| Report on Basic Co       | omputer Knowledge Course at Singaghai Primary School                                                                                                    |
|--------------------------|----------------------------------------------------------------------------------------------------|
| Title:                   | Basic Computer Knowledge                                                                                                    |
| Offered by:              | Technology Sub Committee                                                                                                    |
| Course Coordinator:      | Dr. Sk. Md. Aziz & Prof. Barun Rout                                                                                                    |
| Date of commencement:    | 11.11.2022                                                                                                    |
| Duration of the course:  | Three (3) months                                                                                                    |
| Class timings:           | Every Friday (once a week)                                                                                                    |
| No. of students:         | 10                                                                                                    |
| Instructors:             | <ol> <li>Prof. Tapas Rana</li> <li>Sri Raju Poria</li> </ol>                                                                                                    |
| Activity:                | <ol> <li>Syllabus (attached)</li> <li>Learning module Distributed (attached)</li> </ol>                                                                                                    |
| Attendance of students:  | Attendance sheet attached                                                                                                    |
| Rationale of the course: | Singaghai Primary School was officially adopted by Narajole Raj College on 12 <sup>th</sup> September 2022 on the occasion of its 57 <sup>th</sup> Foundation Day to execute extension services at a rural learning centre. In view of the requirements communicated by the stakeholder institution and its managing committee and academic staff, the Basic Computer Knowledge course was designed by the Technology Sub Committee of Narajole Raj College. The students of Singaghai Primary School are totally ignorant regarding computer education. So, syllabus has been designed as to meet the basic requirements of the students. The syllabus has been placed before the IQAC and was approved thereby. |
| Outcome of the course:   | After Completing the Course students will attain the following outcomes:  i. Demonstrate a basic understanding of computer hardware and software.  ii. To develop ability regarding basic activities thourgh computers.  iii. Utilize web technologies                                                                                                    |
| Future Plan:             | The performance and achievements of students will be assessed regularly through specially designed assessment modules at the end of every month. A comprehensive evaluation will be conducted at the end of the course in the written, viva and oral presentation modes and certificates with performance grades will be awarded to the participants.                                                                                                    |

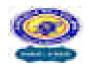

(NAAC Accredited B Grade Govt.-Aided College)

NARAJOLE: PASCHIM MEDINIPUR: PIN-721211

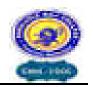

# Narajole Raj College

# Basic Computer Knowledge (BCK)

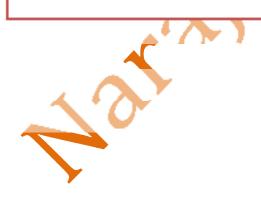

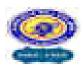

#### (NAAC Accredited B Grade Govt.-Aided College)

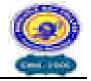

NARAJOLE: PASCHIM MEDINIPUR: PIN-721211

|        | Table of Content                                                                                                    |                                     |  |  |  |  |
|--------|----------------------------------------------------------------------------------------------------|-------------------------------------|--|--|--|--|
| Sl.No. | Topic                                                                                                    | Hours(Including Theory & Practical) |  |  |  |  |
| 1.     | Fundamentals of Computer  a. Introduction  b. Input/Output & Processing  c. Memory Device  d. Types of computers  e. Characteristics of Computer  f. History & Generation  g. Applications of Computer | 3+4=7                               |  |  |  |  |
| 2.     | Windows XP Overview  a. Some Basic Terminology & Typing Skills b. Desktop Settings & Control Panel c. Ms. Paint                                                                                        | 3+5=8                               |  |  |  |  |

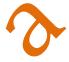

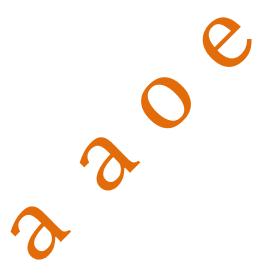

Vice-Principal Narajole Raj College

Dr.Ranajit Kumar Khalua Prof.Pragna Paramita Mondal **IQAC, Coordinator** Narajole Raj College

Dr. Nilanjana Bhattacharyya **Convener, Extension Cell** Narajole Raj College

Dr. Sk.Mohammod Aziz & **Prof. Barun Rout Convener, Technology Sub-Committee** Narajole Raj College

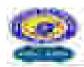

#### NARAJOLE RAJ COLLEGE (NAGE Accredited if Grade Gove-Aided College)

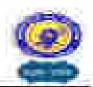

#### 1. Fundamentals of Computer

**a.** <u>Introduction:</u> The term 'Computer' is derived from the Latin word 'Computar' which means to calculate.

- E + Commonly
- G = Ordentent
- U. Martine
- P + Property
- U = Used for
- ( ) Tommer
- Ex-Etheration
- Riv Research

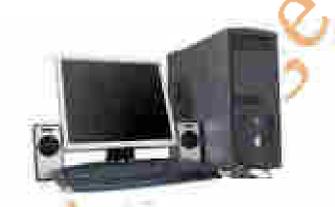

Computer is an electronic machine, that process the input data according to the given instruction & gives output as a result. It also saves the result for future use.

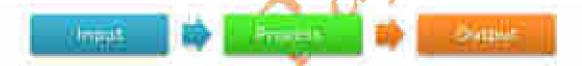

#### b.Input / Output & Processing of the Computer:

#### INPUT DEVICES

- Keyboard
- Mouse
- Scanner
- Digital Camera
- Joystick
- · Pen drive

#### **OUTPUT DEVICES**

- Monitor
- Printer
- Plotter

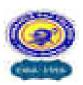

(NAAC Accredited B Grade Govt.-Aided College)

NARAJOLE: PASCHIM MEDINIPUR: PIN-721211

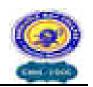

| >>> Central Processing Unit<<<< |  |
|---------------------------------|--|
|                                 |  |
| >>> Central Processing Unit<    |  |
|                                 |  |

#### PROCESSING OF THE COMPUTER: (CPU)

The most essential part of the computer that perform the various operations provided. It is also called the brain of the computer. It is mainly divided into three categories:

- Arithmetic & logic Unit: It performs all arithmetical as well as logical operations such as addition, subtraction, multiplication & division. Also it performs the comparison between the entities & thus help in decision making to the computer.
- Control Unit: It controls the flow of instruction within the system. CU gets the program instruction from memory & executes them one after another.
- \* Memory Unit: It saves the instructions that are being executed for the future use. Each instruction takes certain memory for its proper execution.

#### **Components of the CPU**

- Motherboard
- ➤ Hard disk
- ➤ RAM
- > ROM
- Processor
- SMPS & Connecting wire
- > NPS

- ➤ DVD/CD R-W
- > Floppy Drive
- Modem
- Graphics Card
- Sound Card

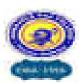

(NAAC Accredited B Grade Govt.-Aided College)

NARAJOLE: PASCHIM MEDINIPUR: PIN-721211

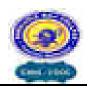

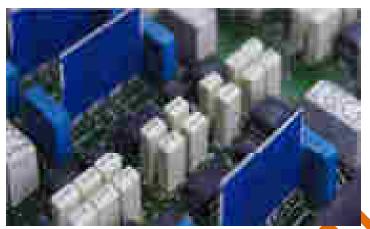

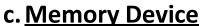

→ The storing capacity of computer expressed in bytes. Bytes store one character of data.

| 0.1        | 1 bit           |
|------------|-----------------|
| 4 bits     | nibble          |
| 8 bits     | 1 byte          |
| 1 byte     | 1 character     |
| 1024 bytes | 1 Kilobyte (KB) |
| 1024 KB    | 1 Megabyte (MB) |
| 1024 MB    | 1 Gigabyte (GB) |
| 1024 GB    | 1 Terabyte (TB) |

#### There are mainly two types of memory:

**Primary Memory:** This is the main memory of the computer. This memory is used frequently by the CPU for execution of the instructions. There are again two types of Primary Memory.

- RAM: RAM stands for Random Access Memory. Initially every task is stored in RAM & then executed or stored in Hard disk. It is volatile, it stores data temporarily. So no data will remain when the power is switched off. It ranges from 64 MB to 16 GB.
- ROM: ROM stands for Read Only Memory. It is a programming chip, where all the system information are recorded & can't be changed. Its types are PROM, EPROM, EEPROM, etc. It is non-volatile.

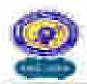

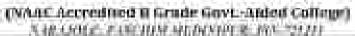

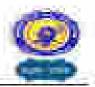

**Secondary Memory:** These are the storage devices & are used to save the programs files permanently. There are different types of Secondary Memory. They are:

Mb → T Hard disk (ranges from 40 GB to 1 TB)

**≗ ₫** Roppy disk (1.44 MB).

TITL << CD (720MB), DVD (4.7 GB, 8.5 GB)

√ 45

Blue ray Disc (25 GB, 40 GB)

ಗ್ರಂ⊴೧ Pen Drive (ranges from 128 MB

to 256 GB) Magnetic Tapes, Zip disk, etc.

#### d. Types of Computers:

#### ON THE BASIS OF WORKING:

- ✓ Analog computer
- · Dinital computer
- ✓ Hybrid immort = (Digital + Araing)

#### ON THE BUSIS OF SIZE:

- Maintramé componer
- Itim computer
- Soper computer
- Wark station
- Many constants

**√**Desktop computer:

Laptop computer

Pointen tomputer

Notwork computer

#### ON THE BASIS OF BRAND:

- J. Miller
- Ibw.commastee
- Apple/ Machines

#### ON THE BASIS OF PROCESSING:

✓ XTI 8086 & 8088 processor

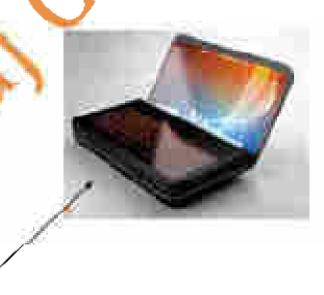

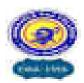

(NAAC Accredited B Grade Govt.-Aided College)

NARAJOLE: PASCHIM MEDINIPUR: PIN-721211

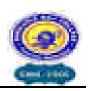

- ✓ AT 286
- ✓ AT 386
- ✓ AT 486
- ✓ Pentium I, II, III,IV

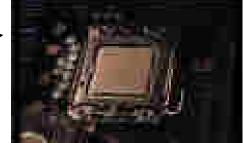

#### e. Characteristics of Computer:

#### → SPEED AND ACCURACY

Computer performs complex calculation at a very high speed. Computer takes a few micro/nano second to execute an operation.

Fraction of a second:

1 millisecond= 1/1000 of second

1microsecond= 1/1000000 of a second

1 nanosecond= 1/00000000 of a second

1 Pico second= 1/100000000000 of a second

Computer always gives 100% actual outputs (result), if the user provides correct Input and Instructions .If any mistake occurs in any calculation they are due to manual error but not of computer. Since it is 100% accurate, it is reliable.

#### → STORAGE

Computer can store a huge amount of data for the future use in auxiliary device like floppy disk, hard disk or compact disk. The storing capacity of computer is expressed in bytes. Normally one byte stores one character of data.

| 0.1                       | 1 bit           |
|---------------------------|-----------------|
| 4 bits                    | 1 nibble        |
| 8 bits                    | 1 byte          |
| 1 byte                    | 1 character     |
| 1 <mark>0</mark> 24 bytes | 1 Kilobyte (KB) |
| 1024 KB                   | 1 Megabyte (MB) |
| 1024 MB                   | 1 Gigabyte (GB) |
| 1024 GB                   | 1 Terabyte (TB) |

#### → VERSITALITY:

Computers are being used in different fields such as offices, school, hospital, etc. to perform various tasks. Versatile means ability to perform various tasks & computer can capable to do so. A computer can process any kind of data.

#### → DILLIGENCE:

It is a capacity of performing repeated operation without any tiredness & any mistakes. A computer is

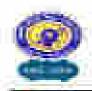

#### (NAME Accredited if Grade Gove-Aided College) A 18 COLC. FLECTION ACCOUNT R. BOX 221711

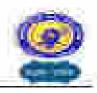

capable of performing the required tasks continuously with the same speed, accuracy & efficiency without any error.

#### f. HISTORY & GENERATION OF COMPUTER

It took thousands of years for the computer to develop in to the present state. Earlier the process of computing was done by counting with their own figures, stones & through scratches on the sand or walls. But this idea is only for the counting of small entities. So later, various types of computing devices such as ABACUS.

Napier's bone slide rule, differed engine, lady Augusta Ada Lovelace, etc. On the processing of previous calculating machines & continuous development on them, makes modern computer come to this stage.

#### Generations of Computer

- → First generation of computer (1946 to 1958)
- Vacuum tubes are used to electronic circuit.
- Storage capacity was limited (1kb to 4kb).
- Slow processing (millisecond).
- iv. High voltage needed up to 150000 volts.
- v. large in size (5100° feet)
  - → 2<sup>rd</sup> generation of computer (1959 to 1964)
- i. Transistor were used
- processing speed was faster.
- iii. Smaller in size(5)<sup>2</sup> feet).
- iv. Input and output device were faster.
  - 3" synthesision of compatern (1965 to 1974).
- i. It's more treet in straig of Hamalitan

- ii. processing speed is faster than second generation
- fi. minicomputer were in produced during this generation.
- Storage capacity in measured in mega byte.
- → 4 generation of computer (1975 to 1990)
- VLSI and micro processer are used.
- ii. processing speed is very high Giga bytes
- ff. very smaller size
- iv. Input and output devices were versatile
- → 5<sup>th</sup> generation of computer (1990 to incomplete...)
- i. Intelligent processing
- A. Essymmunicacidesco-
- contactor will indoctored natural language
- iv. They have artificial intelligence.

#### g. Applications Of Computer:

Now a days, it is difficult to find the field or the criteria in which there is no use of computer. Directly or indirectly there is vast use of computer. However some of the major fields of Computers are given below:

Personal use,

School & College

Graphic designing, Audio/

Video mixing,

Entertainment,

Design & Modeling.

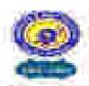

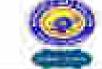

(NAAC Arcredited II Grade Govt-Aided College)

Satellites & Networking System, Research Center, Hospitals

Banks & other offices,

 National & Multinational organizations,

· Robotics,

•

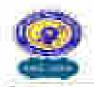

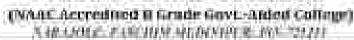

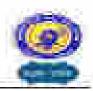

#### 2. Windows XP Overview

#### a. Some Basic Terminology:

AC : Alternating current

ALU : Arithmetic and logical unit

CD-RW : compact disk re-writable

BIOS : basic input and output system.

CPU : central processing unit

FDD : floppy disk drive

HDD : hard disk drive

MS : Microsoft

MS DOS : Microsoft disk operating system.

PC : personal computer

ROM : read only memory.

RAM : random access memory

DVD : digital video disk

CU : control unit

ISP : internet service provider

WWW : world wide web.

LCD : liquid crystal display

NTFS : network transfer file system.

USB : universal serial bus
 XT : extended technology

AT : advanced technology

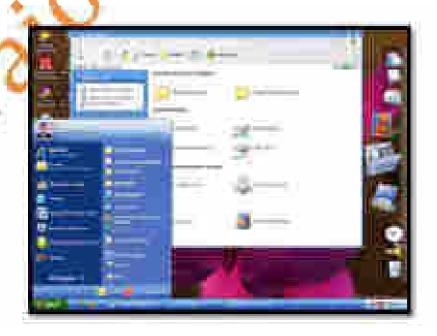

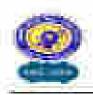

#### (NAAC Accredited II Grade Gove-Aided College) X48-0002-2-000000-0000000-000-2000

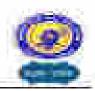

FIG: Windows XP

#### Types of keys of the board

- Alphabet keys = A, B ...Z
- Number keys = 0, 1, 2...9
- Function keys = F1, F2...F12
- Special keys Del, Alt, Ctrl.....

#### Function of keys

**Caps lock**: • It is used to make the alphabets capital or small. When it is pressed on it gives capital alphabets and when it is off it gives small alphabets. In case of Nepali font it shows half character, when it is on.

**Enter:** - It is used to break the lines, paragraph or columns.

**Shift:** - it is used to display capital and small alphabets by holding shift we can bring changes in the character.

**Tab:** - It is used to give long space between two character and words.

**Space bar: -** It is used to give space between two character and word.

Back space: - It is used to remove character at the back of the cursor.

**Delete:** - It is used to remove character at the right of the cursor.

**End:** - It is used to move the cursor at the end of the line.

Home: - It is used to move the cursor at the beginning of the line.

Page up: - It is used to move the cursor one page up.

Page down: - It is used to move the cursor one page down.

Esc: - It is used to cancel any job function.

Num lock: At is used to lock and unlock the numeric pad.

Alt + ctrl: - For special purposes only

Arrows: - There are 4arrow keys

**Down arrow:** - It is used to move the one line down

**UP arrow:** - it is used to move the one line up

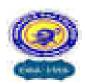

#### (NAAC Accredited B Grade Govt.-Aided College)

NARAJOLE: PASCHIM MEDINIPUR: PIN-721211

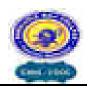

**Right:** - It is used to move the cursor one character right

**Left arrow:** - It is used to move the cursor one character left.

#### ✓ How TO START THE COMPUTER IN MS-WINDOWS MODE?

- SWITCH on the electric(AC) power supply.
- Switch on the volt guard or UPS(uninterrupted power supply)
- Turn on the power switch of the CPU
- Turn on the power switch of the monitor Just wait few minutes when computer display windows environment.

#### ✓ HOW TO SHUTDOWN THE COMPUTER

- Save and close all the programs
- Click on start menu
- Click on Turn off computer
- Then you will see: -
- Stand by
- o shut down
- o re-start
- Click on Turn off

AND DESCRIPTIONS

Just wait few minutes, your computer will automatically shutdown.

#### Some basic terms related to start button

- > Start button: It is the especial button, is used to start almost all of the programs based on the windows. When you click the start button, you will see a menu, which contains everything you need to begin using windows.
- Program: It display a list of program's name and program group that can be directory used
- **Document:** It displays a list of 15 files, which are recently created or opened.
- **Setting:** It displays a list of system component's, which lets you to change the configuration as your requirement.
- Find: It provides online help
- $\triangleright$  **Run:** It helps to run any program by browsing the location and also used to setup any new program.
- > **Shut down:** It enables you to shutdown or restarts your computer
- Log off: It enables your close the multi user's desktop setting

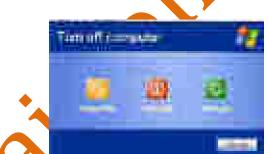

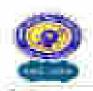

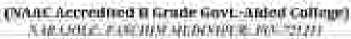

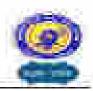

#### Basic terms related to windows

- Desktop: It is the background area of windows on which windows on which windows, icon, menu and dialog box appear.
- Icon: Icon is the graphical presentation of the computer's items. Desktop icons are those icons, which remains on the desktop.
- Taskbar: Taskbar is the grey horizontal line location at the bottom of the desktop with start button and indicators. It is especially used for switching between opened programs and folders.

#### Typing Skills:

The keyboard we use is QUERTY Keyboard. The figure is given below:

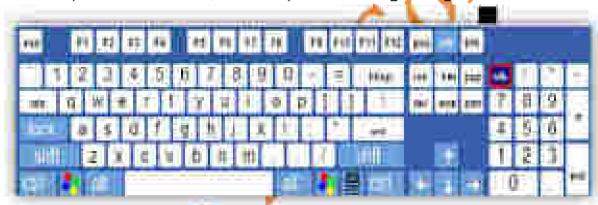

For simplicity on typing we accept the following rule: If (Left Hand - Right Hund)

| Number | 2 | 1                                            | 2 | 3 | A | 5 | 6 | 7 | 8 | 9 | 0 | -   | = | 1 |
|--------|---|----------------------------------------------|---|---|---|---|---|---|---|---|---|-----|---|---|
| Keys   | 1 | r.                                           | m | 7 | ź | X | 2 | ý | m | m | r | r   | I | 1 |
|        |   |                                              | A |   | / |   |   |   |   |   |   |     |   |   |
| Тор    |   | Q 🦯                                          | W | E | R | Т | γ | U | ı | 0 | P | [   | ] |   |
| Keys   |   | 1                                            | r | m | ź | Z | Ż | Ż | m | r | 1 | - 1 | 1 |   |
|        |   | <u>,                                    </u> |   |   |   |   |   |   |   | • |   |     |   |   |
| Home   |   | A                                            | S | D | F | G | Н | J | K | L | ; | •   |   |   |
| Keγs   |   | 1                                            | r | m | ź | Z | ż | Ż | m | r | 1 | f   |   |   |
|        |   |                                              |   |   |   |   |   |   |   |   | • |     |   | • |
| Bottom |   | Z                                            | x | С | ٧ | В | N | М | , |   | / | ١   |   |   |
| Keys   |   | 1                                            | r | m | ź | X | Ż | Ż | m | r | 1 | - 1 |   |   |

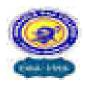

(NAAC Accredited B Grade Govt.-Aided College)

NARAJOLE: PASCHIM MEDINIPUR: PIN-721211

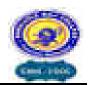

#### Here:

- 1. l = little finger
- 2. r = right finger
- 3.  $\dot{z}$  = index finger
- 4. m = middle finger
- # space key is pressed by thumb finger.

#### **HOW TO ENTER INTO TYPING PROGRAM: TYPSHALA**

- Click on start button 2 Run
- & then type typeshala.exe on the box & press enter key.or,
- Double click on desktop icon of Typshala.
   & typshala will appear like in figure below:

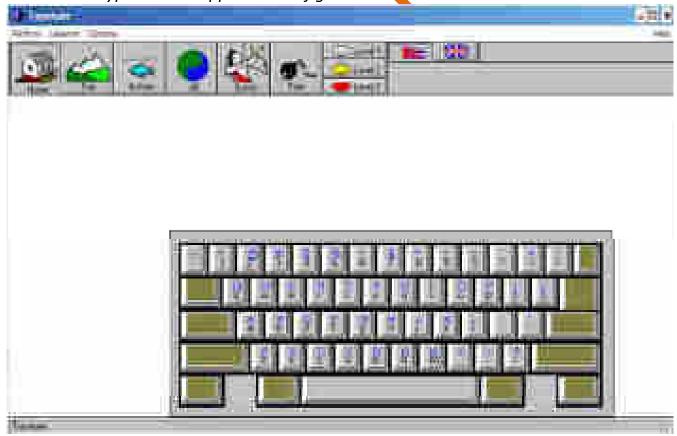

Now choose you key Tab (Home, Top, Bottom , All)

Also choose Level & language. (Options → Fonts → Kantipur/Khaki... → Press Enter Key)

# If you want Free typing Then:

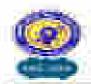

#### (NAME Accredited II Grade Gove-Aided College) X 10 COLC. FLUCTUM ALDONOVER. INC. 22111

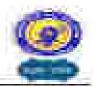

Click on Free button → Typing button

& Start Typing....!

#### b. Desktop Setting & Control Panel:

#### For Desktop Setting:

Right Click on Desktop Click on properties.

Or\_

Shart → Control Panel → Diaptay
Then the following lies will occur.

#### Here:

Themes: Charges the corrent theme on dealton

Desktop: Changes the wellpapers or fill, calor on

background of desktop

Screen Sever: Apply parent same uping photo stabilities.

text, flag, ribbons, atc.

Appearance: is at an Theores, but only changes the pulled

har Windows & have more distantizable option

Setting: Using this features, residing in refresh case of

the monyar can be ad lessed

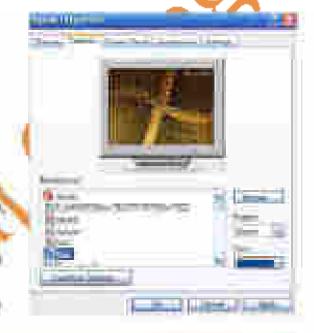

#### For Control Panel

On catelogy views

Spanning keyboard serring:

Start -> Control Panel -> Keyboard

Changing Moone Setting:

Start - Comrol Princt - Moose

#### Changing Time & Date:

Start → Control Panel → date & Time

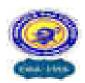

(NAAC Accredited B Grade Govt.-Aided College)

NARAJOLE: PASCHIM MEDINIPUR: PIN-721211

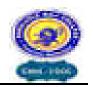

➤ <u>Organization files and folders:</u> You can organize the files and folders by using the My computer icon from the desktop.

#### Creating a new folder:

- 1. Double-click My computer and then double-click the disk drive or folder in whichyou want to place the new folder.
- 2. On the file menu, Select New Folderor right click on mouse --> new --> folder
- 3. Type the name of the folder and then pressenter

#### **Coping or moving a file or folder:**

select the item
click on edit --> click copy or move
open folder on which you want to copy theselected item
click --> edit --> paste

#### **Deleting the file or folder:**

Choose the file or folder direct press delete from keyboard click on yes, if confirmation is asked.

#### **Renaming a file or folder:**

click the right mouse button on selected itemclick on rename & write a new name press enter key.

#### \* Recycle bin:

It consists of the deleted item for recovery. We can restore the accidently deleted item form recycle bin. Or we can delete permanently delete any file from recycle bin

#### **❖** Start button:

Right click on taskbar

→ properties → choose your option from dialog box Click on start tab forchanging the start button interface.

#### Starting System

- 1. Elick on start button.
- 2. Choose program.
- 3. Choose accessories.
- Choose paint and click on it, or,
- 1. Click on start Button.

#### c. Ms. Paint:

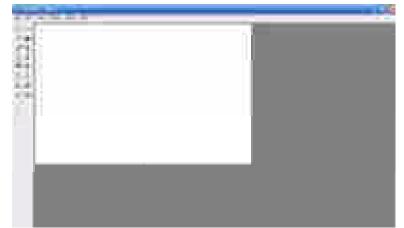

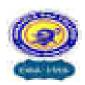

(NAAC Accredited B Grade Govt.-Aided College)

NARAJOLE: PASCHIM MEDINIPUR: PIN-721211

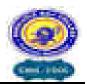

- 2. Click on Run.
- 3. Type Mspaint inside the box.
- 4. Click on Ok.

#### To show hide Tools, Color box, Status bar:

1. Go to View menu.

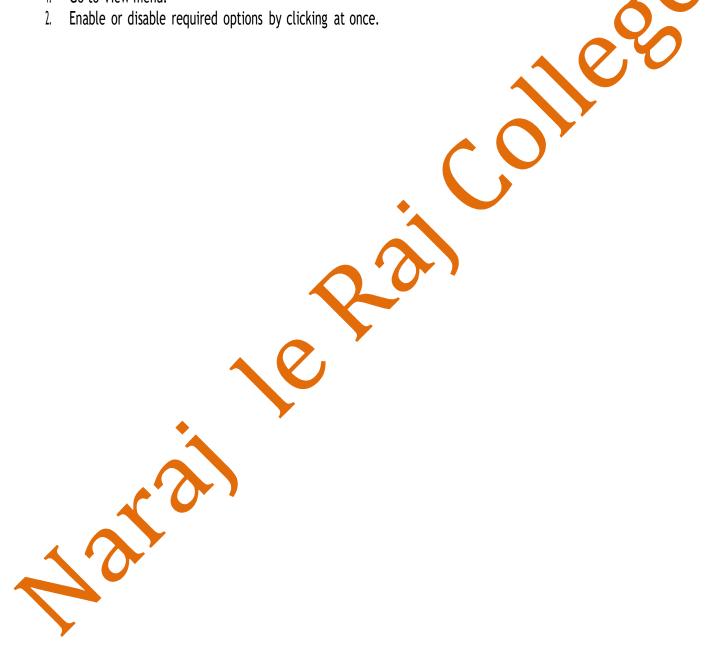

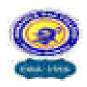

(NAAC Accredited B Grade Govt.-Aided College)

NARAJOLE: PASCHIM MEDINIPUR: PIN-721211

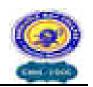

#### To open the stored file:

- 1. Go to file menu.
- Click on open, Direct press Ctrl + O key.
   Then, Open dialog box will appear.
- 3. Type the required file name at file name box or, direct choose the required file, which you want to open.
- 4. Click on open.

#### To get new document:

- 1. Go to file menu.
- 2. Click on new.

Or, Direct press Ctrl + N key.

Then, New dialog box will appear.

- 3. Choose required document type.
- 4. Click on ok.

#### √ Importing existing image:

Go to edit menu  $\rightarrow$  click on paste  $\rightarrow$  paste from dialog box  $\rightarrow$  choose regd. image file  $\rightarrow$  open.

#### ✓ To flip or rotate:

Select the reqd. figure  $\rightarrow$  go to image menu  $\rightarrow$  click on flip/rotate  $\rightarrow$  give your option & click on Ok.

#### To stretch or skew the image:

Go to image menu  $\rightarrow$  stretch/skew  $\rightarrow$  define needed value  $\rightarrow$  ok

### ✓ To set the bitmap as desktop wallpaper:

Go to file menu  $\rightarrow$  click on Set as wallpaper  $\rightarrow$  then selected bitmap will appear in your desktop.

#### ✓ To edit color:

Go to option menu  $\rightarrow$  choose edit color  $\rightarrow$  choose the color  $\rightarrow$  click on Ok.

#### ✓ <u>Print:</u>

Go to file menu  $\rightarrow$  print.

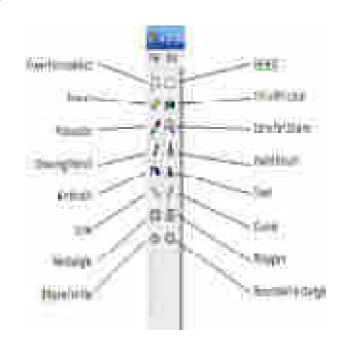

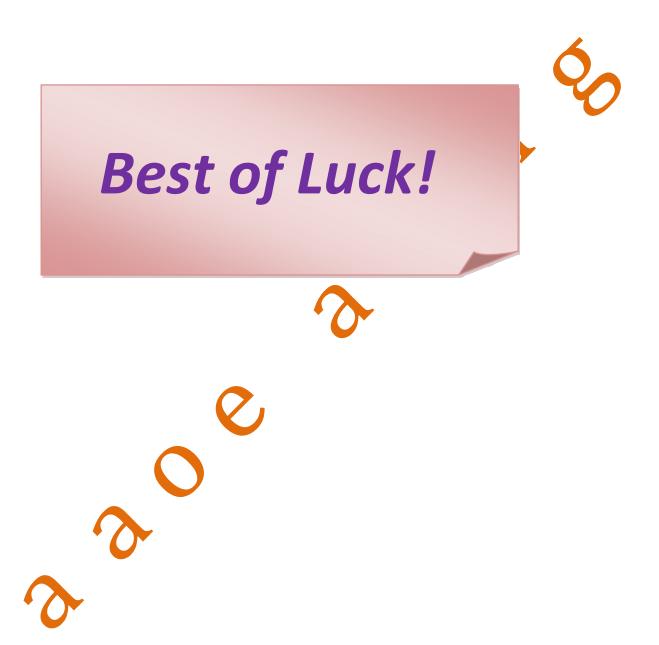

Syllabus Created by. Prof. Barun Rout, Jt. Convener, Technology Sub-Committee, Narajole Raj College .

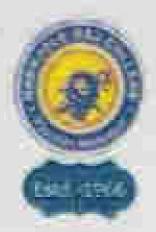

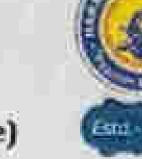

(NAAC Accredited B Grade Government Aided College) NARAJOLE: PASCHIM MEDINIPUR: PIN-721211

Certificate Course on Basic Computer Knowledge (BCK)

### REGISTRATION FORM FOR CERTIFICATE COURSE ON BASIC COMPUTER KNOWLEDGE (BCK)

Offered by the Technology Sub Committee & Extension Activity Cell, Narajole Raj College, under the guidance of IQAC, Narajole Raj College

| NAME:                        | SINCHAN SAMANTA             |
|------------------------------|-----------------------------|
| CLASS:                       |                             |
| NAME OF THE SCHOOL:          | Singaghai Pay- School       |
| COURSE:                      |                             |
| SEX:                         | Male                        |
| CASTE:                       | Male                        |
| PH/VH:                       |                             |
| ADDRESS:                     | Vill-Gopinathpun. P.o-Mogna |
| WHATSAPP NUMBER:             | U 11 4 16                   |
| MOBILE NUMBER:               | 9064976419                  |
| EMAIL-ID:                    |                             |
| REASON/S FOR                 |                             |
| JOINING THE COURSE:          |                             |
| SIGNATURE:                   | Sinchan Somanta             |
| SIGNATURE OF HEAD<br>MASTER: | Sandipan Marte              |

Frague Paramite Mondel

Signature of the IQAC Coordinator

CO-ORDINATOR, IQAC NARAJOLE RAL COLLEGE NARAJOLE, PASCHUM WETHAIPUR Hileigen Bhitait- The Signature of the

Course Coordinator

Signature of the Vice Principal

Dr. Ranajit Kumar Khalus William Principal Narrajole R. J. College Fin - 721211.

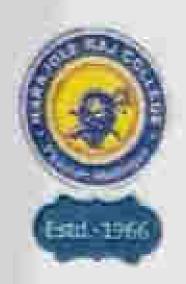

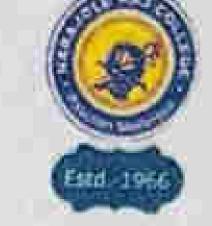

(NAAC Accredited B Grade Government Aided College)

NARAJOLE: PASCHIM MEDINIPUR: PIN-721211

Certificate Course on Basic Computer Knowledge (BCK)

# REGISTRATION FORM FOR CERTIFICATE COURSE ON BASIC COMPUTER KNOWLEDGE (BCK)

Offered by the Technology Sub Committee & Extension Activity Cell, Narajole Raj College, under the guidance of IQAC, Narajole Raj College

| NAME:                        | ARIT ROY                    |      |
|------------------------------|-----------------------------|------|
| CLASS:                       | 1                           |      |
| NAME OF THE SCHOOL:          | Bingaghai Proy. School      |      |
| COURSE:                      |                             |      |
| SEX:                         | Mala                        |      |
| CASTE:                       | General                     |      |
| PH/VH:                       | - COTCOOQX                  |      |
| ADDRESS:                     | Vill-Singaghai. Harrinajpur |      |
| WHATSAPP NUMBER:             |                             |      |
| MOBILE NUMBER:               | 9800051392                  | 82 8 |
| EMAIL-ID:                    | 1                           |      |
| REASON/S FOR                 |                             |      |
| JOINING THE COURSE:          |                             |      |
| SIGNATURE:                   | Arit Rou                    |      |
| SIGNATURE OF HEAD<br>MASTER: | Sandipan Maits              |      |

Peagne Paramite Mondel

Signature of the IQAC Coordinator

CO-ORDINATOR,
I Q A C
NARAJOLE RAJ COLLEGE
NARAJOLE, PASCHIM MEDINIPUR

Hillingen Bluttergya Bould Rout Se Mohammed Asia

Signature of the Course Coordinator Signature of the Vice Principal

Dr. Ranajit Kumar Khalua Vice Principal Natalia

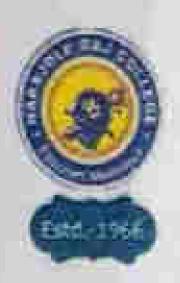

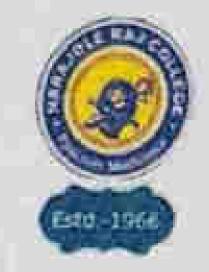

(NAAC Accredited B Grade Government Aided College)

NARAJOLE: PASCHIM MEDINIPUR: PIN-721211

Certificate Course on Basic Computer Knowledge (BCK)

# REGISTRATION FORM FOR CERTIFICATE COURSE ON BASIC COMPUTER KNOWLEDGE (BCK)

Offered by the Technology Sub Committee & Extension Activity Cell, Narajole Raj College, under the guidance of IQAC, Narajole Raj College

| NAME:                        | MEGIHNA MONDAL                  |      |
|------------------------------|---------------------------------|------|
| CLASS:                       | 717                             |      |
| NAME OF THE SCHOOL:          | Singaghai Pay, school           |      |
| COURSE:                      |                                 |      |
| SEX:                         | Femala                          | D 11 |
| CASTE:                       | General                         | . 1  |
| PH/VH:                       |                                 |      |
| ADDRESS:                     | Vill-Singaghai, Hominaj Pur     |      |
| WHATSAPP NUMBER:             |                                 |      |
| MOBILE NUMBER:               | 8001990362                      |      |
| EMAIL-ID:                    |                                 |      |
| REASON/S FOR                 |                                 |      |
| JOINING THE COURSE:          |                                 |      |
| SIGNATURE:                   | Meghna Mandai                   |      |
| SIGNATURE OF HEAD<br>MASTER: | Moghna Mondal<br>Sandipan maite |      |

Beagne Paramite Mondel

Signature of the IQAC Coordinator

CO-ORDINATOR,
I Q A C
NARAJOLE RAJ COLLEGE
NARAJOLE, PASCHIM MEDINIPUR

Hilaijon Bhiliacharyn Samuel Rout Tout

Signature of the Course Coordinator Signature of the Vice Principal

Dr. Ransjit Kumat Khalus Vice Principal

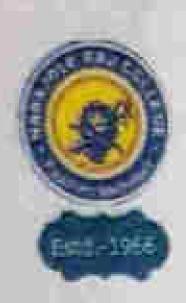

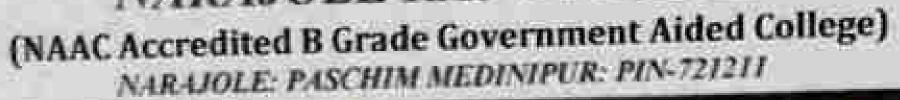

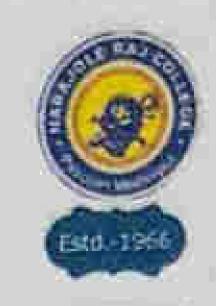

Certificate Course on Basic Computer Knowledge (BCK)

# REGISTRATION FORM FOR CERTIFICATE COURSE ON BASIC COMPUTER KNOWLEDGE (BCK)

Offered by the Technology Sub Committee & Extension Activity Cell, Narajole Raj College, under the guidance of IQAC, Narajole Raj College

| NAME:                        | ILIKA JANA              |    |
|------------------------------|-------------------------|----|
| CLASS:                       | 111                     |    |
| NAME OF THE                  | Singaghai Pray, School  |    |
| SCHOOL:                      | an ing a fine to a fine |    |
| COURSE:                      |                         |    |
| SEX:                         | Female<br>General       |    |
| CASTE:                       | General                 |    |
| PH/VH:                       |                         |    |
| ADDRESS:                     | Vill-Raipur 20-Mogna    |    |
| WHATSAPP NUMBER:             |                         | 自力 |
| MOBILE NUMBER:               | 6297559228              |    |
| EMAIL-ID:                    |                         |    |
| REASON/S FOR                 |                         |    |
| JOINING THE COURSE:          |                         |    |
| SIGNATURE:                   | Dika Jana               |    |
| SIGNATURE OF HEAD<br>MASTER: | Sandyan Mails           |    |

Peague Paremita Mondel Su Mohamun Ache

Signature of the IQAC Coordinator Signature of the Course Coordinator Signature of the Vice Principal

CO-ORDINATOR,
I Q A C
NARAJOLE R. OLLEGE
NARAJOLE, PASCININI IN STREET

Dr. Ranajit Kuetar Maalu...

Vice - maawai

Lailege

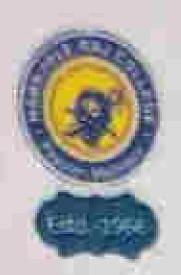

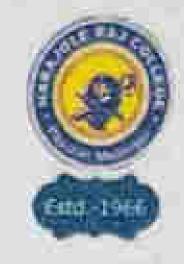

(NAAC Accredited B Grade Government Aided College)

NARAJOLE: PASCHIM MEDINIPUR: PIN-721211

Certificate Course on Basic Computer Knowledge (BCK)

# REGISTRATION FORM FOR CERTIFICATE COURSE ON BASIC COMPUTER KNOWLEDGE (BCK)

Offered by the Technology Sub Committee & Extension Activity Cell, Narajole Raj College, under the guidance of IQAC, Narajole Raj College

| NAME:                        | ISHITA MONDAL                 |
|------------------------------|-------------------------------|
| CLASS:                       |                               |
| NAME OF THE SCHOOL:          | Singaghai fry . School        |
| COURSE:                      |                               |
| SEX:                         | Femalo                        |
| CASTE:                       | General                       |
| PH/VH:                       |                               |
| ADDRESS:                     | Vill-Singaghai P.O-Haning Pon |
| WHATSAPP NUMBER:             |                               |
| MOBILE NUMBER:               | 9735706545                    |
| EMAIL-ID:                    |                               |
| REASON/S FOR                 |                               |
| JOINING THE COURSE:          |                               |
| SIGNATURE:                   | Ishita Mondal                 |
| SIGNATURE OF HEAD<br>MASTER: | Sandipan Maith                |

Prague Paramitanhondel

Signature of the IQAC Coordinator

CO-ORDINATOR,
I Q A C
NARAJOLE RAJ COLLEGE
NARAJOLE, PASCHIM MEDINIPUR

Hilarjon Bhetrackryge Barun Ront Ty Se Mokommed Aske

Signature of the Course Coordinator Signature of the Vice Principal

Dr. Ranajit Kumar Khalust Vice-Prancipal Manajoh Raj College

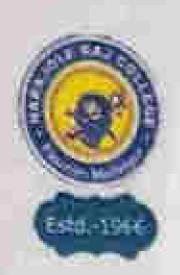

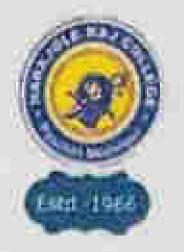

(NAAC Accredited B Grade Government Aided College) NARAJOLE: PASCHIM MEDINIPUR: PIN-721211

Certificate Course on Basic Computer Knowledge (BCK)

### REGISTRATION FORM FOR CERTIFICATE COURSE ON BASIC COMPUTER KNOWLEDGE (BCK)

Offered by the Technology Sub Committee & Extension Activity Cell, Narajole Raj College, under the guidance of IQAC, Narajole Raj College

| NAME:               | KRISHNENDU MONDAL                                                                                                    |
|---------------------|----------------------------------------------------------------------------------------------------|
| CLASS:              |                                                                                                    |
| NAME OF THE SCHOOL: | Singaghai Pay. School                                                                                                    |
| COURSE:             |                                                                                                    |
| SEX:                | Male                                                                                                    |
| CASTE:              | General                                                                                                    |
| PH/VH:              | The state of the state of the s |
| ADDRESS:            | Vill-Singaghori Pro-Haminajpur                                                                                                    |
| WHATSAPP NUMBER:    |                                                                                                    |
| MOBILE NUMBER:      | 8001326259                                                                                                    |
| EMAIL-ID:           |                                                                                                    |
| REASON/S FOR        |                                                                                                    |
| JOINING THE COURSE: |                                                                                                    |
| SIGNATURE:          | Khishnendu Mondal                                                                                                    |
| SIGNATURE OF HEAD   |                                                                                                    |
| MASTER:             | Sandipan Maith                                                                                                    |

PragneParamita Mondel

Signature of the IQAC Coordinator

CO-ORDINATOR, IQAC NARAJOUE BA JOLLEGE NARAJOLE, PASEHHA MEDINIPUR

Hilery the Bhilleachoryy.
Settermen Ronf Syrum Photos
Signature of the

Course Coordinator

Signature of the Vice Principal

Dr. Renailt Kumer Khall Wien-Charles Mariana

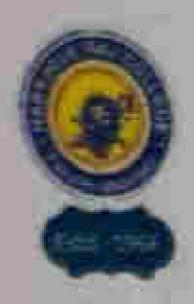

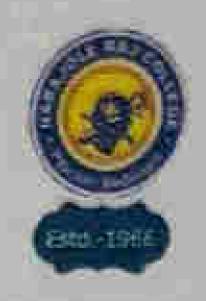

(NAAC Accredited B Grade Government Aided College)

NARAJOLE: PASCHIM MEDINIPUR: PIN-721211

Certificate Course on Basic Computer Knowledge (BCK)

# REGISTRATION FORM FOR CERTIFICATE COURSE ON BASIC COMPUTER KNOWLEDGE (BCK)

Offered by the Technology Sub Committee & Extension Activity Cell, Narajole Raj College, under the guidance of IQAC, Narajole Raj College

| NAME:                        | AYUSH JANA            |   |
|------------------------------|-----------------------|---|
| CLASS:                       | 171                   |   |
| NAME OF THE<br>SCHOOL:       | Zingughai Pny. School |   |
| COURSE:                      |                       | 5 |
| SEX:                         | Male                  |   |
| CASTE:                       | Greneral              |   |
| PH/VH:                       |                       |   |
| ADDRESS:                     | Vill-Raipun P.o-mogna |   |
| WHATSAPP NUMBER:             | H &                   |   |
| MOBILE NUMBER:               | 9732738619            |   |
| EMAIL-ID:                    |                       |   |
| REASON/S FOR                 |                       |   |
| JOINING THE COURSE:          |                       |   |
| SIGNATURE;                   | Ayush Jana            |   |
| SIGNATURE OF HEAD<br>MASTER: | Sandipan Maiti        |   |

Plagne Reasida Mondel Hilay Barun Ro

Signature of the IQAC Coordinator

CO-ORDINATOR,

I Q A C

NARAJOLE RAJ COLLEGE

NARAJOLE, PASCHIM MEDINIPUR

Signature of the Course Coordinator Signature of the Vice Principal

Dr. Ranajit Kumar Khalua
Vice-Principal
Narajola Raj College

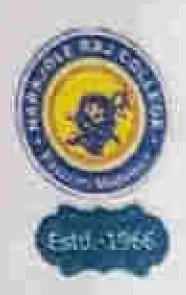

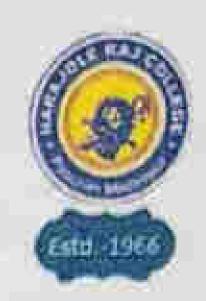

(NAAC Accredited B Grade Government Aided College)

NARAJOLE: PASCHIM MEDINIPUR: PIN-721211

Certificate Course on Basic Computer Knowledge (BCK)

# REGISTRATION FORM FOR CERTIFICATE COURSE ON BASIC COMPUTER KNOWLEDGE (BCK)

Offered by the Technology Sub Committee & Extension Activity Cell, Narajole Raj College, under the guidance of IQAC, Narajole Raj College

| NAME:                               | SUKRITI DOLAI            |     |
|-------------------------------------|--------------------------|-----|
| CLASS:                              | 111                      |     |
| NAME OF THE<br>SCHOOL:              | Singaghai Pory . School  |     |
| COURSE:                             |                          |     |
| SEX:                                | Female                   |     |
| CASTE:                              | SC                       |     |
| PH/VH:                              |                          |     |
| ADDRESS:                            | Vill-Chandipun Po-Jhalka | 1 1 |
| WHATSAPP NUMBER:                    |                          |     |
| MOBILE NUMBER:                      | 8972350966               |     |
| EMAIL-ID:                           |                          |     |
| REASON/S FOR<br>JOINING THE COURSE: |                          |     |
| SIGNATURE:                          | Sukhiti Doloi            | /   |
| SIGNATURE OF HEAD<br>MASTER:        | Sandipan Meiti           |     |

Prague Paramita Mondel
Signature of the IQAC

Coordinator
CO-ORDINATOR,

NARAJOLE RAJ COLLEGE NARAJOLE, PASCHIMI MEDINIPUR

Hilawijan Bhallacher

Boucee Ront

Sk Mohamud Aska

Signature of the

Course Coordinator

Signature of the Vice Principal

Dr. Ranajit Kumar Khalua Wan Principal Mariah College

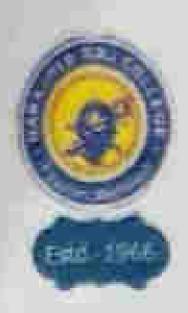

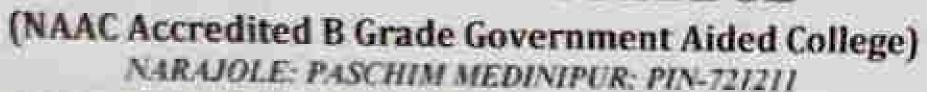

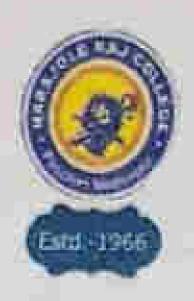

Certificate Course on Basic Computer Knowledge (BCK)

# REGISTRATION FORM FOR CERTIFICATE COURSE ON BASIC COMPUTER KNOWLEDGE (BCK)

Offered by the Technology Sub Committee & Extension Activity Cell, Narajole Raj College, under the guidance of IQAC, Narajole Raj College

| NAME:                               | ANUSHA DOLAI              |      |
|-------------------------------------|---------------------------|------|
| CLASS:                              | 111                       |      |
| NAME OF THE<br>SCHOOL:              | Lingaghou' fory. School   |      |
| COURSE:                             |                           |      |
| SEX:                                | Female                    |      |
| CASTE:                              | 5 C                       |      |
| PH/VH:                              |                           |      |
| ADDRESS:                            | VIII-Chandipur Po-Thalica |      |
| WHATSAPP NUMBER:                    |                           |      |
| MOBILE NUMBER:                      | 8967382261                |      |
| EMAIL-ID:                           |                           |      |
| REASON/S FOR<br>JOINING THE COURSE: |                           |      |
| SIGNATURE:                          | Anusha D                  | olai |
| SIGNATURE OF HEAD<br>MASTER:        | Sandipan Maiti            |      |

PragneParamita Mondel

Signature of the IQAC Coordinator

NARAJOLE, PUSCHING MELINIPUR

Hiley Land Blok Suchery Course Coordinator

Signature of the Vice Principal

Name of Salage

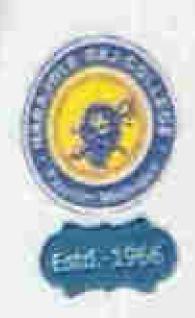

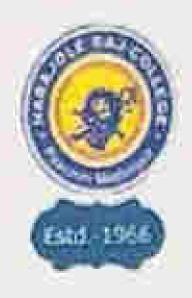

(NAAC Accredited B Grade Government Aided College)

NARAJOLE: PASCHIM MEDINIPUR: PIN-721211

Certificate Course on Basic Computer Knowledge (BCK)

# REGISTRATION FORM FOR CERTIFICATE COURSE ON BASIC COMPUTER KNOWLEDGE (BCK)

Offered by the Technology Sub Committee & Extension Activity Cell, Narajole Raj College, under the guidance of IQAC, Narajole Raj College

| NAME:                               | EVNIL ADHIKARY            |                                                                                                    |
|-------------------------------------|---------------------------|----------------------------------------------------------------------------------------------------|
| CLASS:                              |                           |                                                                                                    |
| NAME OF THE                         | Singaghai fory, Schoo     |                                                                                                    |
| SCHOOL:                             | Jed the                   |                                                                                                    |
| COURSE:                             | - t - t -                 |                                                                                                    |
| SEX:                                | Greneval                  |                                                                                                    |
| CASTE:                              | Grenerade                 |                                                                                                    |
| PH/VH:                              | To Ca then in a           | Part of the state of the state |
| ADDRESS:                            | 111-Singaghai P.o-Haninaj | H SA II                                                                                                    |
| WHATSAPP NUMBER:                    | 9732467156                |                                                                                                    |
| MOBILE NUMBER:                      | 9152401100                |                                                                                                    |
| EMAIL-ID:                           |                           |                                                                                                    |
| Torracont/SEOR                      |                           |                                                                                                    |
| JOINING THE COURSE:                 |                           |                                                                                                    |
|                                     | annil Adeiraby            | 0.                                                                                                    |
| SIGNATURE:                          | pernil Adhikary           |                                                                                                    |
|                                     | Sandipan Mail             | 2                                                                                                    |
| SIGNATURE OF HEAD                   | Sandipan Mail             |                                                                                                    |
| MASTER:                             | Nelevior Blakoche         | ~~~                                                                                                    |
| Prague Paramita Mos                 | Barun Ront                |                                                                                                    |
| Di asue Paramita Mos                | del Setremma Arie         | (Khorther)                                                                                                    |
| ING. TOM                            | Signature of the          | Signature of the                                                                                                    |
| Signature of the IQA<br>Coordinator | Course Coordinator        | Vice Principal                                                                                                    |
| Coordinator                         |                           | and the common of the services                                                                                                    |
| CO-ORDINATOR,                       |                           | Dr. Renajit Kumar Khalus                                                                                                    |
| I Q A S                             | GE                        | Vice-Principal                                                                                                    |
| NARAJOLE, PASUTO                    | MIPUR                     | Maradia Rai College                                                                                                    |
| NARALUEL                            |                           | 721211                                                                                                    |
|                                     |                           |                                                                                                    |

| 成型       | Had<br>No. | NAME OF STUDENTS | The State of | ARTURA<br>PRINTER |   |
|----------|------------|------------------|--------------|-------------------|---|
| Bac      |            | ashita mondal    |              | 1 5 1 5           |   |
| 241      |            | Kandmendu Mondal |              | 3 1 1 1           |   |
| 33.      |            | 9 Dika Jana      |              | ALLILL T          |   |
| 3.<br>A. |            | Ayush Tong       |              | IItI              |   |
| 6        |            | Desmit Adhikani  |              | 1111              |   |
| 10.0     |            | Surciti Dalai    |              | 1711              |   |
| 7.       |            | Asid Roy         |              |                   |   |
| 93.0     |            | Sinchan Samanta  |              | 11111             |   |
| 9.       | -          | Ategana Mondal   |              | A R L T           | ш |
| 10-      |            | Antisha Dolai    |              | 3 7 1 4           |   |
|          |            |                  |              |                   |   |
|          |            |                  |              |                   |   |
| -        |            |                  |              |                   |   |
|          |            |                  |              |                   |   |
|          |            |                  |              |                   |   |
|          |            |                  |              |                   |   |
|          |            |                  |              |                   |   |
|          |            |                  |              |                   | Н |
|          |            |                  |              |                   |   |
|          |            |                  |              |                   |   |
|          |            |                  |              |                   |   |
|          |            |                  |              |                   |   |
| 17       |            |                  |              |                   |   |
| -        | 71         |                  |              |                   |   |

#### Basic Computer knowledge

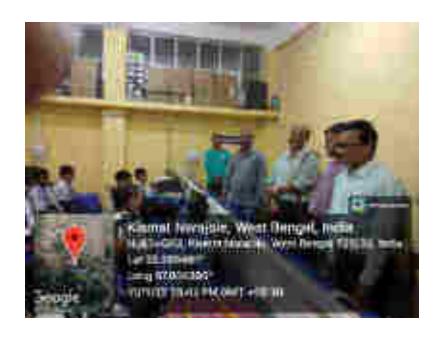

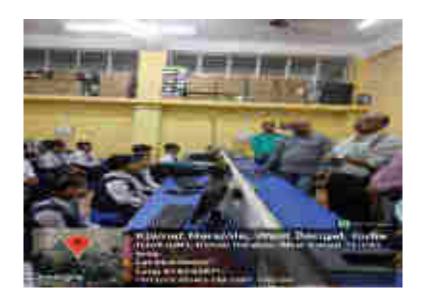

| Report on Yoga Course at Vidyasagar Sishu Shiksha Kendra ( Baramara) |                                                                                                    |  |
|----------------------------------------------------------------------|----------------------------------------------------------------------------------------------------|--|
| Title:                                                               | Yoga And Pranayam                                                                                                    |  |
| Offered by:                                                          | Yoga Centre, Narajole Raj College                                                                                                    |  |
| Course Coordinator(S):                                               | Prof. Nandita Bhakat and Prof. Bholanath Mahato                                                                                                    |  |
| Date of commencement:                                                | 27.09.2022                                                                                                    |  |
| Duration of the course:                                              | Three months                                                                                                    |  |
| Class timings:                                                       | Once a week (Friday)                                                                                                    |  |
| No. of students:                                                     | 63                                                                                                    |  |
| Instructors:                                                         | 1.Prof. Nandita Bhakat 2. Prof. Bholanath Mahato                                                                                                    |  |
| Activity:                                                            | <ol> <li>Hands on training of Yoga</li> <li>Syllabus (Attached)</li> </ol>                                                                                                    |  |
| Attendance of students:                                              | Attendance sheet attached                                                                                                    |  |
| Rationale of the course:                                             | Baramara Primary School along with Baramara village was officially adopted by Narajole Raj college in the year 2011. In view of the requirements communicated by the stakeholder institution and its managing committee and academic staff, the Yoga Course was designed by the Yoga Centre of Narajole Raj College. The Syllabus is designed as to maintain the physical and mental fitness of the students. The syllabus has been placed before the IQAC and was approved thereby. |  |
| Outcome of the course:                                               | Right from the inception of the course, the learners have responded very well to the teaching-learning mechanism. The course will help them secure the following outcomes:  i. The students will be able to understand traditional Indian Yoga system.  ii. It will help them to attain the basic skills associated with Yoga activities including strength and flexibility, balance and coordination.                                                                               |  |
| Future Plan:                                                         | The performance and achievements of students will be assessed regularly through specially designed assessment modules at the end of every month. A comprehensive evaluation will be conducted at the end of the course in the form of practical examinations and certificates with performance grades will be awarded to the participants.                                                                                                    |  |

#### Syllabus

#### Yoga and Pranayam

| SI No. | Name of the activity                  |
|--------|---------------------------------------|
| 1.     | Free Hand exercises from neck to toe. |
| 2.     | Twelve (12) poses of Surya namaskar   |
| 3.     | Padmasana                             |
| 4.     | Bhujangasana                          |
| 5.     | Salvasana                             |
| 6.     | Bajrasana                             |
| 7.     | Dhanurasana                           |
| 8.     | Brikhasana                            |
| 9.     | Ushtrasana                            |
| 10.    | Chakrasana                            |
| 11.    | Kapalbhati, Anulom – bilom and Dhyana |

Sd/ Prof. Nandita Bhakat Prof. Bholanath Mahato

#### Yoga and pranayama

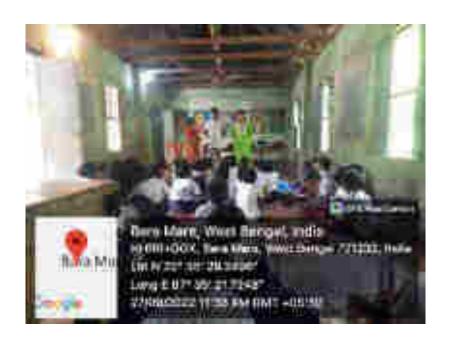

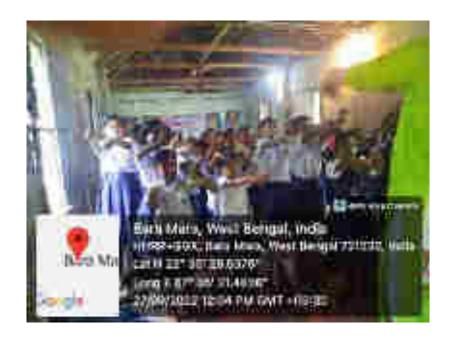

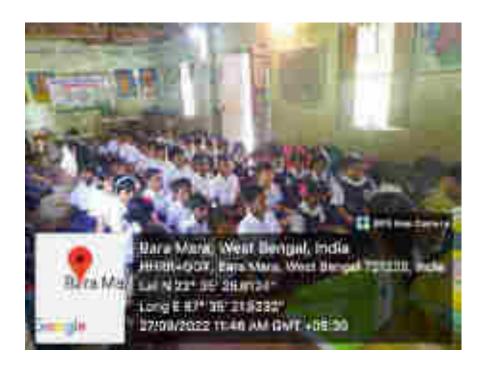

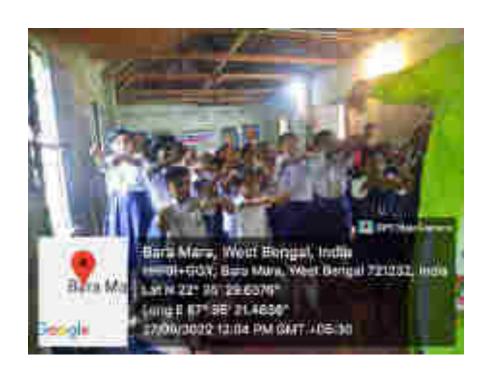

# NARAJOLE RAJ COLLEGE NARAJOLE RAJ COLLEGE

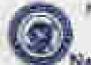

P.O. NARWOLE DIST. PASCHIM MEDINIPLIN PIN CODE-721211 WEST SENDAL

Email: sarsjelengerbega@reitfroat.com PH - 00215-288735

| Mark Minimum Annual Service Service Se |                                       |
|----------------------------------------------------------------------------------------------------|---------------------------------------|
| Non-Tribution                                                                                                    | 1504   1 m3100 0000                   |
| T Then we                                                                                                    | 1.1                                   |
| 1 BUT TONE TO POST                                                                                                    | 7. P.:<br>P.B.                        |
| W 2/2/                                                                                                    | 1.7                                   |
| 1919 S 1919                                                                                                    | 1 1 1 1 1 1 1 1 1 1 1 1 1 1 1 1 1 1 1 |
| SAPERIAN STATE                                                                                                    |                                       |
| मा (मुक्ता) ज उत्तर                                                                                                    |                                       |
| TO THE PARTY OF THE PARTY OF TH | 2.4                                   |
| ्रिस्टिम्स्य (अवस्त्रेष्ट्र)                                                                                                    |                                       |
| " Karen Bhuna                                                                                                    | 7                                     |
| WALLET STATE                                                                                                    |                                       |
| 10. (15-7)(1) 3()                                                                                                    | 31                                    |
| BOTHISHA DONA                                                                                                    | 20                                    |
| H CHANGED ON FILE                                                                                                    |                                       |

# NARAJOLE RAJ COLLEGE

NAAE Acondities to Grade College ESTERNAD

Narajole @ Paschim Medinipur

P.C. - WARAJOLE
DIST. - PASICHIM MEDINIPUR
PIN CODE: 721211
WEST BENGAL
Essi, map acqual permittinal con
Pt. - 00225-259756

(When Wenning analysis accommodated the proching year and Prompous influences distant

(District

| 50.<br>Teas | News of the Saukona                       | 1 (liter)                                                                                                    |
|-------------|-------------------------------------------|----------------------------------------------------------------------------------------------------|
| 31          | Som an sa manta                           | \$                                                                                                    |
| :24:        | Altony Hate                               | <t=< th=""></t=<>                                                                                                    |
| 25          | ***   SE 4   M                            | =                                                                                                    |
| 34          | क्षा होते ।<br>जन्म                       | 4                                                                                                    |
|             | म्ब्रुज्ञा तो द्यारण<br>महात्रा तो द्यारण | 1                                                                                                    |
|             | treature fills                            |                                                                                                    |
| 2.0         | THE STREET                                | 8 707 11                                                                                                    |
|             | क्र किलामचार                              | O.E.                                                                                                    |
| K           | AND AND                                   | 10 m                                                                                                    |
| - 34        | क्रमान्त्रका अस्तिका ।।।                  | 311                                                                                                    |
|             | च्यांकाल अस्ताः                           | -10                                                                                                    |
| 1 1/1       | TCHUE'N                                   | 311                                                                                                    |
| 191         | 7 T T T T T T T T T T T T T T T T T T T   | n.                                                                                                    |
| -           | 新聞與 (B)((B))                              | CH2                                                                                                    |
| 103         | Mine Dept                                 | 31.                                                                                                    |
| - 2         | <u>क</u> ्रुट्टिम, आसा                    | OH:                                                                                                    |
|             | PACINI THE BOY                            | THE RESERVE TO SERVE TO SERVE |
|             |                                           | T T                                                                                                    |
|             | office the                                |                                                                                                    |
|             | ज्ञाकिया आक्रम                            | 进                                                                                                    |
| 3           | क्रिया अस्ति।                             | 700                                                                                                    |

# NARAJOLE RAJ COLLEGE

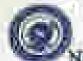

NAAC Accresived To Gradie College

## ESTIN- 1980

Varajole @ Paschim Medinipur

P.O. HARAJOLE DIST. PASCHIM MEDINIPUR PIN CODE-721211 WEST BENGAL

Emoit nathiers of culting of the Care 250254

| Min.   | Fithit Kenda                                                                                                    | 5x1.7 = 3x1.7 = 3x1.7 = 2x1.11                                                                                                    |
|--------|----------------------------------------------------------------------------------------------------|----------------------------------------------------------------------------------------------------|
| MI I   | Manual Print State of                                                                                                    | YYan                                                                                                    |
| #17    | प्रिकार वार्य करा                                                                                                    | (71)                                                                                                    |
|        | न्याक्ली च्युजन                                                                                                    | 一种                                                                                                    |
|        | ATABAN AR                                                                                                    | Till Till                                                                                                    |
| ** \$  | A 510 E                                                                                                    | 537                                                                                                    |
| (4)    | MITS 4737                                                                                                    | 110                                                                                                    |
| 50.    | वाही मानिक                                                                                                    | Distriction of the last of the last of the |
| 10     | SILL VIOL MILL                                                                                                    | 100                                                                                                    |
| 11.7   | iurea. Soumanina                                                                                                    | 77                                                                                                    |
|        |                                                                                                    | I V                                                                                                    |
| 34     | Manas Hazra                                                                                                    | 100                                                                                                    |
| 20/01  | Ragarp Hail                                                                                                    | 10                                                                                                    |
| 8 3    | 13/3/47/1                                                                                                    | 53                                                                                                    |
| #1     | Svemita 'See                                                                                                    |                                                                                                    |
| 18 9   | heli Hozzao                                                                                                    | 12V                                                                                                    |
| 34     | STEEL SOUT                                                                                                    | 100                                                                                                    |
| 100 17 | 1 1 1 1 1 1 1 1 1 1 1 1 1 1 1 1 1 1 1                                                                                                    | Vice                                                                                                    |
| FIE    | ten some constant order                                                                                                    | 60                                                                                                    |
|        | The state of the state of the s |                                                                                                    |
| arli , | The state of the state of the s |                                                                                                    |
|        |                                                                                                    |                                                                                                    |
|        | the state of the state of the s |                                                                                                    |
| -      | - 1 A C 4 . U .                                                                                                    |                                                                                                    |

| Report on Go             | eneral English Course at Singaghai Primary School                                                                                                    |
|--------------------------|----------------------------------------------------------------------------------------------------|
| Title:                   | General English Course                                                                                                    |
| Offered by:              | Dept. of English, Narajole Raj College                                                                                                    |
| Course Coordinator:      | Pragna Paramita Mondal, HOD, Dept. of English, NRC                                                                                                    |
| Date of commencement:    | 14.11.2022                                                                                                    |
| Duration of the course:  | November 2022 – September 2023                                                                                                    |
| Class timings:           | 1 – 2 days a week (Monday/Tuesday/Thursday)                                                                                                    |
| No. of students:         | 38                                                                                                    |
| Instructors:             | Pragna Paramita Mondal                                                                                                    |
|                          | Prof. Soma Debray                                                                                                    |
|                          | Prof. Milan Mondal                                                                                                    |
|                          | Prof. Samir Kuilya                                                                                                    |
|                          | Prof. Manas Barik                                                                                                    |
| Activity:                | Learning Level Assessment (attached)                                                                                                    |
| ,                        | 2) Syllabus (attached)                                                                                                    |
| Attendance of students:  | Attendance sheet attached                                                                                                    |
| Rationale of the course: | Singaghai Primary School was officially adopted by Narajole Raj College on 12 <sup>th</sup> September 2022 on the occasion of its 57 <sup>th</sup> Foundation Day to execute extension services at a rural learning centre. In view of the requirements communicated by the stakeholder institution and its managing committee and academic staff, the General English Course was designed by the Dept. of English of Narajole Raj College. There is a degree of                                                                                                    |
|                          | backwardness in English language acquisition and application that primary level learners in the school experience. The course was therefore specifically designed to cater their needs and it involves segments that would enhance their speaking, reading, listening and writing skills. The syllabus has three components: grammar, vocabulary and functional usage and puts a lot of emphasis on imparting practicable lessons on using English in simple real-life situations. The syllabus has been placed before the IQAC and was approved thereby.                                                                                                    |
| Outcome of the course:   | The course commenced with a Learning Level Assessment (LLA) to map the abilities of the students prior to delivering the syllabus. The first draft of the syllabus was revised accordingly and the modified version was submitted for approval. Right from the inception of the course, the learners have responded very well to the teaching-learning mechanism. The course will help them secure the following outcomes:  i) To describe family and other people, living conditions, activities and hobbies and use simple phrases and sentences in daily life.  ii) Understand vocabulary on common areas.  iii) Read basic information and understand correct grammatical functions  iv) Write short messages, letters, postcards, paragraphs. |

| Future Plan: | The performance and achievements of students will be assessed                                                              |
|--------------|----------------------------------------------------------------------------------------------------|
|              | regularly through specially designed assessment modules at the end of every two months. A comprehensive evaluation will be |
|              | conducted at the end of the course in the written, viva and oral                                                           |
|              | presentation modes and certificates with performance grades will                                                           |
|              | be awarded to the participants.                                                                                            |

#### REGISTER OF ATTEND

| -        |             |                                                                                                    |     | FOR THE MONTH                                                                                                    |
|----------|-------------|----------------------------------------------------------------------------------------------------|-----|----------------------------------------------------------------------------------------------------|
|          | Sec.        | 20W239 V                                                                                                    | 1,  | ATTEND -                                                                                                    |
| ML       | Heat<br>No. | NAME OF PURE                                                                                                    | 100 | TARREST OF BUILDINGS HIS INC.                                                                                                    |
|          | 17.         | Selite Mandal                                                                                                    | -6. | ALVILL                                                                                                    |
| 90       |             | Cich naeda Menael                                                                                                    | -   | - XX + Z h                                                                                                    |
| 33       |             | Sassifi Dolgi                                                                                                    |     | AL LUNA                                                                                                    |
|          |             | Donal Addikate                                                                                                    |     | XXXXX                                                                                                    |
| _        | 5           | Stens Die                                                                                                    |     | A. R. C. A. C. A.                                                                                                    |
|          | 6           | Steyn Dalas<br>Olda Manual                                                                                                    |     | AR EXIST                                                                                                    |
|          | 4           | Street Roy                                                                                                    |     | 48X A W E W                                                                                                    |
|          | 2           | Snaha Bharia                                                                                                    |     | 4XXXXX                                                                                                    |
|          | 9.          | Anuska Dalai                                                                                                    |     | AX AAXA                                                                                                    |
|          | 20          | Stokke Dolei                                                                                                    |     | ALLALA                                                                                                    |
|          | 71.         | Islates Burg                                                                                                    |     | A A A A A A A A A A A A A A A A A A A                                                                                                    |
|          | 10.         | Sarajit Dalai                                                                                                    |     | ANIANA                                                                                                    |
|          | 18          |                                                                                                    |     | AAAAA                                                                                                    |
|          | M           | Sulfried Bare                                                                                                    |     | KIADA ADADA                                                                                                    |
|          | 15.         | Sites Figure                                                                                                    |     | - XX - XX -                                                                                                    |
| 33       | 145         | Su bla Dolei                                                                                                    |     | XXXXXXXX                                                                                                    |
|          | la.         | Alrhithek Dolsi                                                                                                    |     | -                                                                                                    |
|          | 12.         | Benine Datel                                                                                                    |     | K + - 2 = K                                                                                                    |
|          | 14          | Bering Dolai<br>Anikat Dolai                                                                                                    |     | - Kit Hall                                                                                                    |
|          | 30.         | Stumes Dalais                                                                                                    |     | KIKIKIKIKI   INKIKIKI                                                                                                    |
|          | 30          | Ami Doloi                                                                                                    |     | - KAAAA                                                                                                    |
|          | 25          | Suchine Mateur                                                                                                    |     | X X X X X X X                                                                                                    |
|          | 43          | Retries Marines                                                                                                    | Т   | (X) (XZ)                                                                                                    |
|          | 24.         | Rober Montal                                                                                                    |     | 10 - MAN - 1                                                                                                    |
| П        | 95          | Country Barrer                                                                                                    |     | (A) 1 (A)                                                                                                    |
| $\equiv$ | 0.6         | Saumeba Angre<br>Benny Marie                                                                                                    |     | CXX XXX                                                                                                    |
|          | 53          | Acmela Reu                                                                                                    |     | (c)d - 4(d -                                                                                                    |
| $\equiv$ |             | Agen Market                                                                                                    |     | ZZAZZ.                                                                                                    |
| _        | 100         | Stand Hanneds                                                                                                    |     | A CALL                                                                                                    |
| -        | 30          | Divingke Links                                                                                                    |     | 144-14-1                                                                                                    |
| -        | 31.         | PARTY TO STREET A STREET AND A STREET AND A STREET ASSESSMENT AND A STREET ASSESSMENT ASSESSMENT AS |     | KWAI-IKW                                                                                                    |
| -        | -           | Shatou Diki                                                                                                    |     | 21-14-4                                                                                                    |
| -        | 33          | Shahan Dist                                                                                                    |     | CALLES TO THE STATE OF THE STATE OF THE STAT |
| -        | _           |                                                                                                    |     | CALLE - I I I I I                                                                                                    |
| _        | 31.1.       | Discount Oldman                                                                                                    | 1   | The state of the state of the s |
|          | 15.         | Acquiring Johanna                                                                                                    |     |                                                                                                    |
|          | 76.         | 5 Hadans                                                                                                    | -   | A HA A A A A                                                                                                    |
|          | ad.         | Region Bardolai                                                                                                    |     | A A A A A A A A A A A A A A A A A A A                                                                                                    |
|          | 29.         | Daye Hages                                                                                                    |     | VV4-14-1-                                                                                                    |
|          |             | No. Present dally                                                                                                    |     |                                                                                                    |
|          |             | The state of the state of the s |     |                                                                                                    |

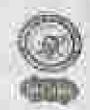

#### Form Non-10

#### NARAJOLE RAJ COLLEGE

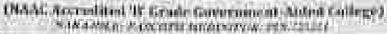

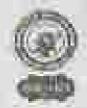

¥

## General English Course (2022-23)

## RECOVERATION FORM OF CONFIGAL INCLUSE COURSE (2002) 231

Obligation the High of English, under the gradients of RMC Navapole End College

| FCAAH                          | TSHITA MONDAL          |     |
|--------------------------------|------------------------|-----|
| CLASS                          | TIL.                   |     |
| 9016900                        | Lingughai Prog. School | 100 |
| 5EX)                           | Female                 |     |
| CASITE                         | General                |     |
| EEO VH                         | 9735706545             |     |
| ATTOMORE                       | Dist - Gingaghas       |     |
| SKINATURE (# THE<br>STUDIES TO | SHOULD A MOLIBOX       |     |
| SILVATUREOF<br>READMASTER      | Sandyon Mails          |     |
| ELA SCOME                      | 99(/26                 |     |

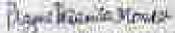

Personal Parish Morale

Signature of the IQAC Countinator

m-500-000

THE BUT WELL BY

Signature of the Course Coordinator Head

Supporture of the Campus of Estension Suppliers Commission

Department Of English CAC-Pinto PA Calaba

Sugnature of the Vice Principal Principle Chings

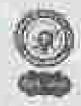

## Form No.19 52

## NARAJOLE RAJ COLLEGE

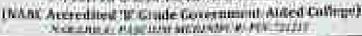

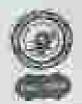

## General English Course (2022-25)

## SECURITRATION FORM OF GENERAL ENGLISH COURSE (1922-23)

Offered by the Dopt, of English, under the guidance of IQAC. Storagula flaj College

| NAME                        | KRISHNENDU MONDAF      |     |
|-----------------------------|------------------------|-----|
| CEAS                        | THE .                  |     |
| SCHOOL                      | beingaghei Pay. School | 30  |
| SIDE                        | Mile                   |     |
| CVett                       | Geneval                | V I |
| PULLAR                      | kumhnundu 800/324269   |     |
| Atlentes                    | Yir-tingaghai          |     |
| SKENATURE OF THE<br>STUDION | the Havenageur         |     |
| SKOLATURILOF<br>HEADMASTER  | Sandiper preit         |     |
| LEASCORE                    | 24/95                  |     |

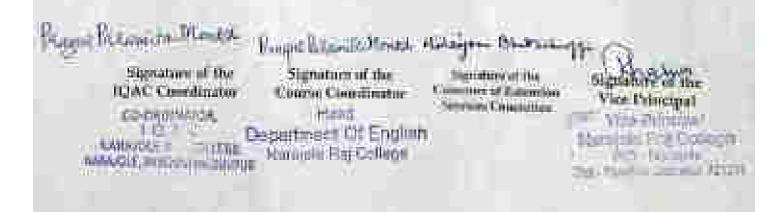

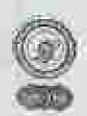

## From Noor D.S.

## NARAJOLE RAJ COLLEGE

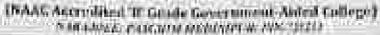

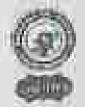

#### General English Course (2022-23)

## RECEIVED FORM OF GENERAL ENGLISH COURSE (2012-23)

Offerral by the Dept. of English, under the guidance of IQAC, Nacopule May College

| NAMES                       | SUKRITI DOLAL                    |       |
|-----------------------------|----------------------------------|-------|
| CLASS                       | TIT                              |       |
| SCHIII SONL                 | Englishai Pory School            | 0.131 |
| (REN)                       | Female                           |       |
| CAUP                        | SC                               |       |
| PH/N/I                      | 101 - Chaudiper 207216           |       |
| ADEMISS                     | VIII - CHANGEPAR<br>P. G. THARMS |       |
| STREAM TO BE OF THE         | Suk Wit 1 Dalai                  |       |
| SHENATANE OF<br>FIEADMASTER | Sandipen Ment                    |       |
| LEARLOWS:                   | 27/30                            |       |

Phone Primite Mandel Proprietant France

Signature of the Signature of the

Course Coordinator

Department Of English harnote BaliCellinos

Section of the Section of Education Sections Committee Signature of the View Principal View Principal Hamister Physical Bone 1 - Paris II - Accept 1998

CO-DIGURATOR,

( Q A E

MERARCHE BAY COLLEGE

MARKONE INCOME AND DESCRIPTION

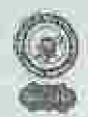

## Form No. p. 0 4

#### NARAJOLE RAJ COLLEGE

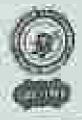

(NAAC Accredited 'B' Grade Government-Aided College)

Autority (Accided Government-Aided College)

#### General English Course (2022-23)

## BUGDEFRATION FORMOR OF GENERAL ENGLISH COURSE (2022-23)

Offered by the Dept. of Logistic under the quidance of ICA: Named Enj Callege.

| NAME                        | DEVNIL ADMIKART      |       |
|-----------------------------|----------------------|-------|
| CE.X95                      | $\overline{m}$       |       |
| Schiool:                    | Singaghai Pay School | (JES) |
| Gioc .                      | Mala                 |       |
| SASTE                       | General              | 12/1  |
| PHAVII                      | 9744467156           |       |
| ADDRESS                     | 40 - Haniraffer      |       |
| SHEKATURE OF THE<br>STUDENT | DEVINI AND FRAN      |       |
| HENATURE OF<br>DEADMASTER   | Sandine reality      |       |
| TEASCINE                    | 23/55                |       |

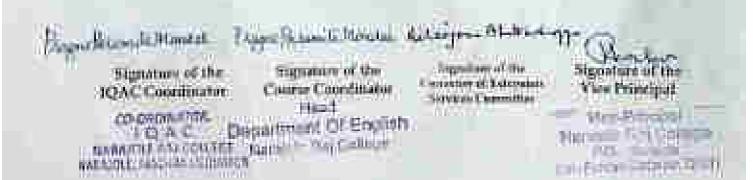

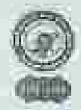

## Form No.6 a Dis

## NARAJOLE RAJ COLLEGE

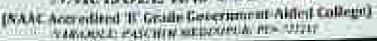

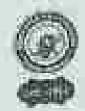

## General English Course (2022-23)

## RECUSTRATION FORM OF GENERAL ENGLISH COURSE (2022-23)

Officeral by the Dept. of English, under the guidance of LUAC, Narajole Ray College.

| N/SME                      | SREYA DOLAT          |     |
|----------------------------|----------------------|-----|
| CEASE                      | 10                   |     |
| SCHOOL:                    | Singaghai bry School |     |
| SEDC                       | Female               | 100 |
| CASTON.                    | S-G                  |     |
| PEUVSE                     | 9775284828           |     |
| 6000000                    | VIII- Changing -     |     |
| SIGNATURE OF THE           | Stie de galei        |     |
| SIGNATURE OF<br>THADMASTER | Saukipa Maik         |     |
| LLA SEORE                  | 26/0F                |     |

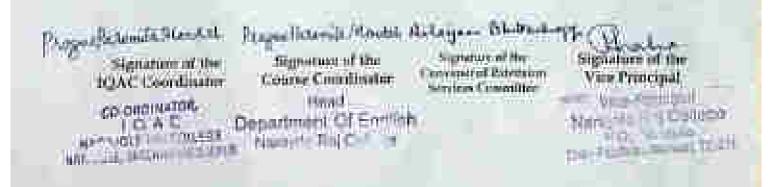

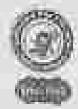

## Form No. 2006

## NARAJOLE RAJ COLLEGE

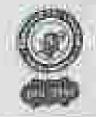

(NAAC Accessioned 'ff' Grade Government Aidest College)
\*\*ARCHUE FOR THAT INDICATE # 1998 THAT

## General English Course (2022-23)

## WEGISTRATION FORM OF GENERAL ENGLISH COURSE (2072-50)

Officent by the Digit of English, make the greatener of IDAC, Namente Ray College.

| NAME                          | ORSA MONDAL          |     |
|-------------------------------|----------------------|-----|
| CLASS                         | 717                  |     |
| SCHOOL                        | Eingaghai Pay School |     |
| 50%                           | Female               |     |
| CASTE                         | General              | 100 |
| HEX.V31                       | 8159018692           |     |
| ADOMES                        | Vite- Singleton      |     |
| SIGNATURE OF THE<br>SPOURDED. | OPSO moriani         |     |
| SHANATURE OF<br>HEADMASTER    | Sandya ned           |     |
| LLA SCOIII.                   | 28/85                |     |

Proper Statement Court Statement Constitution of the Property Constitution of the Report Constitution Constitution Constit

CO-DE O Department Of English
National State Committee Committee

Sugnature of the Vite Principal

Services Committee

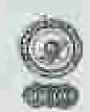

## Form No. - 107

## NARAJOLE RAJ COLLEGE

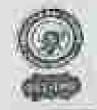

[NABC Accredited B" Grade Government-Alded College]
NOR CONTROL PARCOTTE MEDIATION PUR. (2001)

## General English Course (2022-23)

#### HEGISTRATION FORM OF GENERAL UNGLISH COLUMN PROPERTY.

Officers by the Dept. of English, under the guidance of IQAC, Narmole Ray College

| NAME                         | SRISTY ROY           |  |
|------------------------------|----------------------|--|
| ITLASSE.                     | Til                  |  |
| ACHDOL                       | Elizaghai Hay School |  |
| 1995                         | Femul                |  |
| CASTE                        | General              |  |
| PSI/NFE                      | 8942942096           |  |
| Afronies                     | VIII- Chandfour      |  |
| SILNATORE OF THE<br>STUDIENT | Switch key           |  |
| SEGNATURE OF<br>HEADMASTER   | Sandipen Marti       |  |
| LLASCORE                     | 29/35                |  |

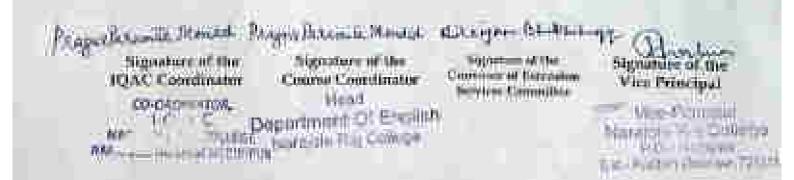

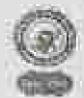

#### Form No. 1 | 0.8

## NARAJOLE RAJ COLLEGE

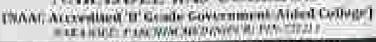

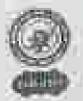

## General English Course (2022-23)

## RESPECTATION FORM OF CENEVAL EXCLOSE COURSE (2022-22)

Chironal by the Dept. of Lagricol, moles the greatener of 10-10. Narojale Ref College

| JEANIE .                    | SNEHA BHUMA            |         |
|-----------------------------|------------------------|---------|
| COA#s                       | 17.7                   |         |
| SCHOOL                      | bingaghei they, behood | 100     |
| Sion                        | Female                 | (Albert |
| CARLE                       | 5C-                    |         |
| THE WITH                    | 8511949808             |         |
| ADORESS                     | VIII - Singaghai       |         |
| SIGNATURE OF THE<br>STUDENT | Sneho Billions         |         |
| SIGNATURE OF<br>HEADMASTER  | Sindipe Heill          |         |
| LLA SCONE                   | 13/55                  |         |

PRAYER BOYCOME & FORMAL

Signature of the IDAC Coordinator

CO GROMANON.

I CE A

MANAJORA NA

Frague Report Return Britishing

Signature of the Course Countinatur

Deportment Of Emplish
Naciote Pay College

Segnature of Nat Conserver of Extension Aces has Constitute Signaturi al tia Vice Principal

the Towns of the Park

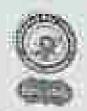

## Form No. 10 9

## NARAJOLE RAJ COLLEGE

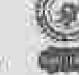

(MAAC Accredited 'B' Goode Government Alded College)

National College (Maac Street College)

## General English Course (2022-23)

## SESSIFICKATION PORTECTS GENERAL ENGLISH COURSE (2022-23)

Offered by the Diqu. of English, under the guidance of IQAC, Naturals Ray College

| NAKIII.                 | AMUSER DOLAT         |     |
|-------------------------|----------------------|-----|
| KNOCIO                  | JH*                  | 1   |
|                         | Grayaphai Kry School |     |
| dix.                    | Female.              | 2/6 |
| ASTE.                   | 10                   |     |
| HZVIII                  | 8967382260           |     |
| AUDITISS                | VIII - Characterists |     |
| WANTONE OF THE          | Po- That year        |     |
| TUDENT.<br>KONATERI CIE | Amusta Dojai         |     |
| LA SCORE                | Sendifice Marie      |     |

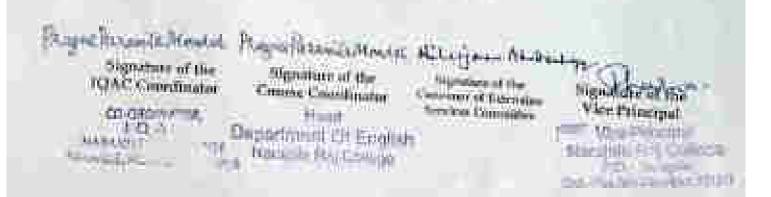

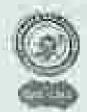

## Form No. 5 Foul 0

#### NARAJOLE RAJ COLLEGE

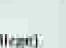

(NANC Arcredited '0" Grante Government-Asded College)
Assection of the processor of the control of the control

#### General English Course (2022-23)

#### REGISTRATION FORM OF CENTRAL ENGLISH COURSE (2002-27)

Officered by the theps, of English, males the guidance of IQAC, Narapole Raj College

| NAME                        | ICHHE DOLAL                               |      |
|-----------------------------|-------------------------------------------|------|
| CLASS                       | ft.f                                      |      |
| SCHOOL                      | Gingaghai Ping School                     | - 24 |
| SRXC                        | Femal                                     |      |
| CASTIL                      | SC                                        |      |
| PD/VBI                      | 7319424228                                |      |
| ADINGS                      | VIII - Hominompur<br>fio- Chefua Kajmagan |      |
| SIGNATURE OF THE            | Telle polei                               |      |
| SIGNATURA OF<br>HEATIMASTER | Saulyan Maili                             |      |
| LIASELHUL                   | 23785                                     |      |

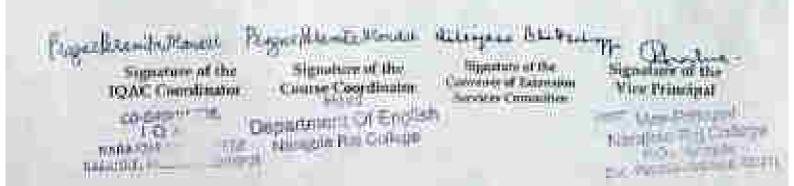

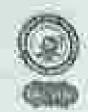

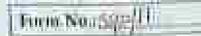

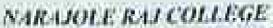

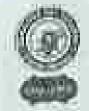

(NAAC Accordited '11' Grade Government Aided College)
SAR (2011: EARCHI PROPERTY NA 721-17

## General English Course (2022-23)

## RECESTRATION FORM OF GENERAL INCLUSE COURSE (2022-20)

Offered by the Dept. of English, under the grationer of SQAC, Name or Ray Callings

| TAXIII.                    | TRISHA BAG          |     |
|----------------------------|---------------------|-----|
| KOWASEK                    | 777                 |     |
| SCHOOL:                    | Singaghar Pry Schul |     |
| 5474                       | Femal               |     |
| CASTE                      | se                  | 190 |
| P1050H                     |                     |     |
| ADDRIES                    | VIII - Executation  |     |
| SIGNATOR OF THE<br>STROENT | Thisha Bas          |     |
| HEADSAME OF                | Schallen Mall       |     |
| LLA SXXIII                 | VR.E35              |     |

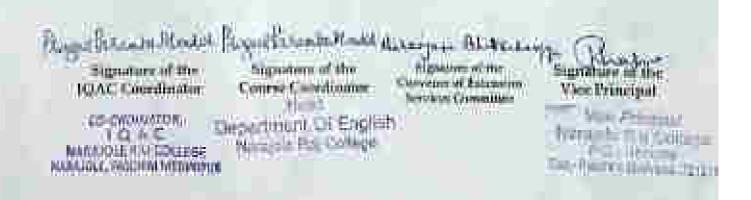

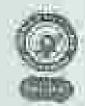

## Form Noote 1972

## NARAJOLE RAJ COLLEGE

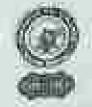

(NAAC Accordated '07 tirodo Government Alded College's Accordance reserves and accordance (1997)

#### Ceneral English Course (2022-23)

#### REGREDIATION FORM OF CENTRAL INCLISES COURSE ID522-270

Official for the Dept. of Emplish under the galdence of 1QAC. Marajola Ray College:

| MANU                         | SAMIT DOLAT                       |     |
|------------------------------|-----------------------------------|-----|
| CO.C.S.                      | iii                               | 1   |
| SCHOOL                       | Linguighed try School             |     |
| SIO.                         | Male                              | 313 |
| CASTI                        | 5 C                               | 120 |
| en vii                       | 8597170031                        | 141 |
| AUDITES                      | VIII - Chandipur<br>Pit- Thalun - |     |
| SECNATURE OF THE<br>STEEDENS | Saintiff Dollar                   | *   |
| SECULATION OF THE            | Sendiper month                    |     |
| LLA SCORE                    | 04/45                             |     |

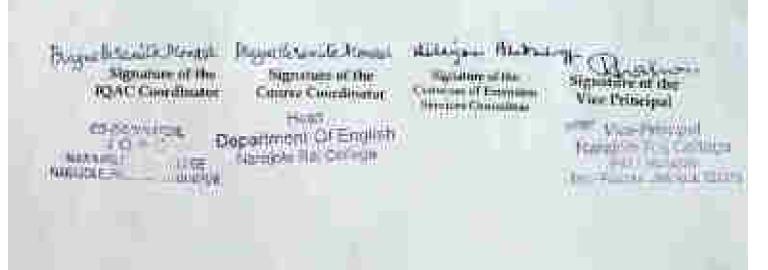

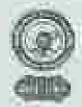

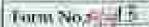

#### NARAJOLE RAJ COLLEGE

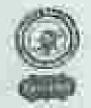

(NAAC Aggreeting) 'D' Grode Government-Aided Collegel Automobile exercise and exercise in the "2002"

## General English Course (2022-23)

## REGISTRATION FORM OF CHMBIAL ENGLISH COURSE (2022-23).

Coperat by the Bept, of Legisch, made the guidance of ECAC, Nationale Stay Collins.

| NAME                         | SUNANA BAR                            |     |
|------------------------------|---------------------------------------|-----|
| CLASS                        | m                                     |     |
| SCHOOK;                      | bingaghat Hoy school                  |     |
| 5900                         | Femile                                | W.F |
| CASITI:                      | General                               |     |
| 191/1/1                      |                                       |     |
| ADHSU25                      | Vitt - dangagina<br>(v - Manismajeres |     |
| SIGNATURE OF THE<br>STUDENT, | Sumama Ban                            |     |
| HEADMASTER<br>LEAGGORE       | Sendipun Hank                         |     |
| EA SECONE                    | ₽/35                                  |     |

Propositional state statement that willings Lague Billiamila Stantes Marriabane all that Signatore of the Signature of the tempolitica not the Concessor of Labration Vice Penissynil Course Coordinator **ICAC Coordinator** Seprince Committee Head The second CO-CREWNSTED Dopartment U/ Engrish Marian IIII College TICEWIC MANAGE PLANT I COLOR P.D.A. HARRISTON FIGURE COMMUNICATION HELDER BETTER OF TOWNS

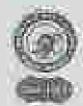

#### Form No. 300 4

#### NARAJOLE RAJ COLLEGE

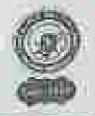

[NAAL Accordited W Grade Government-Aided Colleges]
\*\*Sec. Common process of the 221211

#### General English Course (2022-23)

## RUGISTRATION FORM OF GENERAL ENGLISH COURSE (2022-23)

Officered by the Dept. of English, under the guidance of IQAC Narapole Ray College

| NAME                                                                                                    | SUBHASIT BERA         |  |
|----------------------------------------------------------------------------------------------------|-----------------------|--|
| (ICL#55)                                                                                                    | THE                   |  |
| SCHOOL:                                                                                                    | Sugarated they dehied |  |
| 100X                                                                                                    | Male                  |  |
| CASTE                                                                                                    | General               |  |
| 191/V) t                                                                                                    | 9593117717            |  |
| ADDINA                                                                                                    | VIII - Chamdignus     |  |
| SIGNATURE OF THE<br>STUDENT.                                                                                                    | Subha alt Berra       |  |
| PRINTERS OF THE PRINTERS OF THE PRINTERS OF THE PRINTERS OF THE PRINTERS OF THE PRINTERS OF THE PRINTERS OF THE PRINTERS OF THE PRINTERS OF THE PRINTERS OF THE PRINTERS OF THE PRINTERS OF THE PRINTERS OF THE PRINTERS OF T | Sandyan traits        |  |
| LLASCOUL                                                                                                    | 12/15                 |  |

Physic BARemick Mandali. Bigniture of the IQAC Constitution

August fictionals Planutes Making poor Signature of the Constitute Contract of

Trigitalises of the Continue of Enteresion Fernancias

Supradace of the Vice Principal

MARKAGOLER COLORS

Department Of English Named Re College Marcon Till Sa.

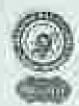

#### Form No. 64 10

## NARAJOLE RAJ COLLEGE

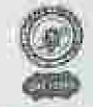

(BAACAccredited 'Il' Grade Government Abled College)

\*\*Non-Links Procure memory and Procured College)

## General English Course (2022-23)

## RECUSTRATION FORM OF GENERAL INCLUSH COURSE (2072-22)

Officeral in the Dept. of English, under the gundance of RIAC, Name ale Reg College.

| NANG:                        | SITAL JAWA                 | 1         |
|------------------------------|----------------------------|-----------|
| CLAVA                        | $\overline{m}$             | 100       |
| 800000                       | dingerthan they school     |           |
| aka:                         | Male                       | arths the |
| CYALL                        | General                    | EXECUTE:  |
| HUVII                        | 7384138774                 |           |
| ADDRESS:                     | VIII - Respun<br>For Magne |           |
| SECNATURE OF THE<br>STATISME | size tene                  |           |
| SHCISSATURE OF<br>DEADMASTER | Shipe mit                  |           |
| LLASCORE                     | 20/55                      |           |

Pages bearing the Signature of the Superince Charges Charges Algorithm of the Page Continuous Control Control

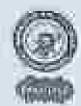

## Form Nucories (16)

## NARAJOLE RAJ COLLEGE

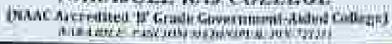

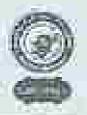

## General English Course (2022-23)

#### RESISTRATION FORM OF CHNFRAL INCLISH COURSE (2022-23)

Officered by the Dept. of English, under the guidence of IQAL, Starmate May Cathage

| SCAME                          | SUBHA DOLA!           |       |
|--------------------------------|-----------------------|-------|
| CLAS*                          | Ti)                   | - 1   |
| SCHOOL                         | Singaphai Peny School |       |
| SEX                            | Male                  | TOTAL |
| CASTIE                         | 34                    |       |
| TAXIGA.                        |                       |       |
| ADDRES:                        | Vill + bloggagher     |       |
| SIGNATURE OF THE<br>STUDIES II | Suva bold 1           |       |
| SIGNATURE OF<br>HEADMASSEE     | Gendlipe Mark         |       |
| LLASCORE                       | 03/35                 |       |

Stignature of the IQAC Coordinator Report Land Strain highatory of the Course Coordinates

Hand

Narrick Ray Colling

Dignamate of the Continues of Empirement Registeria Committee

Mark Street

Digminers of the Van Principal

DO:

Married Ed College

Department Of Englise MERCOTO CHI COLORDO NAMADOLE SALES INCOMES

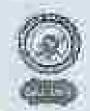

#### Form Nusumil T

#### NARAJOLE RAJ COLLEGE

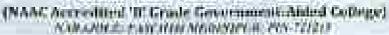

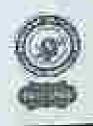

## General English Course (2022-23)

#### REGISTRATRIN FORM OF CHNERAL ENGLISH CATURE (1072-22)

Offered by the Dept. of English, under the grothenes of IQAL Managale Ray College

| NAME                                     | ABHISHER DOLAT                                                                                                    |        |
|------------------------------------------|----------------------------------------------------------------------------------------------------|--------|
| CLASS                                    | \ <u>{\text{\text{\tin}\text{\text{\text{\text{\text{\text{\text{\text{\text{\text{\text{\text{\text{\text{\text{\text{\text{\text{\text{\text{\text{\text{\text{\text{\text{\text{\text{\text{\text{\text{\text{\text{\text{\text{\text{\text{\text{\text{\text{\text{\text{\text{\tin}\text{\text{\ti}}\\ \ti}\\\ \tinthttrew{\text{\text{\text{\text{\text{\text{\ti}\tint{\text{\text{\text{\text{\text{\text{\text{\text{\text{\ti}\tint{\text{\text{\text{\text{\text{\text{\text{\text{\ti}}\tinttitex{\text{\text{\text{\text{\ti}\ti}\titttt{\text{\ti}\tintt{\text{\ti}\tinttitt{\text{\text{\text{\texi}\tilit{\text{\ti}\ti</u> |        |
| BOHOCIL                                  | Erryugha: Fry School                                                                                                    | (2000) |
| 58.X                                     | Male.                                                                                                    |        |
| CASE:                                    | 50                                                                                                    | 13.9   |
| PHIVH                                    | 9800969201                                                                                                    |        |
| ADDRESS                                  | VIII - Singusphas                                                                                                    |        |
| SIGNATURE OF THE<br>STUDIENT             | AUSTICK DONLY                                                                                                    |        |
| SIGNATURE OF<br>DEADMASTER<br>(LA SCEIRE | Santon Mait                                                                                                    |        |

Signature of the IQAC Coordinator

Department Of English
To C Department Of English
Town Norwell Ray College

From Norwell Ray College

Pages Etenda Mentil

Signature of the

Course Coentinator

Signifies of the Covered Estamion Sewton Committee

Vice Principal

Vice Principal

Length, 11 a Golfson

Pullbur Chillian Children

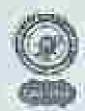

### Form No. Will S

## NARAJOLE RAJ COLLEGE

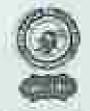

(NAAC Accreditual 'N' Grade Government-Aided College)

Vall AND College | Manual College | Manual College | Manual College | Manual College | Manual College | Manual College | Manual College | Manual College | Manual College | Manual College | Manual College | Manual College | Manual College | Manual College | Manual College | Manual College | Manual College | Manual College | Manual College | Manual College | Manual College | Manual College | Manual College | Manual College | Manual College | Manual College | Manual College | Manual College | Manual College | Manual College | Manual College | Manual College | Manual College | Manual College | Manual College | Manual College | Manual College | Manual College | Manual College | Manual College | Manual College | Manual College | Manual College | Manual College | Manual College | Manual College | Manual College | Manual College | Manual College | Manual College | Manual College | Manual College | Manual College | Manual College | Manual College | Manual College | Manual College | Manual College | Manual College | Manual College | Manual College | Manual College | Manual College | Manual College | Manual College | Manual College | Manual College | Manual College | Manual College | Manual College | Manual College | Manual College | Manual College | Manual College | Manual College | Manual College | Manual College | Manual College | Manual College | Manual College | Manual College | Manual College | Manual College | Manual College | Manual College | Manual College | Manual College | Manual College | Manual College | Manual College | Manual College | Manual College | Manual College | Manual College | Manual College | Manual College | Manual College | Manual College | Manual College | Manual College | Manual College | Manual College | Manual College | Manual College | Manual College | Manual College | Manual College | Manual College | Manual College | Manual College | Manual College | Manual College | Manual College | Manual College | Manual College | Manual College |

#### General English Course (2022-23)

## DECEMBER ATION NORM OF GENERAL ENGLISH COURSE (2002-23)

Officeral by the Dept. of English, souler the goodsmee of EDAC. Morapute But College

| NAME                      | PADIYA DOLAI          |   |
|---------------------------|-----------------------|---|
| CLARE                     | ŤII                   | - |
| 583H088#                  | Sungaghar tiny school |   |
| Q1                        | Fernale               |   |
| CANUE                     | SC                    |   |
| 191/111                   | 8388837282            |   |
| ADDRESS                   | 100 - Harris Jane     |   |
| SIGNATURE OF THE          | backing Dola          |   |
| SIGNATURE OF<br>HEADMANDE | Sandyan Mich          |   |
| LLA SCHRE                 | 19/35                 |   |

Programme of the Signature of the IQAC Coordinator of the IQAC Coordinator of

Programme of the Supremer of the Course Continuous

Department Of Explish
Narajoli: Hai Laif ye

Employee of the Construct of Intercent

Signather of the Vice Principal.

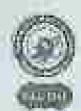

## Form Non-smit 9

#### NARAJOLE RAJ COLLEGE

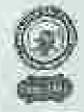

(NAAC Accordings 'B', Grade Greensmost-Aided College)

\*\*ARCAMOLD Procedurate MANAGEM (Procedure)

#### General English Course (2022-29)

## IDECISTRATION FORM OF CENERAL ENGLISH COURSE (2022-25)

Officeral by the Diept. of English, make the goldonic of IQAC. Securals Ray College.

| NAME:                                       | ANKET DOLAT          |                |
|---------------------------------------------|----------------------|----------------|
| CLASS                                       | 133                  |                |
| SCHOOL:                                     | Loggistal Goy School | 1000           |
| 1400                                        | Male                 |                |
| CASTE                                       | 50                   | L. C. A. Yulia |
| PRIME                                       | 2927097844           |                |
| ADCINE                                      | vill - Stringsplan   |                |
| SEXATORE OF THE                             | ANKET DOID           | T-L            |
| SECONATIONS ON<br>SHEADSAASTER:<br>CLASSORY | 54 digu Mails        |                |

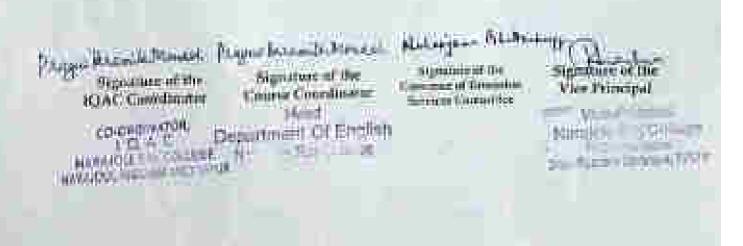

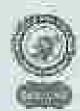

## Form No. 1420

#### NARAJOLE RAJ COLLEGE

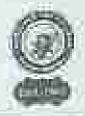

[NAAC Accresions III Grade Government Aided College]

#### General English Course (2022-23)

## TUREDSTRATION FORM OF GENERAL INCLUSE COURSE OFFICE AND

Offered by the Dept. of English, under the guidance of TQAC, Nanapole Ray College

| NAME:                       | SUMAN DOLAL           |          |
|-----------------------------|-----------------------|----------|
| CLASS                       | $\widehat{M}$         | 2/1      |
| SCHOOL-                     | Singaghar ting School |          |
| 19800                       | Made                  | 200      |
| CApte                       | SC.                   | MERSETTA |
| 293,5995                    | 7362963518            |          |
| ADURDA                      | VIN- Congression      |          |
| SIGNATURE OF THE<br>STUDENT | Somano stoci          |          |
| SIGNATURE OF<br>HEADMASTRIC | Sandigon Mark         |          |
| LEASCORE                    | 15/35                 |          |

Signature of the

Congree Courdination

PARAMO TRIAMINE MINISTER

Signalate of the IQAC Coordinates

On-Department Of Exclish

NARAPORE LISE Inscripts Res Colores

WARDON, PRODUCTION

Kitayan Pitabanbapp

highway of the Cours in a Laterina Section Countiller Signature of the View Principal

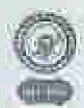

## Form Noos Jul 2

## NARAJOLE RAJ COLLEGE

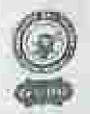

(NAAU Accresisted Tr George Government Abbet Colleger)

## General English Course (2022-23)

#### RUGBERTLAYION FORM OF CLININAL UNGLISH COURSE (2012-23)

Officeral by the Dept. of English, make the published of EDAC. Surapsic Res College.

| NAME                            | ROWL DOUM!                |  |
|---------------------------------|---------------------------|--|
| CLASS                           | 107                       |  |
| STICKIL .                       | Estinguistical Any school |  |
| SEX                             | Male                      |  |
| CASTI                           | 56                        |  |
| PHENE                           | 8389067657                |  |
| ADDITION                        | vill- singeshar           |  |
| SICOLATIONS OF THE<br>STUDION'S | Rentholp!                 |  |
| HEADMASTER:                     | Seiliga Meits             |  |
| LEASCONE.                       | 01/35                     |  |

Page Burntle Hard Dog- humble House Hillington Britishing Mariature of the frigrammy of the Disputation of the Common of Patronia 1QAC Coordinator Course Coordinator Circ Principal. herysters Committees ср-синимумири-Visio Torradill Department of English TO WE Committee of the Committee harasche das Callaga WARA TON BUILDING ALL LAND HARROOT, EAST-INTERNATION THE RESERVE TO STATE OF THE PARTY OF THE PARTY OF THE PAR

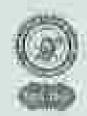

## Form No. 11772.2

#### NARAJOLE RAJ COLLEGE

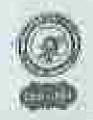

DNAAC Agreealited 'II' Grade Government Alifed College): Scientific Plancount Businesses (976-1977);

#### General English Course (2022-23)

#### REGISTRATION POIOCOF GENERAL ENGLISH COURSE GREETS

Official by the Dept. of English, under the goutones of IQAC: Novojnie Rai Callege

| NAME                       | SUPRIYA MURNU         |     |
|----------------------------|-----------------------|-----|
| Ct:X95                     | jt!                   |     |
| SHOOK!                     | Singaplas Prog School | CAR |
| 800                        | Female                |     |
| CASTE                      | ≾**                   |     |
| PEL/AMI                    | 8927609342            |     |
| AUSTREAL .                 | No - Thalica          |     |
| SKINATOREOFTHE<br>SOURIST: | 6°-501989A MURMU      |     |
| NEADMASTER                 | Sankyan Mack          |     |
| 118 SCORE                  | 45/65                 |     |

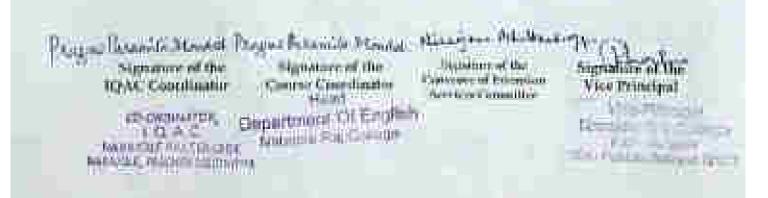

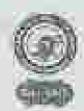

## Form No. 11/2/3

#### NARAJOLE RAJ COLLEGE

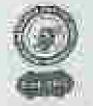

(NAAC Accredited 'Il' Grade Government Alded College)

NAME ARCA, P. O. CHARLES BY B. CC. (2021)

#### General English Course (2022-23)

#### REGISTRATION FORM OF GENERAL ENGLISH COURSE (2012-20)

Offered by the Dept. of English, under the producer of IQAC Nanapole Res College.

| NAME                                                                                                    | RAHUE MURENO          |               |
|----------------------------------------------------------------------------------------------------|-----------------------|---------------|
| CLASS                                                                                                    | 711                   |               |
| SCHWALL                                                                                                    | hingaghas trye School |               |
| SIX                                                                                                    | Male                  | No.           |
| COURT                                                                                                    | ST                    | 100           |
| PEGVER                                                                                                    |                       | In the second |
| AUDIUSS                                                                                                    | Var charles seems     |               |
| SICMATURE OF THE<br>STUDENT                                                                                                    | Rahul Munmu           |               |
| SECTION OF THE OFFICE OF THE OFFICE OF THE OWN OF THE OWN OF THE OWN OF THE OWN OF THE OWN OF THE OWN OF THE OWN OF THE OWN OWN OF THE OWN OWN OWN OWN OWN OWN OWN OWN OWN OWN | Sandy make            |               |
| LLA SCORE                                                                                                    | 0-1/26                |               |

Pages Russia State PLANT MERCHANIST Egyptions of the Sometime of the Signature of the Highsature of the manuscript flowering Course Coordinator Vice Principal IQAC Contribution Ingelous Committing Department Of English DO CHORSAGE COHECO RECEIPT A COLLEGE Harpinu Raj tall - a 311775 A 311775

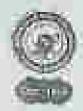

## Form No.

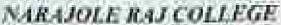

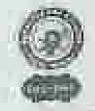

(NAAC Accredited 'B' Grade Government Alded College)
#48.42002 pascant maps and #200011

#### General English Course (2022-23)

#### REGISTRATION PORM OF CENERAL ENGLISH COURSE (2012)-29

Offered by the Dept. of English, males the guidance of RAC. Sucapole Ray College.

| NAME:                          | ROHAM MONDAL         |   |
|--------------------------------|----------------------|---|
| CHASE                          | 111                  |   |
| SCHOOL:                        | Singapha Peng School | 1 |
| (400)                          | Male                 |   |
| CASTE                          | General              |   |
| PH/VIII                        | 9732727693           |   |
| ADVANCES.                      | Ho- Horitmajour      |   |
| (UCNATE)(S OF THE<br>STUDENT   | Roborn Mondo         |   |
| SECRETATURE OF TEATING ASTREET | Sudje must           |   |
| DASCORD                        | 12/35                |   |

Pagnetermentalliment Person framilalitanes

Signature of the IQAC Comfinator

CO-GROWNTM.

MANAGER MACOURSE

Biggrature of the Course Coordinator

read .

Minister Of English

Nickeyan Martin

Dignetics of the Consumer of Disembles brooken Committee Significant of the View Principal

Middiger Ent Officer

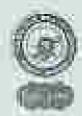

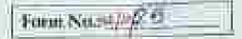

## NARAJOLE RAJ COLLEGE

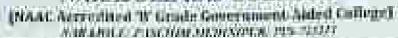

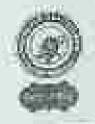

## General English Course (2022-23)

#### RECESTRATION FORM OF GENERAL INCLISE COURSE (2022)321

Offered by the Dept, of English, males the unidance of IQAL, Navarile Ray College

| NAME:                         | Soundton Bagna                   |     |
|-------------------------------|----------------------------------|-----|
| (ILAS                         | 111                              |     |
| 9C) (OCH:                     | Singlighat Ray School            |     |
| SRX:                          | Mate                             | 100 |
| CASDE                         | SC                               |     |
| PB/VW                         | 7478215612                       |     |
| AXXXXXXX                      | VIII - Kalkumou.<br>Do - Thelica |     |
| SECNATURAL OF THE<br>STUDENTS | Soumh pa gagin                   |     |
| SENATURE OF<br>HEADMASTER     | Sallyan Mail                     |     |
| ULASCORE                      | 07/15                            |     |

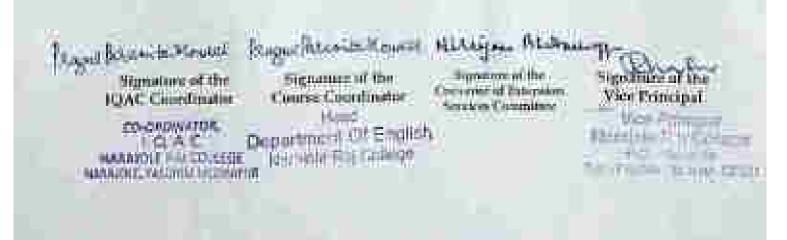

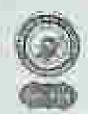

## Form Nu. 26

#### NARAJOLE RAJ COLLEGE

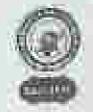

[NAAC Accredition '0' Grode Government-Aided College)
Action (Passage Section (Passage))

#### General English Course (2022-29)

#### LUGISTRATION PORM OF GENERAL ENGLISH COURSE DREETS

Officerd by the Dept. of English, native the guidance of 1QAC. Nationale Ray College.

| 2NAMB)                                 | BINDY MAITY         |     |
|----------------------------------------|---------------------|-----|
| (3.856)                                | 177                 |     |
| 50H00t:                                | Singular Pay School | 65  |
| STILL                                  | Male                |     |
| CASII                                  | Grangmal            | 18/ |
| HOVE:                                  | 9933902/53          |     |
| ADDRES                                 | the Henry pur       |     |
| STEMATURE OF THE                       | Birney MOILY        |     |
| SIGNATURE OF<br>HEADMANTER<br>LLASSONE | Sendion Mails       |     |

Proper Bramite Blanck Proper Branch Mescal Al Signature of the Signature of the IQAC Coordinates Course Coordinates of Department Of Employs Newson Statement Course Department Of Employs Newson Statement Department Department Department Newson Statement Department Department Department Newson Statement Department Department Newson Statement Department Department Newson Statement Department Department Department Newson Statement Department Departme

lignmon of the Common of Editioning Survives Committee

Signature of the Vice Principal

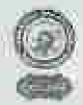

#### Torm No. 11.02

#### NARAJOLE RAJ COLLEGE

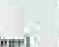

(MAAC Accredited 'D' Grude Geseroment-Alded College)

#### General English Course (2022-23)

#### REGISTRATION FORM OF OPINERAL INCIDENT COURSE ORGANIC

Officeed by the Dept. of English, under the greatures of (QAC, November Raj College

| MANUE                       | ASMITA RAY            |      |
|-----------------------------|-----------------------|------|
| CL/GS                       | trr.                  |      |
| SCHOOLS.                    | Lingaghas trye School |      |
| mex.                        | Female                | A AU |
| CASTELL                     | General               |      |
| 100,616                     | 9932489208            |      |
| AUDRESS:                    | VIII - Singustas      |      |
| SCHATOREOF THE<br>STUDENT   | Asmit a Ray           |      |
| SIGNATURE OF<br>THURSMASTER | Salipa mail           |      |
| LIASCORE                    | 28/35                 |      |

Constituente House

Signature of the IQAC Coordinator

CO-ORGOVANIA I C) A C NARADIST VOTA MANUAL RESIDENCE SIGNATURE Pagnalleranta Minde Hilania

Signature of the Course Coordinator

Decarme a Of English Nacional Pay Colore

Hilayour Bhillshopy

System of the Consider of Informa-Service Consenses Signature of the Vice Principal

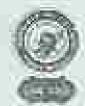

## Form No. 1728

## NARAJOLE RAJ COLLEGE

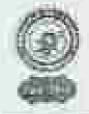

(WAAY, Astronomical W. Grade Government Alded Contege)
NAMASTRANSPORTED AND PROPERTY OF THE PROPERTY OF THE PR

#### General English Course (2022-23)

## REGISTRATION FORM OF GENERAL ENGLISH COURSE (2022-23)

Officeral by the Dept. of English, under the greateness of EgAr. Normanic Est College.

| SIAME                                    | AYAN NONDAL                      |     |
|------------------------------------------|----------------------------------|-----|
| GLASS                                    | 131                              |     |
| SCHOOL                                   | Singaphi ting sites              | 2.0 |
| SEX                                      | Male                             |     |
| CASTIL                                   | General                          | 4   |
| PHOVE:                                   | 9547000220                       |     |
| ADOMERS:                                 | VIII - Chandiffer<br>Bu - Stalke |     |
| SHONATURE OF THE<br>STUDENT              | Ayau Himles                      |     |
| SEGNATION OF<br>HEADMASTEE.<br>CLASCAME. | Sellye Mark                      |     |

Ragaulkramile Dimotal Suprature of the

TO AC Coordinates
TO ORGENIESE
1 CO S. T.

Augusticempe Aros on

Sugartire of the Charte Canadinator

Department Complete

History and Markethannya

Signature of the Consense of Estation New term Committee Signables of the Vice Principal

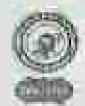

## Form No. 10 P. 5

#### NARAJOLE RAJ COLLEGE

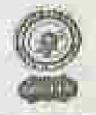

[BAAC Accordited W Grade Government Aided Gillege]

Associate processes according to a security.

#### General English Course (2022-23)

#### RECISTRATION FORM OF COMPRIC ENGLISH COURSE (2022-23)

Offered by the Digit of English, motor the guidence of RIAC, Nacopule Raj College

| NAME                         | SOMA HAMSDA                                                                                                    |
|------------------------------|----------------------------------------------------------------------------------------------------|
| CLASS.                       | THE STATE OF THE STATE OF THE S |
| SCHOOL:                      | Singaghat Bry. School                                                                                                    |
| SHOW                         | Female                                                                                                    |
| CASTE                        | ST                                                                                                    |
| PAGEMEN.                     | 7877847658                                                                                                    |
| ADDUES:                      | 7877847458<br>VM- ChandZperv<br>For- Jhadica                                                                                                    |
| SIGNATURE OF THE<br>STUDENT: | SOMO HOMO                                                                                                    |
| SIGNATURE OF<br>HEADMASTER   | Sudian made                                                                                                    |
| LASCOIL                      | 05/38                                                                                                    |

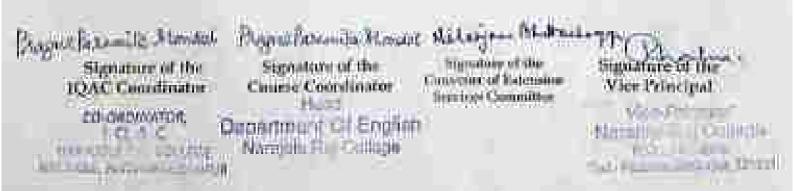

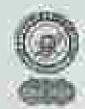

## From No. 19 13 C

#### NARAJOLE RAJ COLLEGE

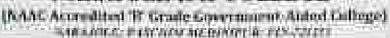

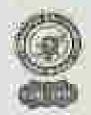

#### General English Course (2022-23)

#### REGISTRATION FORM OF GENERAL ENGLISH CORRSE (2023-23)

Offices by the Dept. of English, under the gridance of IOAC, Natopole Ray College.

| NAME                       | PRIYANKA RUIDAS                                                                                                    |
|----------------------------|----------------------------------------------------------------------------------------------------|
| CLASS                      | THE STATE OF THE STATE OF THE S |
| SCHOOL                     | Gingaghai fry, School                                                                                                    |
| SES                        | Fermile                                                                                                    |
| CASTI                      | 3€                                                                                                    |
| 716/Vit.                   | 8967607042                                                                                                    |
| ADDUSTRIS.                 | VIII - GOOFFEED IN                                                                                                    |
| SECRETARIES THE            | Privatna Ryldas                                                                                                    |
| HERGATURE OF<br>HEADMASTER | Sandipa Mariti                                                                                                    |
| HATCORE                    | 00/25                                                                                                    |

Augustownie Die

Signature of the MAC Countinator

CO-ONDIMATOR.

Roger Brands Woods

Signature of the Course Countrianator

Department/Cl English marana and the state of the state of the sta

Helenger Blisten

Signature of the ... Conveyed of Edwinson Services Consulting

highalines of the View Principal

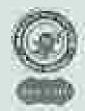

#### Form No straight

#### NARAJOLE RAJ COLLEGE

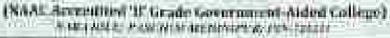

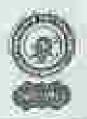

#### General English Course (2022-23)

#### REGISTRATION FORM OF CENERAL ENGLISH COURSE (2007-20)

Officered by the Dept. of English, mider the gustanes of IGAC, Natural Eng College

| NAME                        | Some Durta              |     |
|-----------------------------|-------------------------|-----|
| CLX992                      | Tit                     |     |
| SCHOOL:                     | Einglinghai Viny School | 100 |
| sib:                        | Female                  |     |
| CANTE                       | General                 |     |
| tit/Vit                     | 7810924208              |     |
| ADDINGS0                    | Mil - Thalica.          |     |
| SIGNATURE OF THE<br>STUDING | Sonia Data              |     |
| SHANATUREOUP<br>HUMUMANTER  | Sudips mail             |     |
| LLASCURE                    | 18/35                   |     |

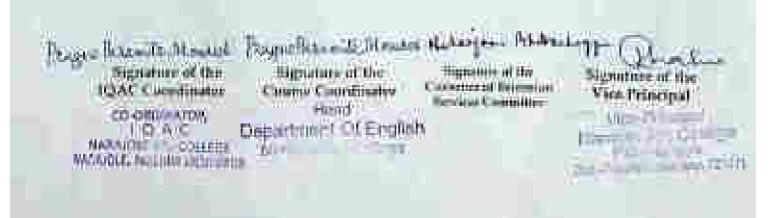

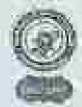

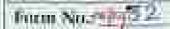

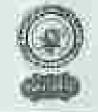

(NAAC Accombined '0' Grade Government-Baled College)
#56-Close #65CRDE MEMARY # 29774

#### General English Course (2022-23)

#### MEGISTRATION FORM OF GENERAL ENGLISH COURSE (2022-22)

Offerral by the Dept. of Engines, under the graduate of IQAC. Narapule But College.

| MAME.                        | SHAND DOLAL           |  |
|------------------------------|-----------------------|--|
| CTASS                        | 177                   |  |
| SCHOOL.                      | Linguphas Try, School |  |
| 1300                         | W100                  |  |
| CASTIS                       | SC                    |  |
| PHYN                         | 7029465686            |  |
| ADMISSE                      | P.C - Harris Spring   |  |
| SEDMATHUR OF THE<br>STUDIOST | sahu. Delai           |  |
| SIGNATURE OF<br>HEAUMASTEE   | Skidyon Max           |  |
| CLASCORE                     | on /oti               |  |

Higheston of the Signature of the Republicanis Course Coordinates Consisted Vice Principal Constitute of the Principal Course Coordinates Consisted Vice Principal Co otherwise.

ED A C Department Course Course Course Consisted Vice Principal Consisted Vice Principal Course Course C

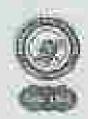

### Form No. 2015

### NARAJOLE RAJ COLLEGE

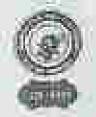

[NAAC Accordited 'II' Grade Government-Aided College)
\*\*NAAC According to College Government (NAAC According to College)

#### Central English Course (2022-23)

#### REGISTRATION FORM OF GENERAL ENGLISH COURSE (2032-23):

Officest by the Dept. of English, males the guidance of ICAC, throughte But Callege

| tVAME.                     | SANURUMAR DOLAT                      |  |
|----------------------------|--------------------------------------|--|
| CLASS                      | 201                                  |  |
| 54.749.01L:                | Singaphal they School                |  |
| SEX                        | Male                                 |  |
| CASTE                      | SC                                   |  |
| UHZWIŁ                     | S#8159965255                         |  |
| Avenue                     | VIII - Linguguai<br>V-0 - Harringpor |  |
| SUNATURE OF THE<br>STUDENT | COUNTY WHITE DOTOL                   |  |
| SIGNATURE OF<br>FRADMASTER | Sallow Mail                          |  |
| LEA SCORE                  | 24/35                                |  |

Pages Reconfultimed Signature of the

IQAC Coordinator

LC A.C

MARLISTE PARTIES

Person Person to Monday Hilay on Blickering

Suprature of the Course Countington

Department Of English

Digathor of the Convente of Estenzion Services Committee Signature of the Vive Principal

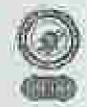

#### Form North

#### NARAJOLE RAJ COLLEGE

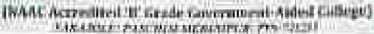

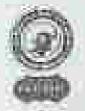

#### General English Course (2022-23)

#### RECUSTRACTION FORM OF GENERAL ENGLISH COURSE (2023-239)

Chievest by the Chart, of English, under the guntaries of Filed, Marchale Hay College

| NAME                     | DIPANJALI MAWAA          |  |
|--------------------------|--------------------------|--|
| CLASS                    | 44                       |  |
| SATICKAL                 | Congression Frage School |  |
| 58X:                     | Female.                  |  |
| CASTIL                   | SC                       |  |
| 194/3/11:                | 8072726633               |  |
| ACUMEN                   | Pa- Magna                |  |
| SIGNATURE OF THE SHOUGHT | hipanial Monna           |  |
| SECNATURE OF HEADMASTER  | Saulipa Marth            |  |
| LLASCOPUL                | 01/35                    |  |

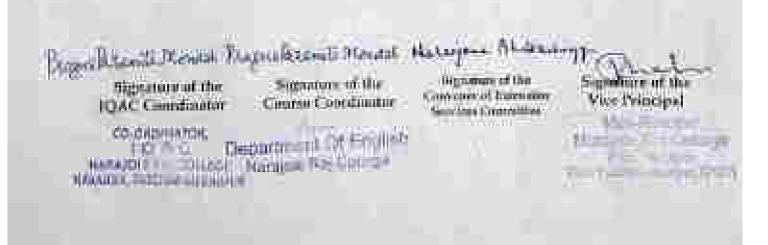

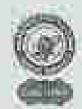

#### Form No.20 24.5

#### NARAJOLE RAJ COLLEGE

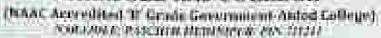

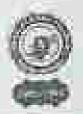

#### General English Course (2022-23)

#### RESTRUCTION FORM OF GENERAL ENGLISH COURSE ONTS 25

Offered by the Popts of English, under the guidance of PQAC, Manually Big Cullege

| NAME                                    | AYUSH JANA           |   |
|-----------------------------------------|----------------------|---|
| CT.ASS                                  | 177                  |   |
| SE HOCH.                                | Singaghai Fry School |   |
| SHECC                                   | Make                 |   |
| CASTE                                   | General              |   |
| MOANT.                                  | 9732738619           |   |
| Atmites                                 | VIII+ Raspun         |   |
| SILINATURE OF THE<br>STELLOWNER         | FIRST LANGE          | 1 |
| SIGNATURE OF<br>HEADMASTER<br>LLA SCORE | Sadje med            |   |

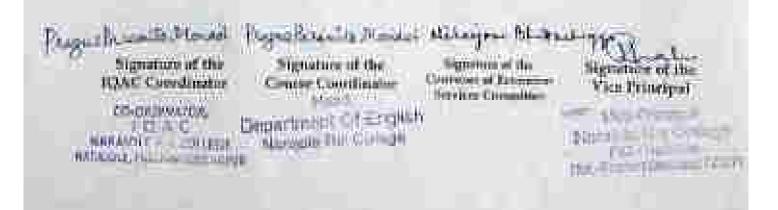

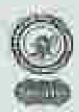

#### Form Navings 6

#### NARAJOLE RAJ COLLEGE

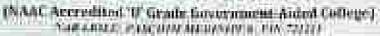

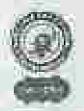

#### General English Course (2022-23)

#### RECESTRATION FORM OF GENERAL INGLISH COURSE (2022-29)

Officera by the Dept. of English, under the greatures of 10 ft. Nanopole Ray College

| NAME                       | ILIKA JANA                    |  |
|----------------------------|-------------------------------|--|
| (II A)95                   | m                             |  |
| PERMICHEN :                | Striggish try School          |  |
| SIX                        | Female                        |  |
| CANTE                      | General                       |  |
| PEGNE                      | 6297559228                    |  |
| Allowers                   | VIII - RAIPUR<br>Pro - Magnes |  |
| SIGNATURE OF THE           | Tike June                     |  |
| SEGNATURE OF<br>DEADMASTER | Sandipen Mart                 |  |
| LEASCINE                   | 31/85                         |  |

Frage Parameter Minus

figuration of the ICAC Countriator

RAMANDOC COLLEGE NO. COLLEGE NO. COLLEGE N Plagne Patraite Mondel Alekayan

Signature of the Course Courdinator

Department Of English

delogon hibri

regulars of the Emission of Estatesian Maybes Committee Significant of the Vice Principal

Hamilton Company

Marie Ebonie

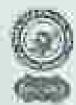

#### Form No. 110/34

#### NARAJOLE RAJ COLLEGE

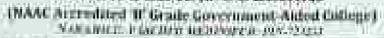

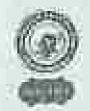

### General English Course (2022-23)

#### RECLETRATION FORM OF CHNERAL INCLISH COURSE (2023-23)

Officeed by the Dept. of Employe under the pushence of LQAC. Namefule But Entlege-

| NAME:                        | RAJDIP BARDOLAI       |   |
|------------------------------|-----------------------|---|
| COME                         | 100                   |   |
| SCHOOL:                      | Elogoghai Roy- School |   |
| SEX.                         | Male                  | 1 |
| EASTE                        | se                    |   |
| 300/Am                       | 6295835160            |   |
| AUDIONS.                     | Hall Bulleti          |   |
| SIGNATURE OF THE<br>STEROINT | Rold Roof Dotal       |   |
| SECRETURE OF FURADRESS FOR   | Someon redit          |   |
| TLASCORP                     | 2//89                 |   |

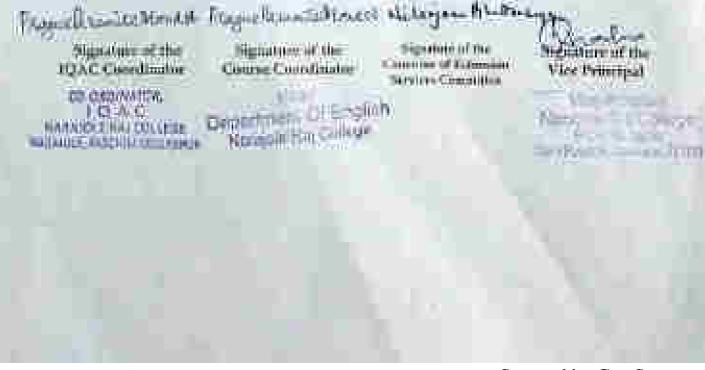

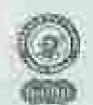

#### Form No. 1 . 25 S

#### NARAJOLE RAJ COLLEGE

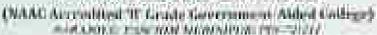

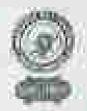

#### General English Course (2022-23)

#### REGISTRATION FORM OF GUNDRAL INCUSTIC COURSE INVESTIG

Officed by the Dept. of English, under the guidance of BOAC. Narroyele Kay College

| NAME                         | JAYA HAZRA           |     |
|------------------------------|----------------------|-----|
| CLASS                        | TIT                  |     |
| arrescu.                     | Lingaghal Boy School | 475 |
| HDX:                         | Fermale              |     |
| CASTE                        | 5.C                  | 0   |
| 297/VIII                     |                      |     |
| Abbutan                      | Vit-Chandiples       |     |
| SIGNATURE OF THE<br>STUDENT  | Jaya Hazma           |     |
| SECNALDRECOP<br>PREADMASTER: | Salipa menti         |     |
| LLASEOUT                     | (2.05                |     |

August Economic Dissolut. Thogas Economic Dissolution Signature of the Economic Countries of the Economic Countries of the

CO GRANATOR:

1.00 in Obspectments to English

NANOODE ALL STREET SERVICE BY CORON

NAUGOR, PASCE SHEET OF SERVICE BY CORON

Segmentary of the Signature Composer of Estecolor Vice Print Secretary Composition

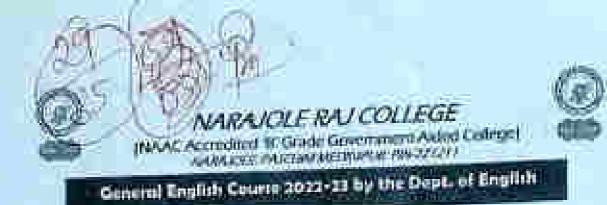

### bearning Level Assessment - I

| Oate 18.11.202                                                                                                    | 2 July Mi                                                      | mks:35:                             | Time 40 minutes    |
|----------------------------------------------------------------------------------------------------|----------------------------------------------------------------|-------------------------------------|--------------------|
| IShit                                                                                                    | a Monda                                                        | Chie 3                              | Lelf Sec. 2        |
| School: 5/'n PA                                                                                                    | agnost Prin                                                    | 16 VY S                             | rhad!              |
| Shire and the same of the same of the same | The same and the same and                                      | Courses related Informa-            |                    |
| L. Mintelle this tip                                                                                                    | no of the day with the set                                     | A TELLIFICATION OF THE STREET       |                    |
| - 1 OF 6                                                                                                    | on group for family                                            | 150                                 | Midwight           |
| II to I                                                                                                    | Yar and mineral                                                | 100                                 | Marway             |
| of The n                                                                                                    | or in charge from become for<br>Early the highest and go to be | telle (S)                           | Night<br>Alternoon |
| 747007-77776                                                                                                    | mateurs a Caro                                                 |                                     |                    |
| 1. What do the                                                                                                    | influent statemes ordine                                       | of Chain the carrie                 |                    |
| Circlos                                                                                                    | Ballamuson C                                                   | Smoothing Hog                       | man Immigration    |
| - P                                                                                                    | name give me some witter.                                      | REGRES                              |                    |
| 5 A                                                                                                    | ast We Rectifier matrix.                                       | まれば F.JE                            | C-Clon             |
| d. 50                                                                                                    | Miss, mouti steat                                              | comme h                             | L                  |
| i. W                                                                                                    | hat a lovely day                                               | tacto me                            | 10.00              |
| 3. Fill in the blo                                                                                                    | mile sith the proper form                                      | of the extents to the b             | rackets            |
| AN INCHES                                                                                                    | player                                                         | (block) and                         | niche frieule mov. |
| The state of the state of the s | ought.                                                         | (buy) some mangress                 | purtocales         |
| S We 3                                                                                                    | Jeno Pearly                                                    | (gh) in the big<br>Hemid after my o | A for honoriew.    |
| They                                                                                                    | TOTAL STATE                                                    | ricercy) that the map               |                    |

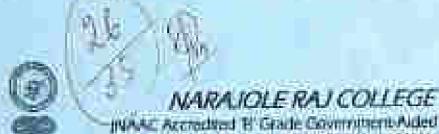

INAAC Accredited H' Grade Government-Alded College)
AARAJONE PAICHIN NETWORKS PRACTICES

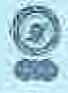

General English Course 2022-23 by the Dupt. of English

#### Learning Level Assessment

Time: 40 minutes Date: 14.11.2022 Full Market 35 Name: FRISHNEAUDY MONIDAL MAIL NO School Sylfa/87th Birmani. Sannol

14. Murch the time of the the with the scutences given below:

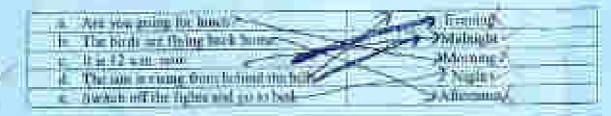

What the following nameness express? Choose the extrect opines from the given words.

| Ortho    | : Itaalimarim (      | Communit  | Recent         | Tetturpertann 1 |
|----------|----------------------|-----------|----------------|-----------------|
|          |                      |           | months of      |                 |
| a Flore  | e give an water with | 10000     | RAIL .         |                 |
|          | We have many         |           | ia met all     |                 |
| ii. Cloi | the dioc             | Dirac     |                |                 |
| 4 5010   | ens, month phicks.   | (A) (III) | moon.          |                 |
| With     | t a knowle claret    | EN LY     | maid Zacaly be |                 |

3. Fift in the blanks with the proper form of the vector in the brackets.

|       | al- Hauton | HAVE            | qriay) with his friends now.         |
|-------|------------|-----------------|--------------------------------------|
| W. C. | 11/10      | Peptil Long     | Direct Assume menugana yesterolog    |
| X-3   | c) We      | 25              | Aged to the book fact become         |
| N.    | all the    | EATH)           | rickyn) affer my antwel.             |
|       | at When    | MARKET STATE AT | (know) that the magnetic was automag |

- What sentences expressions would you use in the fellowing altrations.
- w. The ark your reaction before executing the experience Most come in 5059

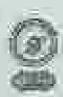

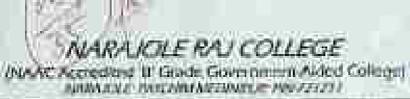

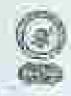

### General English Course 2022-22 by the Dept. of English

|        | Charles 14,11-2002                                                                                                    | Full Mar              | hic 35                                                                                                    | Tune 40 mm                                                                                                    | des .                                                                                                    |
|--------|----------------------------------------------------------------------------------------------------|-----------------------|----------------------------------------------------------------------------------------------------|----------------------------------------------------------------------------------------------------|----------------------------------------------------------------------------------------------------|
| Namo   | sukhiti E                                                                                                    | oloi                  | _ Clane                                                                                                    | L netro                                                                                                    | or Li                                                                                                    |
| School | 5173 03 h                                                                                                    | Li Ekima              | CY SE DOD                                                                                                    | 1                                                                                                    |                                                                                                    |
| į.     | Matrix the time of a                                                                                                    | n day with the sent   | week giran hillen                                                                                                    |                                                                                                    |                                                                                                    |
| 57     | a. And you prom                                                                                                    | De the bounded        | 10                                                                                                    | S Midwight                                                                                                    |                                                                                                    |
|        | The Character                                                                                                    | JH4                   |                                                                                                    | Manons                                                                                                    |                                                                                                    |
| 300    | d. The same is east<br>Switch off the                                                                                                    | ing from behind to be |                                                                                                    | Night<br>Sir Affirmation                                                                                                    |                                                                                                    |
| 72.    | What do do billion                                                                                                    |                       | Selection and the                                                                                                    |                                                                                                    | and the same of the same of th |
|        |                                                                                                    |                       | C COMME AND CONT                                                                                                    | and Abreau Hotel to                                                                                                    | a Material advise                                                                                                    |
|        | Circles E                                                                                                    | whomen it is a con-   | mining 1 g                                                                                                    | representation of the property of the property | C2008                                                                                                    |
| 2      |                                                                                                    | right with A feather  | RETHE                                                                                                    | 54                                                                                                    |                                                                                                    |
| W.     | TI Alia! We                                                                                                    | Foot                  | layer of the                                                                                                    | The state of                                                                                                    | Last to be                                                                                                    |
| 1      | d. Seldion.                                                                                                    | mech mose             |                                                                                                    | 0.00                                                                                                    | SAME SAME                                                                                                    |
| ¥0     | e: 90m = 50                                                                                                    | olyalst.              | TEXCAO.                                                                                                    | WI AT                                                                                                    |                                                                                                    |
| A.     | Fill in the Manky wit                                                                                                    | h the proper lices o  | Calm verter in the                                                                                                    | brackets.                                                                                                    |                                                                                                    |
|        | 361 Magafini                                                                                                    | Playsk                | (1905))                                                                                                    | eith his feirnda maw                                                                                                    |                                                                                                    |
|        | No. We - see                                                                                                    | a could be            | The state of the state of the s | n yesterday.                                                                                                    |                                                                                                    |
| -5     | d) 194 d                                                                                                    | Telephone Telephone   | summer affecting                                                                                                    | Appropriate                                                                                                    |                                                                                                    |
| 1      | h) The                                                                                                    | NC VI                 | know) that the ma                                                                                                    | picton was coming                                                                                                    |                                                                                                    |
| 146    | What souteness exp.                                                                                                    | esslims would you t   | our le thu full-swip                                                                                                    | g situations?                                                                                                    |                                                                                                    |
| 8.     | Tensymmetric berli                                                                                                    | chara money on the ch | Mayam                                                                                                    |                                                                                                    |                                                                                                    |
|        | mayIG                                                                                                    | gwen rea              | r ho W                                                                                                    |                                                                                                    |                                                                                                    |
|        | THE STATE OF THE STATE OF THE S |                       | - 10 H                                                                                                    |                                                                                                    |                                                                                                    |

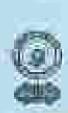

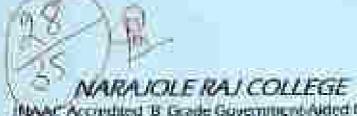

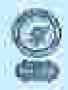

NAAC Accredited B Goode Government Aided College)
Accredited to the law architects any 72 (21)

### General English Course 2022-25 by the Dept. of English

| Di<br>Name -<br>School: | ne 1431 2022<br>DEVNII Adhikan<br>Singaghai Fri                                                                                                    | Il Marks: 35                                                                                                    | 32                                                                                                    | O milmites<br>Catt Nov. 5 |
|-------------------------|----------------------------------------------------------------------------------------------------|----------------------------------------------------------------------------------------------------|----------------------------------------------------------------------------------------------------|---------------------------|
| k.                      | Markh the rime of the day with th                                                                                                    | e simtemora given t                                                                                                    | udaw.                                                                                                 |                           |
| 5                       | a. And you make for family back in b. The hirds are flying back in c. It is 12 s.m. some d. The som is roung from behin c. his sub pt/ the highly me just                                                                                                    | or tile hith                                                                                                    | Encour<br>Jeffelmu<br>Akarmi<br>Amerika                                                               | im<br>ie                  |
| 1                       | What do the following unitences of the following unitences of the following | capress? Cheou the<br>Command                                                                                                    | e correct aption<br>Request                                                                           | tuen the given words      |
| +                       | Phining give the native we     Adm! We that the match     Cleve the done     Seldiers, march adopt                                                                                                    |                                                                                                    | nderit                                                                                                |                           |
| يا ج<br>منسر            | u. What a keed joided.                                                                                                    | The state of the state of the s |                                                                                                    |                           |
| 3                       | the They DIO                                                                                                    | (facy) sense o<br>igo) to<br>(kove) at                                                                                                    | play) with his free<br>mingoes yeatherday<br>the book fair too<br>less my waival.<br>the magician was | mirow.                    |
| 12.5                    | What sementes expression won<br>for ade your teacher Selice entern                                                                                                    | d you use in the fi                                                                                                    |                                                                                                    | Village Co.               |

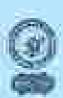

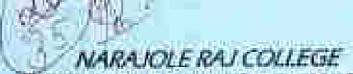

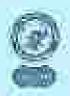

INAAL Accredited If Grade Government Aided College;

### Congral English Course 2022-23 by the Dept. of English

| Qalu: 34,33,0022                                   | Full Marks: 35                                                                                                    | Timo: 40 minutes                  |
|----------------------------------------------------|----------------------------------------------------------------------------------------------------|-----------------------------------|
| Name Section Colors                                | ttes III                                                                                                    | tioli Neu-5                       |
| School Singathler Phian                            | ard School                                                                                                    |                                   |
| To Marich the time of the day w                    | - the - many - arthroduc                                                                                                    |                                   |
| Air plus group Sections     The high me flying the | ht C.                                                                                                    | Midnight                          |
| r. holy 12 a in mov. 54.                           |                                                                                                    | \$4niSive                         |
| d. You has a chang from                            | hithirth (for hills, Se                                                                                                    | Nigra                             |
| Seembolf the lights of                             | M. San and Address of the Party                                                                                                    | Albumban                          |
| 2. What the the believing senten                   | ers express? Chaose the em                                                                                                    | rest uption from the given words. |
|                                                    | 11 2 1 1 V                                                                                                    | All Established                   |
| Order   Transmitte                                 | Commont 1 )                                                                                                    | legum laterpostani                |
| a. Please give me non                              |                                                                                                    | G推504。                            |
| B. Alad We test the n                              | min Tyte 19                                                                                                    | 52110W+                           |
| d feldiers, much also                              | nd Exclasion                                                                                                    | 04 4130                           |
| a Where benefy the                                 | # CONTACT                                                                                                    | 251.4                             |
|                                                    | Water District Control of the All                                                                                                    | our a Share                       |
| 2. Bill in the Islands with the pyr                | oper form of the certs in the                                                                                                    | t trackets:                       |
| us Ragina Physical St.                             | toker                                                                                                    | with his it is ode most.          |
| 10 1 Description                                   | (lary) = 10 may                                                                                                    |                                   |
| 0) We will 710                                     | (ap) b) tim)                                                                                                    | work flor formations              |
| el They Yillahod.                                  |                                                                                                    | ye hand way, comme                |
| W - and West and                                   | H=== 11m; 11m; 25;                                                                                                    | Manil Av                          |
| 4. What sentences expressions                      | ecould you not in the follows                                                                                                    | ng situationer?                   |
| a. To aid your tracker believe out                 | Write the about the                                                                                                    |                                   |
| Went Mo a continue                                 | 3 30 in .                                                                                                    |                                   |
|                                                    | Control of the Control of the Contro |                                   |

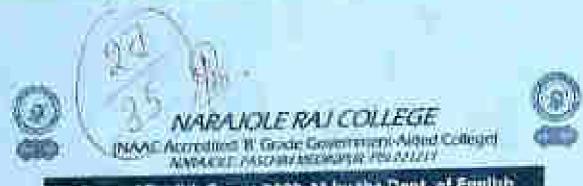

### General English Course 2022-25 by the Dept. of English

| 9      | Date: 14.71.2922                              | : Fall Market 35                                                                                                    | Timer                                            | 00 minutus           |
|--------|-----------------------------------------------|----------------------------------------------------------------------------------------------------|--------------------------------------------------|----------------------|
| Same   | Объя Мемпал                                   | cu.                                                                                                    | *(11)                                            | Total No.            |
| School | Singuithal Prima                              | GF SCHES                                                                                                    |                                                  |                      |
| 9      | . Match the time of the di                    | ry arith the sensences g                                                                                                    | iesu boten;                                      |                      |
| 19     | u. Are ren goody fire<br>to The Sude out Date | Timesit                                                                                                    | Marie Company                                    | will cart            |
| 5      | - Pris Pant week                              | A STATE OF THE PARTY OF THE PARTY OF THE PAR | Alundar Alundar                                  |                      |
|        | a. Switch off the ligh                        | and good but,                                                                                                    | - Salara                                         |                      |
|        | What do the following a                       | entruces express? Cho                                                                                                    | out that correct aption                          | from the given words |
|        | 1 /Only                                       | randitio ( - 6'atterrallii                                                                                                    | li   Mount                                       | Sular terrain        |
|        | a. Phono pho to<br>b. Aliat was say           | roome soner                                                                                                    | riganostican is                                  |                      |
| 3      | at Cheer the door                             |                                                                                                    | CT SELL                                          |                      |
|        | of What a breity                              | dig/                                                                                                    | numerant<br>Terretoni                            |                      |
| 4      | . Tills in ithe blanks with the               | is proper facin of the s                                                                                                    | ucho is the boudern:                             |                      |
|        | in Rights                                     | n.25                                                                                                    | (phy) with his thi                               |                      |
| 9      | 11 100                                        |                                                                                                    | goj to tile oppk flar to<br>or) atlia my arcolf. |                      |
| . Des  | e) Diej                                       | KIRM (low                                                                                                    | thm the moglicine wo                             |                      |
| 4      | What souteness express                        | dans which carries in                                                                                                    | he full—bug direction                            | 447                  |
|        | Til not your trisder hift                     | wanting the classes.                                                                                                    | come tyrsin                                      | .3                   |
| - 5    | Con Con Bring                                 | Mary MANY                                                                                                    | Came Talen                                       |                      |
|        |                                               | - 1                                                                                                    |                                                  |                      |

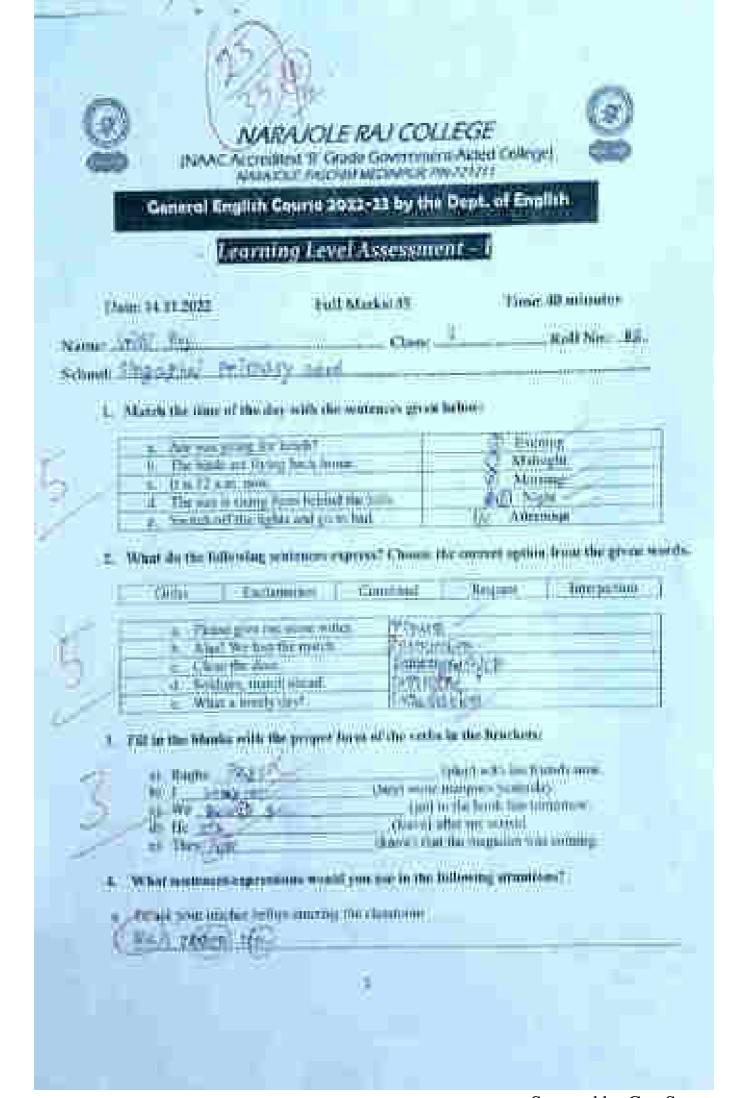

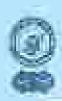

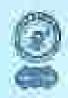

NARAJOLE RAJ COLLEGE
NAAC Actredited & Guide Government Aided College,
ANALYSIS (1995) MEDINITUE ANJ (2007)

General English Course 2022-23 by the Dopt. of English

|      | Duny 13, 13, 2072                             | Full Mays                                                                                                    | s=35               | Time: 40 minutes                    |
|------|-----------------------------------------------|----------------------------------------------------------------------------------------------------|--------------------|-------------------------------------|
| Man  | Sneta Bhu                                     | iz-                                                                                                    | che III            | Kell No.                            |
| Scho | at Simpowhia                                  | inin                                                                                                    | 100                |                                     |
|      | I. Matuli the time of the                     | day with the united                                                                                                    | wee green hellow:  |                                     |
| -30  | a Are you going I                             |                                                                                                    |                    | Hydron March 1997                   |
| 9    | e. It is 12 a.m. inco                         |                                                                                                    |                    | Mirning -                           |
| 358  | di The nor is room<br>a Second of the to      | through the second rate of the second rate of the s | 1                  | Man toom                            |
| 1    | 2. What the the following                     | waterest express?                                                                                                    | Change the sucr    | not reption throw the process world |
|      | Order Tex                                     | imates Con                                                                                                    | immi I Ye          | gers luneschus                      |
|      | 7 10-4 10 0 0 0 0 0 0 0 0 0 0 0 0 0 0 0 0 0 0 | приотежно.                                                                                                    | RSIDE              | SII.                                |
| 1    | H. Alas We he                                 |                                                                                                    | 200 Em             | ALC O                               |
| D.   | al Boddens, ear                               | off Altroid                                                                                                    | 在文明和               | 9a1 = -                             |
| 364  | 3. Put to the liberty with                    |                                                                                                    | the wide to the    | inclute                             |
|      | u Bashi Old a                                 | THE REAL PROPERTY.                                                                                                    | Triblet W          |                                     |
| 1    | HI & SELECT                                   | (/s                                                                                                    | of some mangine    | ryentalio.                          |
|      | 1 2 27                                        |                                                                                                    | Timper) where you  | sk, for humorine<br>armal           |
|      | nt Thiy                                       |                                                                                                    | move that the awa  | EM SHIPPING                         |
|      | 4. What ichterion/expres                      | sinns wants you so                                                                                                    | e in the following | ; stricationé?                      |
|      | a. Tourist sont leading but                   | in many the star                                                                                                    | www.iii            |                                     |
|      |                                               |                                                                                                    |                    |                                     |
|      |                                               | E:                                                                                                    |                    |                                     |

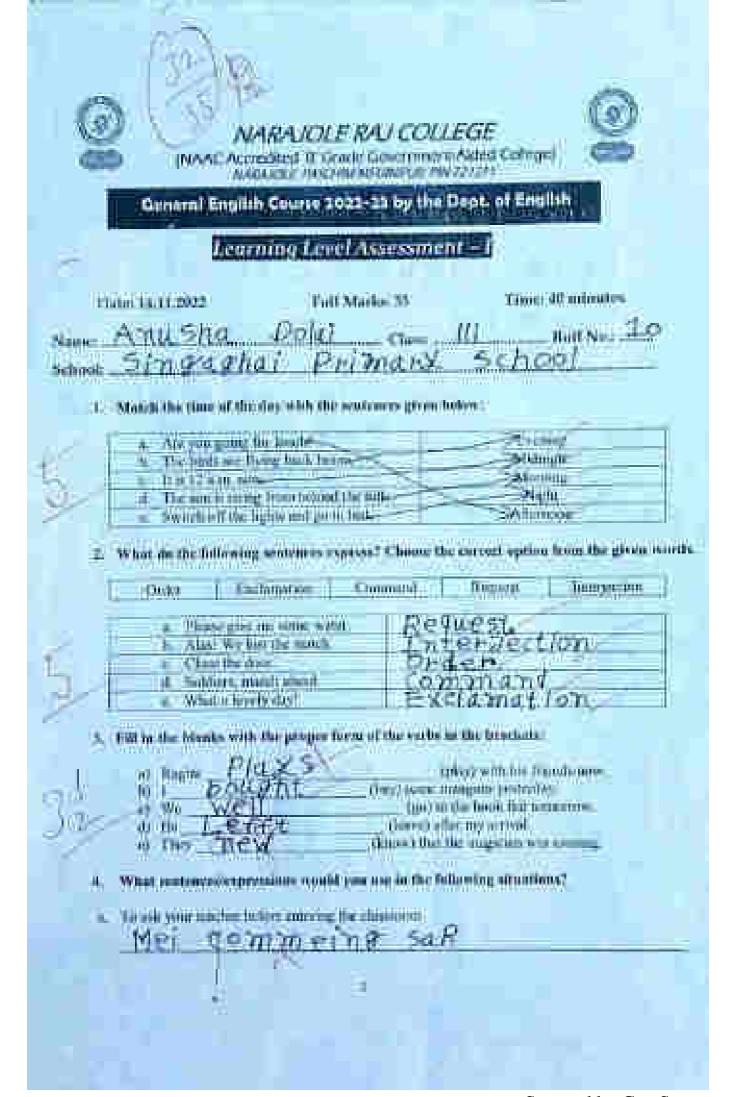

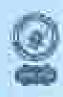

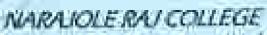

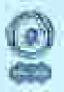

INANC Accredited of Grade Government Aided Criticals
AND CRES PRICE OF SECOND CONTRACTOR AND SPECIAL PRICE OF SECOND CONTRACTOR AND SPECIAL PRICE OF SECOND CONTRACTOR AND SPE

General English Course 2022-23 by the Dept. of English

| Date: 14.11.3022                   | Full Marks                                                                                                    | 38 Ye                                                                  | ur: 40 mizumn                            |
|------------------------------------|----------------------------------------------------------------------------------------------------|------------------------------------------------------------------------|------------------------------------------|
| Name Tenne                         | Diction<br>nai Primayo 5                                                                                                    | chinal                                                                 | пып №4Э!                                 |
|                                    |                                                                                                    | or given below.                                                        |                                          |
| THE ANY COMMENS                    | guing the loose. Cr                                                                                                    | NI NI                                                                  |                                          |
| # 15 m 12 a                        | or many from believe the wife<br>of the rights and on related                                                                                                    | Tres.                                                                  | Hermings<br>Stages<br>Lepturum           |
| Property Services States           | Berring materies, express?                                                                                                    | Channel Other trees open                                               | test from the given words.               |
| Order                              | Listaminin I Com                                                                                                    | mid I Alignes                                                          | 1/ministra                               |
| A. Please<br>b. Albert<br>g. Clean | e gris ingramme within<br>I We kind the nyauth                                                                                                    | THE WITCHOU                                                            |                                          |
| d Sold                             | ani, populi shasal.<br>Co knoch stavi                                                                                                    | Exclumation<br>command                                                 | 100                                      |
|                                    | is with the proper beau of t                                                                                                    |                                                                        |                                          |
| a) Baghu<br>N I E                  | The state of the second state of the second st | Cologi), with his<br>of water managers, years<br>care to the brook for | tiley.                                   |
| to the 12                          | 221111                                                                                                    | (Rose) after joy acresi<br>ore) flux the megistess                     | M. M. M. M. M. M. M. M. M. M. M. M. M. M |
| 4. What women                      | securealism would you also                                                                                                    | in the following situa                                                 | limit?                                   |
| a. Trouds some ten                 | and beginn the same appropria                                                                                                    | MINIO.                                                                 |                                          |
|                                    | Ţ.                                                                                                    | - 97                                                                   |                                          |
|                                    |                                                                                                    |                                                                        |                                          |

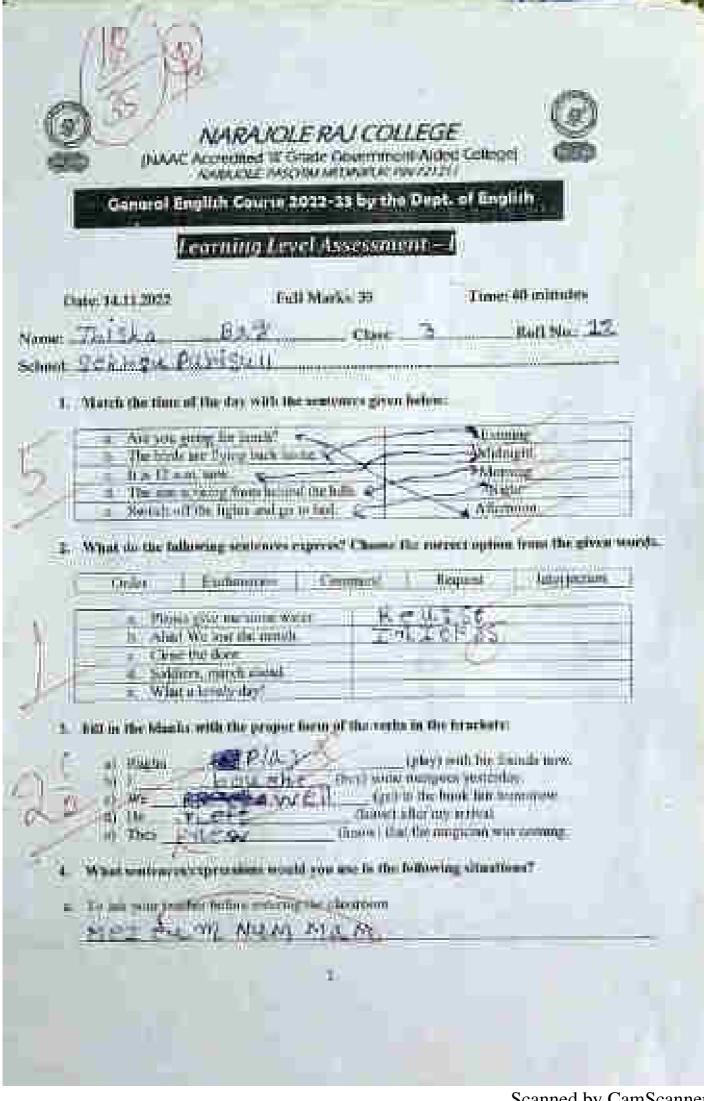

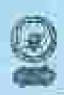

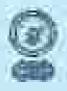

NARAJOLE RAJ COLLEGE

MARAJOLE RAJ COLLEGE

MARAJOLE RAJ COLLEGE

MARAJOLE RAJ COLLEGE

MARAJOLE RAJ COLLEGE

MARAJOLE RAJ COLLEGE

MARAJOLE RAJ COLLEGE

MARAJOLE RAJ COLLEGE

MARAJOLE RAJ COLLEGE

MARAJOLE RAJ COLLEGE

MARAJOLE RAJ COLLEGE

MARAJOLE RAJ COLLEGE

MARAJOLE RAJ COLLEGE

MARAJOLE RAJ COLLEGE

MARAJOLE RAJ COLLEGE

MARAJOLE RAJ COLLEGE

MARAJOLE RAJ COLLEGE

MARAJOLE RAJ COLLEGE

MARAJOLE RAJ COLLEGE

MARAJOLE RAJ COLLEGE

MARAJOLE RAJ COLLEGE

MARAJOLE RAJ COLLEGE

MARAJOLE RAJ COLLEGE

MARAJOLE RAJ COLLEGE

MARAJOLE RAJ COLLEGE

MARAJOLE RAJ COLLEGE

MARAJOLE RAJ COLLEGE

MARAJOLE RAJ COLLEGE

MARAJOLE RAJ COLLEGE

MARAJOLE RAJ COLLEGE

MARAJOLE RAJ COLLEGE

MARAJOLE RAJ COLLEGE

MARAJOLE RAJ COLLEGE

MARAJOLE RAJ COLLEGE

MARAJOLE RAJ COLLEGE

MARAJOLE RAJ COLLEGE

MARAJOLE RAJ COLLEGE

MARAJOLE RAJ COLLEGE

MARAJOLE RAJ COLLEGE

MARAJOLE RAJ COLLEGE

MARAJOLE RAJ COLLEGE

MARAJOLE RAJ COLLEGE

MARAJOLE RAJ COLLEGE

MARAJOLE RAJ COLLEGE

MARAJOLE RAJ COLLEGE

MARAJOLE RAJ COLLEGE

MARAJOLE RAJ COLLEGE

MARAJOLE RAJ COLLEGE

MARAJOLE RAJ COLLEGE

MARAJOLE RAJ COLLEGE

MARAJOLE RAJ COLLEGE

MARAJOLE RAJ COLLEGE

MARAJOLE RAJ COLLEGE

MARAJOLE RAJ COLLEGE

MARAJOLE RAJ COLLEGE

MARAJOLE RAJ COLLEGE

MARAJOLE RAJ COLLEGE

MARAJOLE RAJ COLLEGE

MARAJOLE RAJ COLLEGE

MARAJOLE RAJ COLLEGE

MARAJOLE RAJ COLLEGE

MARAJOLE RAJ COLLEGE

MARAJOLE RAJ COLLEGE

MARAJOLE RAJ COLLEGE

MARAJOLE RAJ COLLEGE

MARAJOLE RAJ COLLEGE

MARAJOLE RAJ COLLEGE

MARAJOLE RAJ COLLEGE

MARAJOLE RAJ COLLEGE

MARAJOLE RAJ COLLEGE

MARAJOLE RAJ COLLEGE

MARAJOLE RAJ COLLEGE

MARAJOLE RAJ COLLEGE

MARAJOLE RAJ COLLEGE

MARAJOLE RAJ COLLEGE

MARAJOLE RAJ COLLEGE

MARAJOLE RAJ COLLEGE

MARAJOLE RAJ COLLEGE

MARAJOLE RAJ COLLEGE

MARAJOLE RAJ COLLEGE

MARAJOLE RAJ COLLEGE

MARAJOLE RAJ COLLEGE

MARAJOLE RAJ COLLEGE

MARAJOLE RAJ COLLEGE

MARAJOLE RAJ COLLEGE

MARAJOLE RAJ COLLEGE

MARAJOLE RAJ COLLEGE

MARAJOLE RAJ COLLEGE

MARAJOLE RAJ COLLEGE

MARAJOLE RAJ COLLEGE

MARAJOLE RAJ COLLEGE

MARAJOLE RAJ COLLEGE

MARAJOLE RAJ COLLEGE

General English Course 2022-33 by the Dept. of English

| Natural | ine (1.31.202)<br>Sanciji Dalai<br>Sjev Politika                                                                                                    | eman<br>L'Etternar                                                                                        | 29//                                                                                     |                                                        | entenden<br>entenden |
|---------|----------------------------------------------------------------------------------------------------|----------------------------------------------------------------------------------------------------|------------------------------------------------------------------------------------------|--------------------------------------------------------|----------------------|
| 0       | March the these of the  a. Jew yes, group  ii: The nords see I  a. it is 12 a m. as  ii: The see or this a. Somet off the                                                                                                    | odes with the scott<br>for Essel."<br>Year land, because<br>a from Lemmed the b<br>legition and purer bod | inens grven beis                                                                         | Electric<br>Stědnígo<br>Micquio<br>Blight<br>Affornice | T COLUMN             |
| 2       | n Pleason at the Adam's African African at the Administry, to the Administry, to the Administry, to the Administry, to the Administry, to the Administry and the Administry and the Admi | numeron E Co<br>om some water.<br>on the plants<br>tore<br>orgalishmet.<br>yoy day!                       | ummi<br>  voe                                                                            | House<br>Fire I                                        |                      |
| 0       | a) Ragina  20 1  97 We  10 He  11 Thry  What trestonics sets)                                                                                                    |                                                                                                    | (b)<br>(poy) some ma<br>(pol to 0<br>(love) after<br>(know) that the<br>(use in the loth | yr work have from                                      | iliow.               |
| ě       | The all year matter.                                                                                                    | ettiry mining the                                                                                         | interior.                                                                                |                                                        |                      |

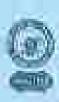

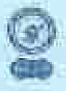

JNAAC Accounted Til Grade Government-Aired College; AARAJONE (MACHINE SWING) 709 22 (21)

#### General English Course 2022-23 by the Dept. of English

#### Learning Level Assessment - I

1. Mutch the fine of the day with the sentences given below:

| ij | And your policy that describe                       | 100  |   | Hearing - |  |
|----|-----------------------------------------------------|------|---|-----------|--|
| Ц  | to This binds are thong book from:                  | - 30 | 7 | Managht   |  |
| Ц  | s. D is 12 millions                                 |      |   | Schooling |  |
| H  | 4. The mai is cising from heliout its               |      |   | 3 Window  |  |
| ı  | <ul> <li>Swintbyrffthr lights and jurnen</li> </ul> | 4    |   | Albertage |  |

2. What do the following anatoness express? Choose the current spline from the given words.

| Oider | I - Tarbaitum        | Command        | Repeat | Descriptions |
|-------|----------------------|----------------|--------|--------------|
|       | amen and the some an | on Oh          |        | The state of |
| 14. 3 | In the state me to   | Till I all the |        |              |
| = (   | Amount does          |                | 100    |              |
| E V   | Our sirenty days     |                |        |              |

1. Fill in the blanks with the proper form of the verte in the brackets:

|     | на придон | DAC DA    | (play) with his blands now.             |
|-----|-----------|-----------|-----------------------------------------|
| 3// | 10.1      | 6         | (buy) oned margors posturitay.          |
| Ш   | to We     | 9.05      | (and for the best few territories.      |
| //_ | di III    | TEN VILL  | (Juleum) reflect only arteriors.        |
|     | Att They  | AC XII AA | "Grace" that the stage birt was consing |

- 4. What sentraces expressions would you use in the following structure.
- a: To sak your truther to their enough the charroom:

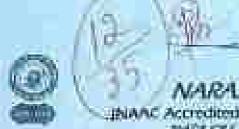

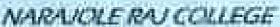

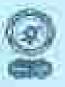

INIAAC Accredited B' Grade Government Asked College)

### General English Course 2022-22 by the Dept. of English

|       | D006043102022                              | Total Nucleacini                                                                                                    | Time: 40 m                                   | nubra                   |
|-------|--------------------------------------------|----------------------------------------------------------------------------------------------------|----------------------------------------------|-------------------------|
| Name  | SUBJECT BESA                               | - Cime                                                                                                    | 1.                                           | Nu. 25_                 |
| Schui | AND THE RESERVE                            | - TO -                                                                                                    | 15/021                                       |                         |
|       | 1. March the fine of the day w             | VEHILL CASSILL CASES                                                                                                    | Diam'r Co                                    | C.F.                    |
|       | h: Ace you poors; for hos                  | the british                                                                                                    | Evening f.<br>Maintalit                      | dis.                    |
| V     | d The sun is raing from                    |                                                                                                    | Morane er<br>Nigler &                        |                         |
| 3-    | e. No make off the higher o                | nd go to bod.                                                                                                    | Airming                                      | in D                    |
| - 3   | L. Whit do the following scafe             | new agrees? Choose f                                                                                                    | north matters transported from               | the given worth.        |
|       | Order   Englameti                          | m I Cummil                                                                                                    | Keymi ti                                     | nickomm.                |
| 200   | is Thomas gives the some                   |                                                                                                    | gyiest Ber                                   | CS4                     |
| 6     | 6. Almit We first the a                    | Qhill                                                                                                    | os e la                                      | Sales I south a re- are |
| 9     | # Southern march ale<br>what a knowly day! | ol e                                                                                                    |                                              |                         |
| 3     | Full in the blanks with the pr             | oper form of the verbs                                                                                                    | or the brackets:                             |                         |
| -     | ρ) Bautu P)c                               | We                                                                                                    | plays with his ferenda r                     | ens.                    |
| 7     | 10 1 1 1 1 1 1 1 1 1 1 1 1 1 1 1 1 1 1     | A STATE OF THE PARTY OF THE PARTY OF THE PAR | mangoes posterdas<br>sibe Book fair temporou | w.                      |
| 1952  | in the                                     | POWS Bonds                                                                                                    |                                              |                         |
|       | nj They                                    | The state of the state of the s | WANTED STREET, THE PROCESS.                  | 110                     |
| 4     | What acutence/expressions                  | would you use in the D                                                                                                    | And the specialisms.                         |                         |
| #1    | To ask your tender before em               | eritage this phenomen                                                                                                    |                                              |                         |
|       |                                            |                                                                                                    |                                              |                         |

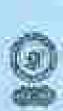

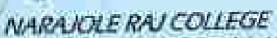

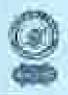

PRAVAL Accessions to Create Covernment Aided Colleges
NAME ACCESSION ASSOCIATION OF THE PROPERTY OF THE PROPERTY OF THE PROPER

### General English Course 2022-23 by the Dept. of English

| Name: \$1.70.00.70.00.40.10.40.10.00.40.50.40.50.40.40.10.10.10.10.10.10.10.10.10.10.10.10.10                                                                                                    | 17une: 14.3.1.2022                                                                                                    | First Marke: 05                                                                                                    | Times 40 milanties                                                                                                    |
|----------------------------------------------------------------------------------------------------|----------------------------------------------------------------------------------------------------|----------------------------------------------------------------------------------------------------|----------------------------------------------------------------------------------------------------|
| And you gainer for heart?    And you gainer for heart?   Branding                                                                                                    | Name Altage In na                                                                                                    |                                                                                                    | FOR THE PARTY OF THE PARTY OF T |
| Are you gaine for hourit?  In The back any flower back forms  In The back any flower back forms  In the last was a grown behavior within the faith Mountage.  The sine is come from the back and the back and the flower was a formation.  What the the failteening southware express? Choose the correct option from the given was a faithful was formation.  Office   Faithful and grown was   Q Q Q V C S \( \frac{1}{2} \) is Also We but the rounds.  I Clear the land   Q V Q Q V C S \( \frac{1}{2} \) is Also We but the rounds.  I Clear the land   Q V Q Q V C S \( \frac{1}{2} \) is Also we have a break day.  I Fill in the blanks woo the proper form of the vertex in the brackets:    Q Q Q V Q S \( \frac{1}{2} \) is Also we have a break day.    Q Q Q V Q S \( \frac{1}{2} \) is Also we have a continue.    Q Q Q V Q S \( \frac{1}{2} \) is Also we have a street day.    Q Q Q V Q S \( \frac{1}{2} \) is Also we have a street day.    Q Q Q V Q S \( \frac{1}{2} \) is Also we have a  |                                                                                                    | The state of the state of the s |                                                                                                    |
| h The birth and Brook both   Morning     h The sum is case a from believe the fails   Morning     h The sum is case a from believe the fails   Morning     h The sum is case a from believe that bear     h The sum is case a from believe that bear     h The sum is case a sum is a sum in the common     h The sum is case a sum in the common     h The sum is case a sum in the common     h The sum is case a sum in the sum in the sum is case a sum in the blanks with the proper form of the verbe in the brackets:   h The sum is treety day     h The sum is treety day     h The sum is treety day     h The sum is treety day     h The sum is treety day     h The sum is treety day     h The sum is treety day     h The sum is the blanks with the sum is the books for isomerous     h The sum is the sum is the sum is the sum is the sum is the sum in the sum is the sum in the sum is the sum in the sum is the sum in the sum in the sum is the sum in the sum in the sum in the sum in the sum in the sum is the sum in the sum in th   | ACTION OF THE PROPERTY OF                                                                                                    |                                                                                                    | tens                                                                                                    |
| The sum is roung from behand the faille   Montage                                                                                                    |                                                                                                    | The state of the state of the s |                                                                                                    |
| 2. What the full wing group is being the best Adversory  2. What the the full wing summary express? Change the correct option from the given work    Correct   Exclusion   Command   Request   Indiana                                                                                                    | E. C. Company of the Company of the  | THIS TARREST                                                                                                    | Morraga                                                                                                    |
| 2. What do the following sourcess express? Chance the correct option from the given work  Office Explained Command Request Indigination  Figure product an arms 2. 2. 3 W. 3.  H. Alial We bear his manife.  2. Close the date 2. Solidare, expell about 3. V. (4. C. js.  3. Solidare, expell about 4. V. (4. C. js.  3. Solidare, expell about 5. Opiny) who his friends care.  (1) In C. J. C. J. (1997) some encoding control of the group of the book for termination of the group arrival of the group of the book for termination.  (2) We 2. C. J. (1997) some encoding arrival of the group of the book for termination.  (2) We 2. C. J. (1997) some encoding arrival of the group of the book for termination.  (3) We 2. C. J. (1997) the book for termination.  (4) What sentences regard you use in the following situations?  (5) We 2. C. J. (1997) the book for termination.  (6) We 2. C. J. (1997) the book for termination.  (6) We 2. C. J. (1997) the book for termination.  (7) What sentences regard you use in the following situations?  (8) What sentences regard you use in the following situations?                                                                                                    | I The sun as easy                                                                                                    |                                                                                                    | Blattit at                                                                                                    |
| Common   Common   Description                                                                                                    | a Twench mill be by                                                                                                    | fells mid gar til bedi "                                                                                                    | Affgrania                                                                                                    |
| Comment   Comment   Comm   | 2. What do the following:                                                                                                    | summer express? Chasse the                                                                                                    | currect aption from the given word                                                                                                    |
| # Phone give me some what # 2 2 4 3 5 5 2    H. Alias   We know the country   E. Clowe the limits with the old   E. What a briefly step!    J. Fill in the blanks with the proper form of the verbs in the brackets:                                                                                                    |                                                                                                    |                                                                                                    | Manager Ferring School                                                                                                    |
| Alles   We but the matth   Cheer the date   E. Suldiere result about   E. Wint a briefly day:                                                                                                    | 3-270-1-276                                                                                                    |                                                                                                    |                                                                                                    |
| 2. Clear the door  2. Soldiers, result about  3. What a briefly day:  3. Fill in the blanks with the proper form of the verter in the benchets:  4. Hagfor P P P (10) your resulting a bounder.  5. We St. C. g. (10) some resulting a bounder.  6. The Merch P P (10) (10) the blanks with the magnitude was coming.  4. What sentences a proper would goe use in the bottoming about look.  5. To put your learner below resulting the classes.  To put your learner below resulting the classes.                                                                                                    | a. Phone give in                                                                                                    | e smort water 9 6 9                                                                                                    | ACAE                                                                                                    |
| 2. Soldiers, specify day:  2. Fill in the blands with the proper form of the vertex in the brackets:  4) Hagin   10 - 34   (play) were in grands man.  5) We   2. C. 2   (play) were in grands.  6) We   2. C. 2   (play) some management with the book for formation.  6) The   10 - 3 - 3   (play) some management with the management with the management with the management with the management with the book for sentence.  4) The property below managed from the in the boltoning althorhouse.  5) To pure your nearbor below management in the boltoning althorhouse.                                                                                                    |                                                                                                    |                                                                                                    | Ø. K                                                                                                    |
| Part in the blanks with the proper form of the werbe in the brackets:                                                                                                    |                                                                                                    |                                                                                                    |                                                                                                    |
| A) Hagin (**10-**********************************                                                                                                    |                                                                                                    |                                                                                                    |                                                                                                    |
| We gave the book for temporary arrival.    We gave VPS   (top or after one provided to a temporary arrival.)                                                                                                    | 2. Fill in the blanks with t                                                                                                    | he proper form of the verbe in                                                                                                    | (the Deschots:                                                                                                    |
| We gave the book for temporary arrival.    We gave VPS   (top or after one provided to a temporary arrival.)                                                                                                    | 2 mars P10.                                                                                                    | 90                                                                                                    | land with interthinds there                                                                                                    |
| A) The Description (Conse) that the magnitude sets coming  4 What sentemps expressions would you use to the following about loust.  To pure your negation reasons the given are not to the following about loust.                                                                                                    | - MI DVI                                                                                                    | (fluy) south to                                                                                                    | engioni suniciduti.                                                                                                    |
| To pure your near-new holdon near-neg the change of the contract of the contract of the contract of the contract of the contract of the change of the change | We Sid                                                                                                    |                                                                                                    |                                                                                                    |
| What sentences expressions would you use in the following almosthuse?  To put your Resolver below recently the elements.                                                                                                    |                                                                                                    |                                                                                                    |                                                                                                    |
| To part your nearboy below removing the elements.                                                                                                    | all they be re-                                                                                                    | China is a share in                                                                                                    | a magazin was coming                                                                                                    |
| THE PERSON NAMED OF THE PERSON NAMED OF THE PE | 4 What sentennys/organs                                                                                                    | mage would you use in the follower                                                                                                    | hering altroffmac?                                                                                                    |
| THE PERSON NAMED OF THE PERSON NAMED OF THE PE | To any some market lock                                                                                                    | an an annual de element                                                                                                    |                                                                                                    |
|                                                                                                    | THE NAME OF THE PARTY OF THE PARTY OF THE PA | W. Tarable B. B. B. B. B. B. B. B. B. B. B. B. B.                                                                                                    |                                                                                                    |
|                                                                                                    |                                                                                                    | 9-                                                                                                    |                                                                                                    |

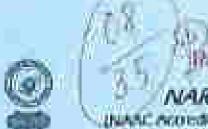

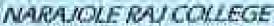

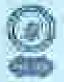

AAC According B. Grade Generoment-Aded Colleges AND EVEN ASSESSMENT PROFILE

#### General Emplish Course 2022-23 by the Dopt. of Emplish

#### Learning Level Assessment - 1

| Dane: 34.13.2002    | Full Marks: 36 | Time Warrington                                                                                                    |
|---------------------|----------------|----------------------------------------------------------------------------------------------------|
| Name - SUDHA TROJAC | 500 W          | 11 marsa 17                                                                                                    |
| School Smita Bhal   | Primaresch     | The state of the state of the s |

1. Match the time of the day with the centerers given below:

| A /Arr you group for brach."                | Normac-      |
|---------------------------------------------|--------------|
| D. The first and flying back house          | Afalling III |
| - v. It is 32 note with                     | Munifing     |
| 4. The dist is riving from behind the hills | ying in      |
| a Visited the lights on your pal-           | Affarmen     |

2. What do the following analysises express? Chouse the guerrest uption from the given words.

| Childs Littlemanning            | Communed | Maganit   | futer population |
|---------------------------------|----------|-----------|------------------|
|                                 | 18 00    | A         |                  |
| a. Please give the worst water. | EXC      | or low    |                  |
| a Chine the steeler             | 0 0      | 20        |                  |
| d. Stoletop, moves altered.     | HX C     | 10.40 100 |                  |
| - What a loyally-dead           | 工作专      | 2100      |                  |

A. Fill in the blanks with the proper bear of the rects in the freathete.

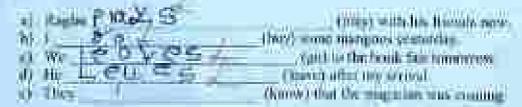

- 4. What sentiment/expressions would you are in the following organious?
- To ask year traction believe into mag the almost out

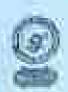

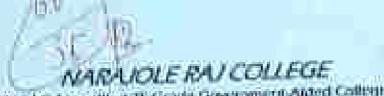

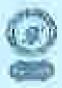

DNAAC Accordings to Grade Green opens Arded Colleges AATACOC CERTAIN DIRECTOR 200 221221

### Control English Course 2012-23 by the Dopts of English

| 11     | trane: 14.11.2022                                                                                                    | Hatt Market 35:       | Times #0 monutes                    |         |
|--------|----------------------------------------------------------------------------------------------------|-----------------------|-------------------------------------|---------|
| Name   | AND SEEK                                                                                                    | - CIL                 | ((1)) Holl No.: 20                  |         |
| Sidwol | The state of the state of the s |                       | Julian.                             |         |
| *      | . Match the time of the deep                                                                                                    |                       | Extends                             |         |
|        | ii. Octob gring the life                                                                                                    | grit house            | ii Molnigilii                       |         |
| Cx     | 4. 11 to 12 non-com-                                                                                                    | William               | Marriag<br>Night                    |         |
|        | The and a roung from     Seem to delite highers                                                                                                    | ind protest           | Ahemeen                             |         |
| ž.     | What do the following such                                                                                                    | nice copiess? Chines  | the correct option from the given i | encils. |
|        | Coder   Curtamen                                                                                                    | tot   Commode         | Pagent Debraceum                    |         |
|        | a. Please give the su-                                                                                                    |                       |                                     |         |
| 85     | b. Alas! We ken the                                                                                                    | in the pro-           |                                     |         |
| NIII   | a films flat foor.  A Saldiers, must of                                                                                                    | Upis                  |                                     |         |
|        | e. When a lovely stay                                                                                                    |                       |                                     | il.     |
| 135    | FRI in the blanks with the p                                                                                                    | oper form of the with | ry ini thir Henchets:               |         |
|        | ni Rogina                                                                                                    |                       | (ginst with locarimate new          |         |
| 100    | 760 94.                                                                                                    | Devilous              | mangoes yesterday.                  |         |
|        | io Wil                                                                                                    | / ((0°)               | after iny arrival.                  |         |
|        | a) They                                                                                                    | (kinosi) illu         | of the magazines was continued.     |         |
| 161    | What amounted expectations                                                                                                    | second you use in the | following skingtons?                |         |
| 34     |                                                                                                    |                       | W. W. India                         |         |
| - 35   | To ask your tember butlers in                                                                                                    |                       |                                     |         |
|        |                                                                                                    | ×                     |                                     |         |
|        |                                                                                                    | \$5                   |                                     |         |
|        |                                                                                                    |                       |                                     |         |

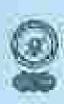

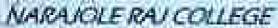

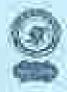

NAVAC Accounted B Grade Government Alded College)

#### General English Course 2022-23 by the Dept. of English

| 110    | Date: 14.11,2802 Full Mark                                                                                                    | c 35 Titue                                         | : 40 minutes           |
|--------|----------------------------------------------------------------------------------------------------|----------------------------------------------------|------------------------|
| Name.  | Papiya Dopu                                                                                                    | CIvocW                                             | _Roll No. 2012         |
| School | Simananan Private 3                                                                                                    | thrist)                                            |                        |
| 40     | Mattale (the time of the day with the souten-                                                                                                    | pergiven heliow.                                   |                        |
|        | a. Are you ment for head (5)                                                                                                    | Live                                               |                        |
|        | E Hullam pos @ / s                                                                                                    | NA                                                 | right.                 |
| 0      | it. The sam is rucing from believed the hill-                                                                                                    | € N                                                |                        |
| CELL   | E. Switch off the lights and got to body                                                                                                    |                                                    | thiop                  |
| - 1    | What do the following motioners express?                                                                                                    |                                                    | anan                   |
| , N.E. | (Committee of the Committee of the Commi | in the control chim                                | a from the given words |
| 111    | Onler Endemoise Com                                                                                                    | mind Regard                                        | I Interprinting        |
| citi   | n. Please all a sea actus water                                                                                                    | A.C. HLEGO                                         |                        |
|        | h. Also We bet the month:<br>e. Close the door.                                                                                                    | THE PERIOD                                         |                        |
| 9      | U. Solmers, war of about.                                                                                                    | Objet                                              |                        |
|        | e What a keepin day                                                                                                    | Exc. of Like type                                  |                        |
| 1      | Estrophysica van                                                                                                    | 1000                                               |                        |
| 4      | Till in the blanks was the people form of t                                                                                                    | he vertor in the beautage                          |                        |
| 100    | no Magnic To 10.9                                                                                                    | T HILLY CONTACTOR                                  | THACKE                 |
| 12     | A CONTRACTOR OF THE CONTRACTOR OF THE CONTRACTOR | links) with his Ar<br>of home communes we sterrile | Intelli Intern         |
| 7      | (i) We 15 85 H.O.                                                                                                    | Christe Car hour fair us                           |                        |
|        | The state of the state of the s | Jenous after my prepart                            |                        |
|        | 10 They LEEK (In                                                                                                    | ow) that the magnitude is a                        | L DOUGLED              |
| 44     | What scattered repressions would you use                                                                                                    | to the following structu                           | maT.                   |
| ů.     | To set your backer before manning the cines                                                                                                    | venas :                                            |                        |
|        |                                                                                                    |                                                    |                        |

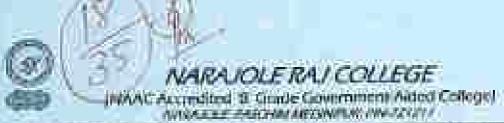

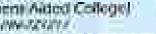

### General English Course 2022-23 by the Dopt. of English

|         | One: 14.11.2022                                                                                                    |                               | Full Mariest                                                                                                    | 36                               | Time          | 40 minutes        |       |
|---------|----------------------------------------------------------------------------------------------------|-------------------------------|----------------------------------------------------------------------------------------------------|----------------------------------|---------------|-------------------|-------|
| Name    | Allike I                                                                                                    | 10 × 1                        |                                                                                                    | Tarrett                          | 10)<br>(1)    | Rall No. 15       | Į.    |
| Saltere | n fin L                                                                                                    | JAN P                         | Se your                                                                                                    | 32 Y                             | 8000          | 91                |       |
|         | t. Match the time                                                                                                    |                               |                                                                                                    | givin Jelo                       |               |                   |       |
| 1       | a Air you;                                                                                                    | one from buch                 |                                                                                                    |                                  | - Unic        |                   |       |
| 19      | # 100 Dens                                                                                                    |                               | Internal Control                                                                                                    | -                                | - Mar         |                   |       |
| 1       | 4. The ment                                                                                                    | Ching from by                 | here) the hills                                                                                                    | $\rightarrow$                    | Ny            |                   |       |
| 9       | 5 Switching                                                                                                    | Tabus lighter sold            | pirini birili                                                                                                    | 24-                              | Affin         | (in)inis          |       |
| 4       | What do the for                                                                                                    | ining materia                 | s espress? Ci                                                                                                    | ionse lille co                   | real ighter   | ı franı the given | mords |
|         | Owier                                                                                                    | Evolumences                   | I Ceennu                                                                                                    | 94: [1]                          | Response :    | Interportion.     | 3     |
|         |                                                                                                    | give the street               |                                                                                                    | The thou                         | 200           | AC WEST           |       |
| 20      | 200-1-100-1-1-100-1-1-100-1-1-100-1-1-100-1-1-100-1-1-100-1-1-100-1-1-100-1-1-100-1-1-100-1-1-100-1-1-100-1-1-100-1-1-100-1-1-100-1-1-1-1-1-1-100-1-1-1-1-1-1-1-1-1-1-1-1-1-1-1-1-1-1-1-1                                                                                                    | We form the man               | 4                                                                                                    | Par Lang                         | 70 10         | 100               |       |
| -8      |                                                                                                    | the door.<br>or map it always |                                                                                                    | C ALC                            | DO TA         |                   | -     |
| W.      | What a                                                                                                    | length day                    |                                                                                                    | Timb to                          | Jee I         | = N               |       |
| 1000    |                                                                                                    |                               | AL DAN                                                                                                    | USCALA                           | AND SEC       |                   | =51   |
| 1576    | Fill in the bitonia                                                                                                    | while the proper              | g from of the                                                                                                    | early in the                     | i heardart er |                   |       |
| 8       | ny Raight 9/9                                                                                                    | Other Add                     | 机工士城                                                                                                    | Ads dilen                        | with his his  | onda mont         |       |
| W X     | by Par                                                                                                    | on the name                   | The second second secon | with the se                      |               |                   |       |
| W. A    | de la constantina de la constantina della constantina della constantina della consta | 200                           | 200                                                                                                    | open to the b<br>twir) uither ne | escal for the | -777              |       |
| -       | Dental and                                                                                                    | 44                            | ti to dinos                                                                                                    |                                  |               | comme             |       |
| 1       | 17.00                                                                                                    |                               | 55 T                                                                                                    | 是如研                              | m71           |                   |       |
| ffe     | What sentences of                                                                                                    | sprintfors we                 | del you save lo                                                                                                    | the Julianes                     | og altuation  | es?               |       |
| i in    | To ask year teache                                                                                                    | r holoro entecir              | g the chargest                                                                                                    | m Fra                            | 10            |                   |       |
|         |                                                                                                    |                               |                                                                                                    |                                  |               |                   |       |
|         |                                                                                                    |                               | 100                                                                                                    |                                  |               |                   |       |

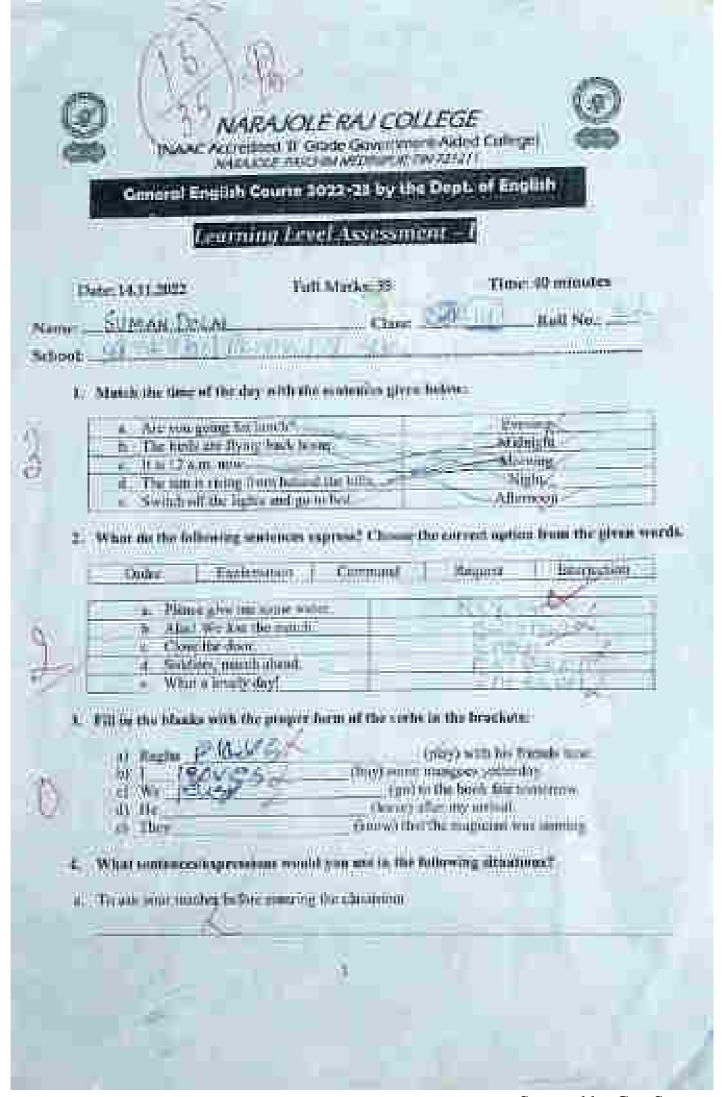

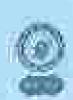

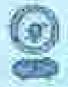

MAAC Accredited M. Grade Government Aided College:

General English Courte 2022-23 by the Dept. of English

### hearming Level Assexsment -

L. March the time of the day with the sentimes given below.

| And a second properties broaded                        | Townsia . |
|--------------------------------------------------------|-----------|
| to The mark and the see that have                      | 2 Maining |
| 11 is 12 is 10, 10000                                  | Meming    |
| d. The sum is the property from the first the fulfile. | Afternoon |
| A second off the higher and parts thed.                | Andridon  |

2. What do the leftowing unstructs express? Closes the correct option from the glacu words.

| Onler Lociona       | rion Command   | Pourier? | Interpretabili |
|---------------------|----------------|----------|----------------|
| a. Plane growne s   | one water 98.C | 478.54   |                |
| b. Alus! We kee the | my I the       | DAGCE.   |                |
| a, Chauthy door.    |                |          |                |
| Solders, much a     | best           |          |                |
| White force with    | 0              |          |                |

1. Bill in the bloods with the proper form of the verby in the hearborn

| 40     | thanks P                                | (play) with his triends now                                                                                                    |
|--------|-----------------------------------------|----------------------------------------------------------------------------------------------------|
| - 420. | CANAL STORY                             | Only) some compact years day                                                                                                    |
| .00    |                                         | (up) to the book for tomerrow                                                                                                    |
| 100    | We                                      | The state of the state of the s |
| (iii)  | all all all all all all all all all all | (leavy) offer my arrayof.                                                                                                    |
| 49     | 410                                     | the title the manager was contained                                                                                                    |
| 1965   | There                                   | CERT LITTLE IN THE PERSON NAMED AND ADDRESS OF                                                                                                    |

- 4. What someone expressions would you use in the following situations?
- a. To sell your naiseless believe unesting the elessarium

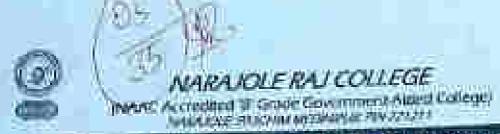

### General English Course 2022-23 by the Dept. of English

|           | Owner 14, 11, 2022 | 2 Tu                                                                                                    | II Marfou 35                                                                                                    | Tio                                                                                                    | nc 40 minutes         |     |
|-----------|--------------------|----------------------------------------------------------------------------------------------------|----------------------------------------------------------------------------------------------------|----------------------------------------------------------------------------------------------------|-----------------------|-----|
| Name      | SUPRY              | X MVR.ML                                                                                                    | Class                                                                                                    |                                                                                                    | Radi Neur Wook        |     |
| Schini    | 1 STAN             | PESCH PETE                                                                                                    | American Temporary                                                                                                    | EX.AV.W.L.                                                                                                    |                       |     |
| 13        | Nutce the riv      | or of the play with th                                                                                                    | e acoditorus give                                                                                                    | n hellow-                                                                                                    |                       |     |
|           | A. Meye            | in hone                                                                                                    |                                                                                                    | A Company of the Company of the Comp | quing*                |     |
|           |                    | the arm flyton back has<br>been flyton back has                                                                                                    | IIIE                                                                                                    | All the second of the second of the second o | diagram .             |     |
| 1         |                    | is a many from begins                                                                                                    | Title tolk                                                                                                    |                                                                                                    | iijili .              |     |
| 1         |                    | off mar lights and gar.                                                                                                    | And the second state of the second state of th | C-An                                                                                                    | ETROOM                |     |
| 4         | THE STATE OF       | dlawing sentiners r                                                                                                    |                                                                                                    | nu eservat apti                                                                                                    | ou from the given wor | de. |
|           | Bester.            | Encloyed by                                                                                                    | Company                                                                                                    | The state of the state of the s | ) charpeant )         |     |
|           | Ta Prins           | of give the some water                                                                                                    | 0. 1 1                                                                                                    | 1474                                                                                                    |                       |     |
| A         |                    | We just the much.                                                                                                    | -0                                                                                                    | 95)                                                                                                    |                       |     |
| World     | a Chip             |                                                                                                    | AV45                                                                                                    | tre o to                                                                                                    |                       |     |
| Charles A |                    | pors, passerb atmosti<br>r is firently days:                                                                                                    | 100                                                                                                    | 000                                                                                                    |                       |     |
|           | = 90               | CHEMINAL SEASON                                                                                                    | 12,000                                                                                                    |                                                                                                    | -                     |     |
| 34        | filling the bland  | is with the proper to                                                                                                    | count the serie                                                                                                    | in the however                                                                                                    | id                    |     |
|           | ат Жиеви           | Prenth                                                                                                    | 1                                                                                                    | (siles) with hour                                                                                                    | real mw.              |     |
| 477       | 70                 | 300                                                                                                    | Chiesa semas                                                                                                    | ntangues yester                                                                                                    | dox                   |     |
|           | (a) W=             | 31-1-1-1                                                                                                    | 1,001                                                                                                    | a the book for t                                                                                                    | Ulmirrorer.           |     |
|           |                    | The state of the state of the s | 10 m 1 m 1 m 1 m 1 m 1 m 1 m 1 m 1 m 1 m                                                                                                    | The state of the state of the s |                       |     |
| DWC.      | di De              | E 0 100                                                                                                    | (leave) a                                                                                                    | for my amend.                                                                                                    | to entrette           |     |

- 4. What are times a sepremient would you see in the following situations?
- a. To pad your routes before morning the discount

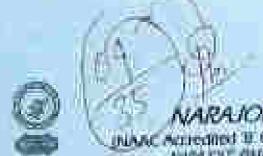

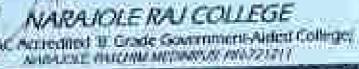

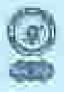

General English Course 2022-22 by the Dept. of English

### Learning Level Assessment -

| Date: 14.11.2022         | Full Marks: 38                     | Time: 48 minutes                   |
|--------------------------|------------------------------------|------------------------------------|
| Name NPEYOTT E           | offs my                            | rett No. 2.1                       |
| School Strenge           | DEVENOUS STATES                    | (1)091                             |
| L. Match this time of th |                                    | due:                               |
| h. The hirth too.        | ty king familia familia            | Matrial (                          |
| 6. The second            | og framberskal the hits            | Affection                          |
| 2 White the the followin | ng sentennis engress? Classic file | exercest against from the given wa |

|     | Char | I Distinguis                              | i in | HVIII- | / prevenimi |
|-----|------|-------------------------------------------|------|--------|-------------|
| 163 | (4.4 | Figure greet me beats water               | 1800 | ivest. |             |
|     | , k  | Alia: We had the man.".<br>Chargetta door | Cen  | morid  |             |
| -   | 477  | Sealers mentioned                         |      |        |             |
|     | -    | What a love y dist.                       |      |        |             |

3. PHI in the blanks with the proper form of the veiles in the brackets:

|      | o Karlin Plo VI | tpligt with the stands new             |
|------|-----------------|----------------------------------------|
| 100  | 10 1 624        | (bury) some spanishes year olday.      |
|      | W               | table to the book for monorps.         |
| MXV. | iii iiii        | Change that the originates who assume. |
|      | W.FDO'S         |                                        |

- What souler, of the calls would you a he the first of all antiques.
- For each prescription of the Marie authorities the enterprese

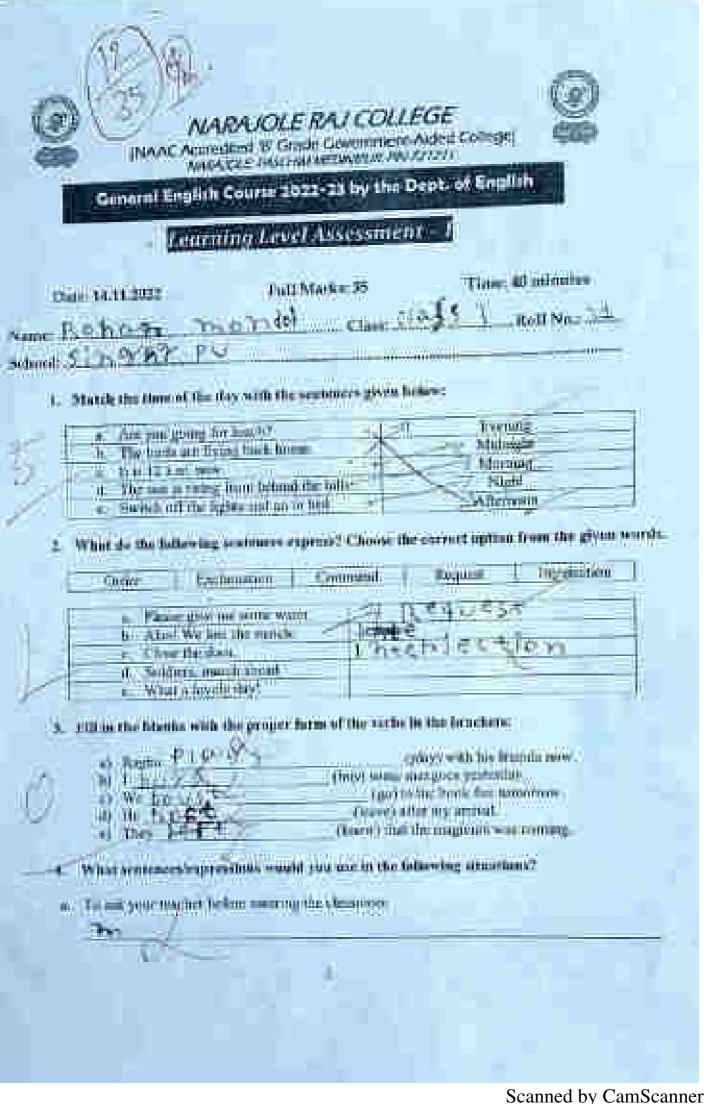

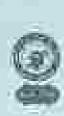

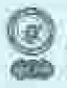

PARACE Accredited To Grade Government Aided Colleges
NASACES (ASSEMMANDAYAN) PRESTANT

### General English Course 2022-23 by the Dopt, of English

|        | Dain: 14.33.2022                                                                                                    | Pall Market 35                                                                                                    | Time 40 minutes                          |
|--------|----------------------------------------------------------------------------------------------------|----------------------------------------------------------------------------------------------------|------------------------------------------|
| Nama   | A Shall be                                                                                                    | P Finally Class                                                                                                    | Rub No.: 3%                              |
| Selve  | MELINISTER MINERS                                                                                                    | lay with the tentences given                                                                                                    | Liebbert                                 |
| ľ      | 1. Atales du illus es tres                                                                                                    | tilly with the sentences given                                                                                                    | Mark Committee                           |
|        | a. Are you going to<br>b. The leasts are the                                                                                                    | my back home                                                                                                    | # Malinghay                              |
| N.     | d. 720 mm h (1)                                                                                                    | Home behind the hillier                                                                                                    | > Monune                                 |
| - 0    | in The entire the la                                                                                                    | alter and profession                                                                                                    | Affartasen                               |
| -      |                                                                                                    |                                                                                                    | w.                                       |
|        | 1. What do the following                                                                                                    | sentences yearned Chouse                                                                                                    | the carried aption from the given worlds |
|        | Order Date                                                                                                    | minution: Communit.                                                                                                    | Hurpaine   Settlement                    |
|        | a Please dive                                                                                                    | micromic broken                                                                                                    |                                          |
| (Total | p. Aluc We he                                                                                                    | if the much                                                                                                    |                                          |
| 1      | a. Close the th                                                                                                    | OUI.                                                                                                    | <u> </u>                                 |
|        | el/ Holdrigs, m                                                                                                    |                                                                                                    |                                          |
|        | 1 2 4 4 4 4 4                                                                                                    |                                                                                                    |                                          |
|        | 3. Fill in the blacks with                                                                                                    | the proper focus of the year                                                                                                    | e in the brockets:                       |
|        | at 20mbs - Pt 303                                                                                                    | y Comment                                                                                                    | Lettery) with his tricinals new.         |
|        |                                                                                                    | the State of the state of the s | e interpres pertacky.                    |
|        | 0 We - 9.0                                                                                                    |                                                                                                    | i in the Intole for nonserow             |
|        | 10年 195                                                                                                    |                                                                                                    | refer on arrival.                        |
|        | III THE TELL                                                                                                    | (know)rit                                                                                                    | the the property with temporal           |
|        | 4. What waterman rapi                                                                                                    | maken would you use in th                                                                                                    | e following situations?                  |
|        | To the second second                                                                                                    | desired the state of                                                                                                    |                                          |
|        | THE PARTY OF THE PARTY OF THE P | Allower and the classical and the classical and  |                                          |
|        |                                                                                                    |                                                                                                    |                                          |

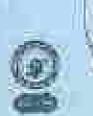

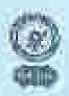

(NAAC Accredited B Stade Government Aided College)

### General English Course 2022-23 by the Dept. of English

#### Learning Level Assessment -

Name: Birth Birth Car Car III Roll No. 5ch.
School Girof E That Print Walny General

1. Match the time of the day with the sources good below.

| u. Are you point for him///                             | 180     | 77 Evening    |  |
|---------------------------------------------------------|---------|---------------|--|
| h. The byen are flying back beaut                       | -       | // Millingto. |  |
| = It is 12 a.m. now                                     | - 2     | Morning       |  |
| at. The new in thing from his hand to                   |         | Nature Co.    |  |
| <ul> <li>Switch at the highliganit materials</li> </ul> | dut - X | 2. Alimeen:   |  |

2. What do the following sentences express? Choose the correct option from the given words.

| Ш | Chider     | Escammon          | Crimmost | Hapties  | Interrection                                                                                                    |
|---|------------|-------------------|----------|----------|----------------------------------------------------------------------------------------------------|
| - | *********  |                   |          | - 1      | -                                                                                                    |
| 檐 | at. Physic | We less the motor | 9.5      | 1 // 19  | No. of the last of the last of |
|   | G Alle     | e the door.       | 7,175    | 20 T T   | c Fo m                                                                                                    |
| - | of Table   | lees much about   | 10       | a servin | 150                                                                                                    |
|   | Win        | a koughy day      | 1971     | 20100    | red                                                                                                    |

3. 130 in the blanks with the peoper form of the verbe in the brackets:

| no Hagin | EHRYDD      | goley) = (ti-tis: 0) mode mew.          |
|----------|-------------|-----------------------------------------|
| bid      | BULL        | (fittis) seriae imprigitiva yenhendaly. |
| We We    | 400         |                                         |
| iii) Hz  | 1 C 1 V 600 | (feaver with my movem.                  |
| it) They | KILL        | (know) that the magnetic was coming     |

- a. What sentences expressions would you use in the lobowing situations?
- To just some newber hotoric overring the eliminorm.

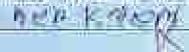

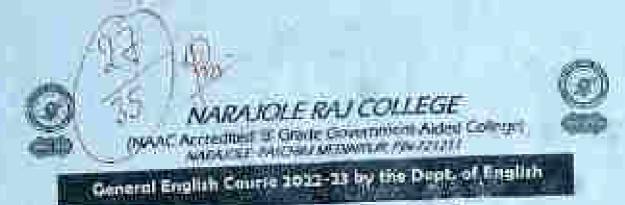

| in<br>Name | ASMITA BAY              | Fun Morks                                                                                                    | tame A 117                                                                                                    | Cimv: 60 min<br>                                                                                                    | outin<br>Sec (1)   |
|------------|-------------------------|----------------------------------------------------------------------------------------------------|----------------------------------------------------------------------------------------------------|----------------------------------------------------------------------------------------------------|--------------------|
| School     | 5inha Ghal              | DE U. SALDUCE                                                                                                    | Company of the State of the State of the Sta | ille Manager                                                                                                    |                    |
| 37.        | March the Gownlitte     | they with the sentence                                                                                                    | n given below:                                                                                                    |                                                                                                    |                    |
|            | to The World mer 12     | ring bank brook                                                                                                    |                                                                                                    | Hydroright<br>Midwing IC                                                                                                    |                    |
| 689        | 4. The way is bine.     | g from bottom the hills                                                                                                    |                                                                                                    | Night<br>Aftirmot (2                                                                                                    | (2)                |
| 3          | e Verkin-Utio           | ighte mad as in hard                                                                                                    |                                                                                                    |                                                                                                    |                    |
| 12         | What do the following   | Нистипростипризона.                                                                                                    | Charge the recent                                                                                                    | option from                                                                                                    | the given words    |
|            |                         | -turning Com                                                                                                    | nent Rom                                                                                                    | er I Tie                                                                                                    | er autóm - 1       |
|            | Viede Di                | chemicion Com                                                                                                    | muse //mode                                                                                                    | 100                                                                                                    | 3/4/14/15/04/11/11 |
|            | Va., Pleasu great       | parame sider.                                                                                                    | REALES.                                                                                                    |                                                                                                    |                    |
|            | h. Alim! Wir k          | arr the manufa                                                                                                    | EXC: D. M                                                                                                    | A LOW                                                                                                    |                    |
| 100        | Chin the 4              |                                                                                                    | O red & re                                                                                                    |                                                                                                    |                    |
| 25         | a Solders in            | are battered.                                                                                                    | The Section                                                                                                    | 01100                                                                                                    |                    |
| -          | S WILLIAM               | 1471071                                                                                                    | The state of the state of the s | 100                                                                                                    |                    |
| 3          | Will in the blance with | h the proper form of                                                                                                    | the verby in the lan                                                                                                    | achera ;                                                                                                    |                    |
|            | THE COLUMN              | Plo No                                                                                                    | 700000000000                                                                                                    | his friends in                                                                                                    | óme.               |
|            | m needle                | and the second of the second of the second o | nyi wine darigoon i                                                                                                    | The State of the State of the S |                    |
| 9 2        | on We                   | A trial St                                                                                                    | gant in the book                                                                                                    |                                                                                                    |                    |
| -          | # III 1€                | L VES                                                                                                    | (Column office may are<br>pers.) that the magni                                                                                                    |                                                                                                    | Dan.               |
|            |                         |                                                                                                    |                                                                                                    |                                                                                                    | · ·                |
| 4          | What continues may      | ceminus would you to                                                                                                    | e to the following                                                                                                    | dignilians.                                                                                                    |                    |
|            |                         |                                                                                                    | La seconda de la companya de la companya de la comp | 1100                                                                                                    |                    |
| 1          | a. To all your marker   | Hallion entracting flor alter                                                                                                    | HOWAY!                                                                                                    |                                                                                                    |                    |
|            | MOYT COM                | 18 in 5/14                                                                                                    | 1                                                                                                    |                                                                                                    |                    |
|            |                         |                                                                                                    |                                                                                                    |                                                                                                    |                    |
|            |                         |                                                                                                    |                                                                                                    |                                                                                                    |                    |

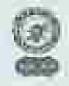

(NAAC Accredited III Grade Gevernment-Aided College)
MANACES /HIETOWAR DIVINGS (NV 1917)

# General English Course 2022-23 by the Dept. of English

| I. March the time of the s                                                                       | py with the somewers given                                                                                                    | Delow:                                                                                                |
|--------------------------------------------------------------------------------------------------|----------------------------------------------------------------------------------------------------|----------------------------------------------------------------------------------------------------|
| a. And year gover to b. The bands and the b. It is a second                                      | n numb's ing hack nome.  Room british the bills for and you to bed                                                                                                    | Morning by  Morning C  Morning A  Fruits                                                              |
|                                                                                                  | The factor of the second second secon | he correct option from the gires                                                                      |
|                                                                                                  | minum Communi                                                                                                    | Request 1 fourpeston                                                                                  |
| a. Please grow of<br>b. Alost We less<br>c. Clesse the dos<br>d. Suddiera, mu<br>a. What a love! | one mouth                                                                                                    | <del>X.H</del> , Reyling                                                                              |
| s. I'll in the blacks with t                                                                     | he proper form of the verb                                                                                                    | in the brackets:                                                                                      |
| ar stagma in in in in in in in in in in in in in                                                 | Zang of Ochyon                                                                                                    | (pay) with his Dionle now<br>topogoes yetterday.<br>to the house flar toposition<br>ofter my arrival. |
| What armingers and east                                                                          | gons troubly you use in the                                                                                                    | palesting structions?                                                                                 |

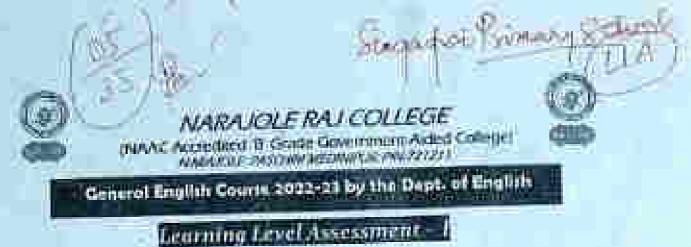

| Date: 14.11/2022                              | Traff Markie 88                                                                                                    | Time: 40 minutes                            |
|-----------------------------------------------|----------------------------------------------------------------------------------------------------|---------------------------------------------|
| NAMES                                         | Clam                                                                                                    | Holl No.                                    |
| School SO WID                                 | PHOSTICED -                                                                                                    | (3)                                         |
| 237,000                                       | d March 1911 of 1915                                                                                                    | 1000                                        |
| 1. Maich the time                             |                                                                                                    | 181130400                                   |
| # Are you                                     | penng for market.                                                                                                    | - Evening<br>- Matnight                     |
| E Built                                       | m. How.                                                                                                    | Night                                       |
|                                               | the light and property                                                                                                    | - Minamon                                   |
| 2. What do the fol                            | howing sentences express? Chees                                                                                                    | is the current uption from the given words. |
| Onlet                                         | Federates Comment                                                                                                    | Kegooit Succisenting                        |
| 3000                                          | Te                                                                                                    | TRIZECTO                                    |
| h Alu                                         | We for the main Co                                                                                                    | Mary Company                                |
| T 16-25 1 1 1 1 1 1 1 1 1 1 1 1 1 1 1 1 1 1 1 | CONTRACTOR OF THE CONTRACTOR OF THE CONTRACTOR O | CDNT<br>W                                   |

lift in the liberal with the proper form of the verte is the bruckets:

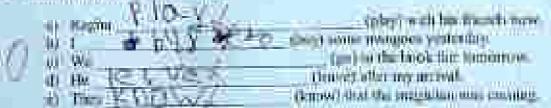

- What continues expressions would you use in the following strantions?
- To our your market before morning the chargeons

What a levely deat

1 88

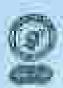

# NARAJOLE RAJ COLLEGE NAAC Accredited 8: Grade Gevernment Aided College)

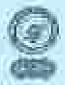

General English Course 2022-23 by the Dept. of English

### Learning Level Assessment - I

| Diate: 14.11.2022                       | Pull Marks: 35                                                                                                    | Time: 40 minutes                                              |
|-----------------------------------------|----------------------------------------------------------------------------------------------------|---------------------------------------------------------------|
| Name LEFTANCE RUDA<br>Schunt Sing & Shi | OCT PRESMICE                                                                                                    | PYSC hool                                                     |
| 1. Match the time of the                | day with the reutiness given be                                                                                                    | dent:                                                         |
|                                         | of the book bear to be the bear to be the bear to b | Morning Affarmony                                             |
| 2. What the the following               | nuclinaries express? Chance the                                                                                                    | correct equition from the given yeards  Request Interposition |
|                                         | 11/15/20                                                                                                    | LA MATINA                                                     |
| A Aint We be                            |                                                                                                    | 29483                                                         |
| g. Chartile doc                         | i S                                                                                                    |                                                               |

31. Fill in the blanks with the proper form of the verte in the legachets:

| a) Haghir | PICLYS | (plys) with his friends now               |
|-----------|--------|-------------------------------------------|
| 140       | 1046   | thoughtone mounts yesterby.               |
| e) We     |        | figo'y in the Book Sair to mornise        |
| (ii) UE   |        | (limed) offer my arrival.                 |
| iii They  |        | (troop) that the many one is a station at |

- 4. What sentemperations which you use in the following situations?
- a To ask your teacher below redering the alsossome by on it of the of the out of the out

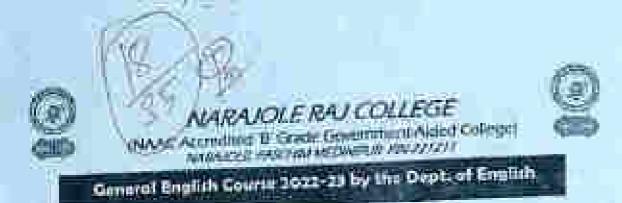

| Outer 16.11.2022                                                                                                    | Full Mark # 35                                                                                                    | Time: 40 minutes                                  |
|----------------------------------------------------------------------------------------------------|----------------------------------------------------------------------------------------------------|---------------------------------------------------|
| - constant for a feet                                                                                                    | Class                                                                                                    | III Roll Nov 3                                    |
| Name Bland A 9h Parma                                                                                                    | x // it hos                                                                                                    |                                                   |
| CANAL THE STATE OF THE STATE OF |                                                                                                    | lulo=1                                            |
| 1. Match the time of the day v                                                                                                    |                                                                                                    |                                                   |
| a. Are were mixing too live.                                                                                                    | ill and the second                                                                                                    | Mating                                            |
| and in 12 and now                                                                                                    | THE RESERVE OF THE PARTY OF THE PARTY OF THE | Marring                                           |
| d: The age to many from                                                                                                    | a heliumat size triama.                                                                                                    | Afternoun                                         |
|                                                                                                    |                                                                                                    | we energed applica from the given words           |
| 2. What do the following sout                                                                                                    | offices expressed Commercia                                                                                                    | PACKS   Targetting                                |
| Order Euclim                                                                                                    | rum II. Common                                                                                                    | Endpose theoretical                               |
| a. Dissert the test of                                                                                                    |                                                                                                    | SO CURL HITTEN                                    |
| E Alast We liver the                                                                                                    | CHIS.                                                                                                    | 03750                                             |
| d. Boldings, morth a                                                                                                    | Dept.                                                                                                    |                                                   |
| ≥ What a toogly ille                                                                                                    |                                                                                                    | Sanagara Sanagara                                 |
| 1. Full in the Mania with the                                                                                                    | proper lices of the eath                                                                                                    | a in the brockirter                               |
| n Radia D/O                                                                                                    |                                                                                                    | (play) with his frames own.                       |
| 10 1 h GR Fh                                                                                                    | (pii)                                                                                                    | munguus yaateshiy.<br>ta ihr book ipir minemiw.   |
|                                                                                                    | (Correll)                                                                                                    | effor my amount.<br>A the magnitum point powering |
| III They age was                                                                                                    |                                                                                                    | P 11 - 107                                        |
| A: What underion expension                                                                                                    |                                                                                                    | Jedlewing stronomit                               |
| a To an your insides believe                                                                                                    |                                                                                                    |                                                   |
| That was man the                                                                                                    | (12=                                                                                                    |                                                   |
|                                                                                                    |                                                                                                    |                                                   |

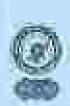

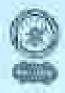

(NAAC Accredited 1/ Grade Government Aided Cohoger Artistable into MAMORING (NY 2222)

### General English Course 2022-22 by the Dept. of English.

| Date      | 14.11.2022                                                                                          | hall Marks: 35                                   | Time de                                                                                                    | i miantes                                                                                                    |
|-----------|----------------------------------------------------------------------------------------------------|--------------------------------------------------|----------------------------------------------------------------------------------------------------|----------------------------------------------------------------------------------------------------|
| Name: 5.1 | ahid Doj<br>hmammai P                                                                               | a com<br>himama seno                             |                                                                                                    | tid No. 2. A                                                                                                   |
| li Mi     | ation that time of the day                                                                          | with the sentences given                         | e de la companya de la companya de la companya de la companya de la companya de la companya de la companya de |                                                                                                    |
| ñ.        | <ul> <li>Ave you going that I<br/>is the body and Dyleg<br/>is. If it 12 thm now.</li> </ul>        | back from                                        | Evenin<br>Molini<br>Monin                                                                                     | #                                                                                                    |
|           | d. The non-in-racing for<br>« Sweets off the fight                                                  | and go to hol                                    | Alleino.                                                                                                    |                                                                                                    |
| 245       | ted do the following us<br>team   Figien                                                            | atemats capross? Choose th<br>mount   Communical | Regard                                                                                                    | into the given words                                                                                           |
|           | Picaric give ing     Africal We had g     Clarice the shoot     Sorkhare, musch     What a breedy d | about.                                           | J.                                                                                                    |                                                                                                    |
| a. Pali   | in the Manks with the                                                                               | propyr form of the earlie                        | The state of the state of the                                                                                 | Western Commencer Commencer Commencer Commencer Commencer Commencer Commencer Commencer Commencer Commencer Co |
|           | 10 1<br>10 We 10 10 10 10 10 10 10 10 10 10 10 10 10                                                | (fiery) frame (ppr) is<br>(pro) is<br>(frave) at | (day) with his from<br>tangers yearneday<br>otherwork fair torn<br>terrory a royal                            | TOTAL STREET                                                                                                   |
|           | n) They I for t<br>A'(<br>hat sentences expression                                                  | (harve) than<br>the words you use in the fo      | the magician was a<br>Marking altropham                                                                       |                                                                                                    |
| ÷. 10     | s wit your hearbox factors                                                                          | containing the aboveness                         |                                                                                                    |                                                                                                    |

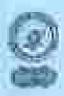

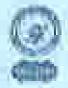

TRANSPORTED IN Grade Government-Alded Colleges
AND COLLEGE ON COMPARISON OF CONTRACTOR

### Canaral English Course 2022-22 by the Dept. of English

| Name   | See the Kirching A. Trans in minutes  See the Kirching A. Trans in minutes  See the Kirching A. Trans in minutes  The second of the second of the second of   |
|--------|----------------------------------------------------------------------------------------------------|
| School | Statch the time of the day with the simunces given helder:      Are you group by head horning to his horning to the simulation here.      Do 12 up there      D. The parts is riving from helped the horning.      D. The same is riving from helped the horning.                                                                                                    |
|        | What do the believing sentences express? Closes the current option from the given worth.  Only Expression Command   Express   Directories    Only Expression   Command   Express   Directories                                                                                                    |
| ,      | Editor the match                                                                                                    |
| 0      | (place) with an armide new  (b) I is \$\frac{1}{2} \frac{1}{2} \fra |
|        | To mile you without the literature on the control of the party of the party of the   |

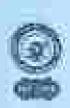

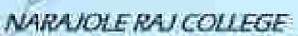

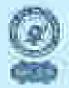

INAAC Accredited '8' Grade Government-Aided College!
NARACKE PRICEMPARCHINE 199-721711

General English Course 2022-25 by the Dept. of English

| Date: 14:11,2022                                                                                                    | Full Marks: 35                                                                                                    | Time: 40 mimutes                 |
|----------------------------------------------------------------------------------------------------|----------------------------------------------------------------------------------------------------|----------------------------------|
| DIPANTALL MAKE                                                                                                    | A PWINDRYSENOD                                                                                                    | Rell No. 95                      |
| A CANADA CONTRACTOR OF THE CONTRACTOR OF THE CON |                                                                                                    |                                  |
| THE COURSE OF THE PARTY                                                                                                    | day with the sentences given be                                                                                                    | A                                |
| it. The hilds ain fly                                                                                                    | or hour house                                                                                                    | Dynning Minington                |
| r. Him 12 a.m. move                                                                                                    | UHS                                                                                                    | Marning                          |
| d. The more racing                                                                                                    | Terran butting the billion                                                                                                    | Ngitt m                          |
| ≥ Recount of Disc II                                                                                                    | ghas and passes look                                                                                                    | Marphon                          |
| 2. What do the following                                                                                                    | sentences express? Choose the                                                                                                    | correct opinion from the given o |
| The second second second                                                                                                    | ismatrim.   Currented                                                                                                    | Report Intersection              |
| AMORE 1200                                                                                                    | SECONDON:   CAPPOINTS                                                                                                    | 7                                |
|                                                                                                    | me summer symmer Fig. 1982                                                                                                    | a in a cook                      |
| j). Alast We list<br>E. Chee the dis                                                                                                    | n me much                                                                                                    | Marine V                         |
| 4. Solbin, mi                                                                                                    | religional I ofac                                                                                                    | THE CALCION                      |
| g. What a loop                                                                                                    |                                                                                                    | SP                               |
| The second second second second                                                                                                    | the proper Jerm of the veries in                                                                                                    | Ole browsers:                    |
| P/                                                                                                    | ALC:                                                                                                    | 21171949, 1-12204.               |
| ar Raulos                                                                                                    | - CO                                                                                                    | ty) with his firends now.        |
| HI I BUSAG                                                                                                    |                                                                                                    | ingiver year country.            |
| d) He                                                                                                    | Dentschafte                                                                                                    | rany orașul                      |
| (I Thr)                                                                                                    | (Kiniw) (kiniw)                                                                                                    | a magnition was enuming.         |
| 4. What someones was                                                                                                    | salone would you use in the Jah                                                                                                    | uning altuations."               |
| The Property of the Park                                                                                                    | Section 2010 Section Control of the Control of the | STATE WILLIAM                    |
| #1 Decards your tetalition for                                                                                                    | Over matering the classicons                                                                                                    |                                  |

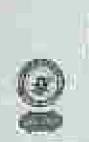

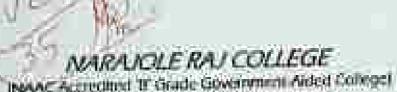

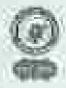

MANUFACTECIDED TO Grade Government Aided Colleges
ANDARSON PARESHIP INVENTOR (INVESTOR)

### General English Course 2022-23 by the Dept. of English

### Leorning Level Assessment + I

| Singagan orl                                                                                   | marsy Sthoo                                                                                                    | Z                                                     |
|------------------------------------------------------------------------------------------------|----------------------------------------------------------------------------------------------------|-------------------------------------------------------|
| III - AMARINA III II III III II III III II III III                                             | ALIMINION DOLLARS                                                                                                    | ***                                                   |
| I. Maich the mon of the day                                                                    | with the sestences give                                                                                                    | n below:                                              |
| E And you going for                                                                            | Level Date -                                                                                                    | to the minut                                          |
| bi. The birds are flying                                                                       | Plant house                                                                                                    | > Midnition                                           |
| e It is 12 at its now -                                                                        |                                                                                                    | Morning                                               |
| d. The nor is more to                                                                          | om bulimd the bulle                                                                                                    | Z. North                                              |
| s Switcherf the hith                                                                           |                                                                                                    | > Afternoon                                           |
|                                                                                                | Home water.                                                                                                    | 利用があった。                                               |
|                                                                                                | seeme water.                                                                                                    | N CARSON                                              |
| Planet give no                                                                                 |                                                                                                    | 21-12年1月1日 - 12-12-12-12-12-12-12-12-12-12-12-12-12-1 |
| 5. Alast We lost t                                                                             |                                                                                                    | The chieckon                                          |
| Alter Worldst t     Close the door.                                                            | he mu_ii.                                                                                                    | o water                                               |
| 5. Alast We lost t                                                                             | he mail.                                                                                                    | eominand<br>eominand                                  |
| a Clear For lost to Clear the door of Soldings, stated of White a hereby of                    | he manife.  Latinot  Ling!  B.                                                                                                    | eofficiani<br>eciama tion                             |
| Alar We lost to     Close the door     We Soldiers, much                                       | he mails.  Ladrand  Light B.                                                                                                    | eofficiani<br>eciama tion                             |
| 3. Alter War lost in a Clere the door of Soldiers, much w What a levely of the blanks with the | he manife.  Latinot  Ling!  B.                                                                                                    | eodinand<br>ectama tion                               |
| a Clear For lost to Clear the door of Soldings, stated of White a hereby of                    | tention Building Building Buil | e of the markets.                                     |

I pank you number before entiring the classical

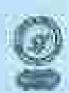

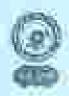

MAKE Accredited B. Grade Government Akted Cobegus Aprovince Parcementermorcie (MAZZIZE)

## General English Course 2022-23 by the Dept. of English

| Date:14:11:2022                                                                                                    | Full Marks                                                                                                    | AN .                                  | Time: 40 minutes               |
|----------------------------------------------------------------------------------------------------|----------------------------------------------------------------------------------------------------|---------------------------------------|--------------------------------|
| Name Ilka Jame                                                                                                    | Ľ.                                                                                                    | The diff                              | Roll Near To                   |
| School Binga Shail                                                                                                    | Professiona                                                                                                    | y ncom                                |                                |
| L. Starch the time of the                                                                                                    | day with the materia                                                                                                    | giva bdan:                            |                                |
| a. Arr you going                                                                                                    |                                                                                                    |                                       | Execute (b)                    |
| h. The best one fl                                                                                                    | ring black licens.                                                                                                    | -                                     | Matinghii (15):                |
| a few 12 and one                                                                                                    | e.<br>One bearing the balls                                                                                                    | 63                                    | Morrison (/3)                  |
|                                                                                                    | ights unif yo to bod.                                                                                                    | (2)                                   | Allamoon                       |
| 2. What do the following                                                                                                    | ганийнием съргата <sup>в</sup> С                                                                                                    | lamor the corres                      | t option from the given words. |
| The Company of the Company of the Co | and the second second s | and Hara                              | one beginnen                   |
| Order Ex                                                                                                    | Terration   Comm                                                                                                    | 100 1 1004                            | tent smarphistory              |
|                                                                                                    | me amme wawe.                                                                                                    | Request                               | T 10 78 302                    |
| b. Ainst Wells<br>C. Chris Healt                                                                                                    | at the match.                                                                                                    | 003678                                | Tutquitasmi                    |
| d Soltbers, on                                                                                                    | erich Winnell                                                                                                    | tomornom)                             |                                |
| e Whit a love                                                                                                    | Iyiday                                                                                                    | L.v2Inmo.                             | lon.                           |
| 3. Fill in the blanks with                                                                                                    | the proper form of th                                                                                                    | e works in that be                    | owrkens:                       |
| in turns B                                                                                                    | arrive -                                                                                                    | U tarancia i                          | th his discode now.            |
| No I Brasile                                                                                                    | (bir)                                                                                                    | mitte hungaes                         | systematics:                   |
| 00 300                                                                                                    | May have been                                                                                                    | nger) to that how<br>cave) after my a | C Sair Stietonnow              |
| W ther                                                                                                    |                                                                                                    |                                       | ERRO MAN COUNTRY               |
| Carrier Harris III                                                                                                    | 16 III                                                                                                    | West Street                           | QUANTILE C                     |
| 4. What sentences repre                                                                                                    | esions would you nee                                                                                                    | n the fellowing                       | sityuttiom()                   |
| in. To gal-your toucher be-                                                                                                    | ilicomunicacy Par Wester                                                                                                    | 199                                   |                                |
| Ma = 6                                                                                                    | man friend                                                                                                    | 25                                    |                                |
| NEWS THE RESERVE THE PERSON NAMED IN COLUMN TO SERVE THE PERSON NAMED IN COLUMN TO SERVE THE PERSON NA | 13                                                                                                    | 6                                     |                                |
|                                                                                                    | 3                                                                                                    |                                       |                                |

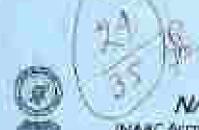

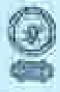

(NAAC Addresdited in Grade Government-Alced County)

NAME OF THE PROPERTY AND PROPERTY.

General English Course 2022-25 by the Dept. of English

| Clore: 14.11-2022                                                                                                    | Full Market 35                                                                                                    | Time 40 minutes                                                                                                    |
|----------------------------------------------------------------------------------------------------|----------------------------------------------------------------------------------------------------|----------------------------------------------------------------------------------------------------|
| Name Ratair Rospiol                                                                                                    | OVI.                                                                                                    | Roll No. 44                                                                                                    |
| School Sing O Short Pr                                                                                                    |                                                                                                    | William Control of the Control of the Control of th |
| THEOLOGIC STATE OF THE PARTY OF THE PARTY OF | AL DESCRIPTION OF THE PROPERTY OF THE PROPERTY |                                                                                                    |
| 1. Matriotte ibne of the de                                                                                                    | y with the southwest pi                                                                                                    | em behiw!                                                                                                    |
| m Aiv you make two                                                                                                    | tunos?                                                                                                    | - Hunting                                                                                                    |
| h. Die birds am ffyn                                                                                                    | g buck home                                                                                                    | Madaing Str.                                                                                                    |
| is. The hirds are figure at the 12 at the trivial at the same is visiting to                                                                                                    | non-school for talls                                                                                                    | Fight.                                                                                                    |
| at The same is vising at<br>a. Switch off the high                                                                                                    | the size of the contract of                                                                                                    | Affinimop                                                                                                    |
| II. Les Comments de Comment                                                                                                    |                                                                                                    |                                                                                                    |
| 2. What do the fellowing s                                                                                                    | entenen express? Clim                                                                                                    | so the correct option from the given words                                                                                                    |
| Credor Sacra                                                                                                    | matter Constitutes                                                                                                    | Request lauricette                                                                                                    |
| a Please nine to                                                                                                    | choose water.   Q                                                                                                    | CONCEST                                                                                                    |
|                                                                                                    | the metals                                                                                                    |                                                                                                    |
| 60 E Cime the floor                                                                                                    |                                                                                                    | 10.19                                                                                                    |
| it Sidden, man                                                                                                    | an memi                                                                                                    |                                                                                                    |
|                                                                                                    | 3167                                                                                                    |                                                                                                    |
| 3. Fill in the blance with t                                                                                                    | he proper form of the v                                                                                                    | order in the brackets!                                                                                                    |
| at Barlor                                                                                                    | 11/2/201                                                                                                    | titles with he it wish ton                                                                                                    |
|                                                                                                    | (I/1)   100(V) =                                                                                                    | era: manage en yesterilar                                                                                                    |
| m II We Work                                                                                                    | ti.                                                                                                    | portur dur borok foir (bunnerson                                                                                                    |
| of the 100° VS                                                                                                    | (Manua)                                                                                                    | eg eður ney armed.<br>Han the magasian Was exmorgs                                                                                                    |
| n) The ISDAL                                                                                                    | 1                                                                                                    | STOCKE WE TO BETWEEN                                                                                                    |
| 4. What contenessespen                                                                                                    | dans would you me in                                                                                                    | the following charteers."                                                                                                    |
| 117447004700004044040440                                                                                                    | Siconnillor di allimon                                                                                                    | 41                                                                                                    |
| a Tayask your rescher ber                                                                                                    | ATT. COLUMN TO STATE OF THE PARTY OF THE PARTY OF THE PAR |                                                                                                    |
|                                                                                                    | - 50                                                                                                    |                                                                                                    |
|                                                                                                    | 4                                                                                                    |                                                                                                    |
|                                                                                                    |                                                                                                    |                                                                                                    |
|                                                                                                    |                                                                                                    |                                                                                                    |

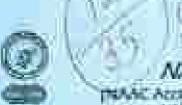

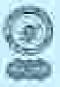

NAAC Accrepanted to Greate Government/Aided Colleges
Audit the Macres Methods (MACRES (MACRES)

General English Course 2022-23 by the Dept. of English

### Learning Level Assessment - I

A. Match the time of the day with the scatences given below:

| a. Abrida amin for limite                 | Donn.     |
|-------------------------------------------|-----------|
| h. The birds are flying test home         | Mahindika |
| a track's amounty                         | Morning   |
| # The sun is riving from behald the bills | Nunt of   |
| a Salich off the fights and gor in hele   | affarmen  |

I. What do the following soutences express? Choose the correct aprior from the given words.

| Order findlemattics Com     | muud Regnes) | lature cities: |
|-----------------------------|--------------|----------------|
| a. Flone rose me some ware. | MONDE II     |                |
| & Alast We ken (for emiss)  | Did Gran How |                |
| C Clear the door            | 50020        |                |
| d. Soldiew, morell about.   | THE SEC      |                |
| s. What a krish deg         |              |                |

3. Fill in the blanks with the proper form of the verbs in the brackets:

| no Bautino P Q V                        | iplay's with his friends now.       |
|-----------------------------------------|-------------------------------------|
| 111111111111111111111111111111111111111 | (1993 Some mangious y establish.    |
| A We Sto                                | (pro) to the book for homorrow.     |
| is the lameter                          | (James) that the magicus was commen |

- 4. What sentences expressions south you use in the following situations?
- is to ask your teacher begins according the absolute on.

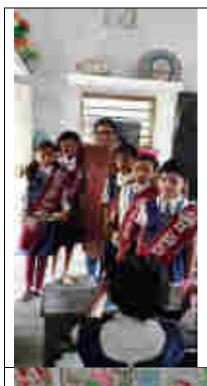

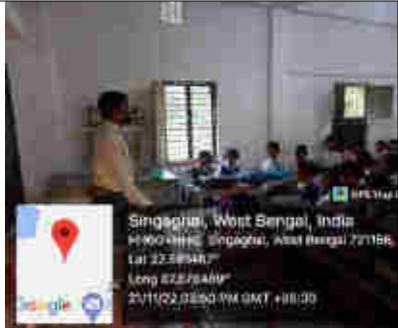

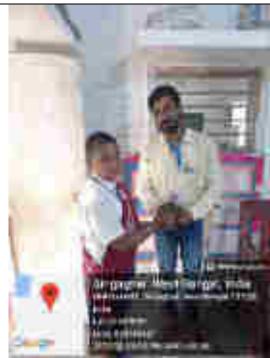

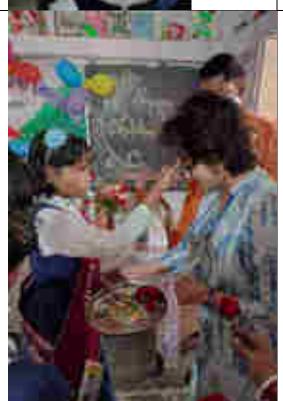

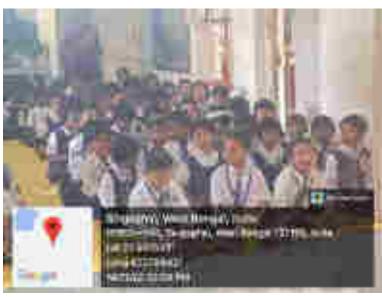

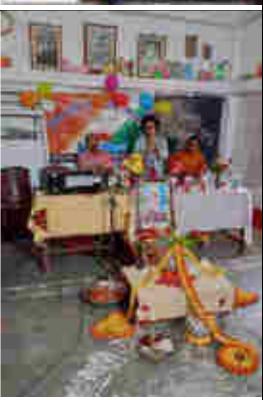